# Symphony. Store.

**Ағындар бойынша МҚТ қабылдау нұсқаулығы: Xdock,**

**PBL, Stock, Салқындатылған өнім.**

▶ Начать

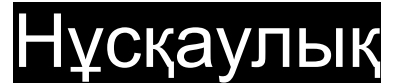

### МҚТ қабылдау

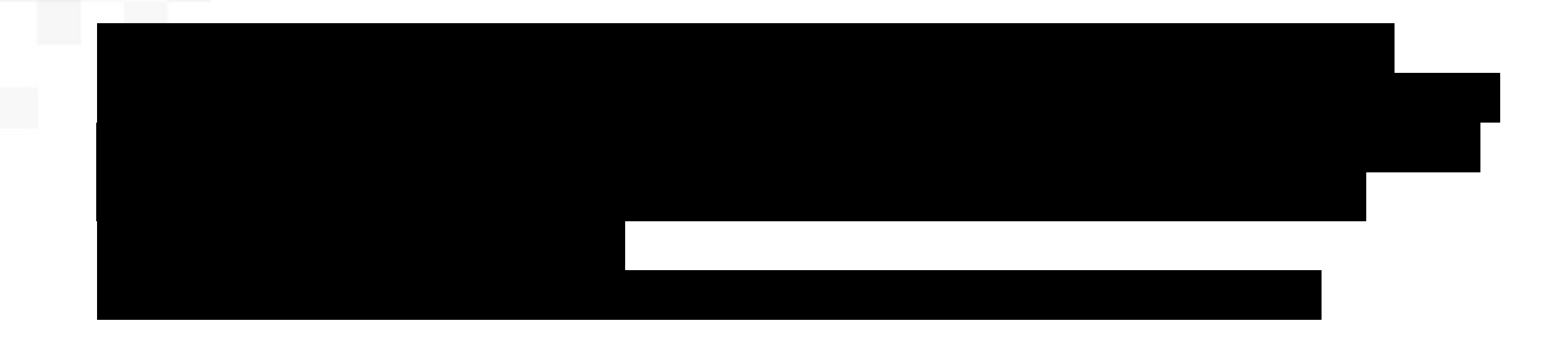

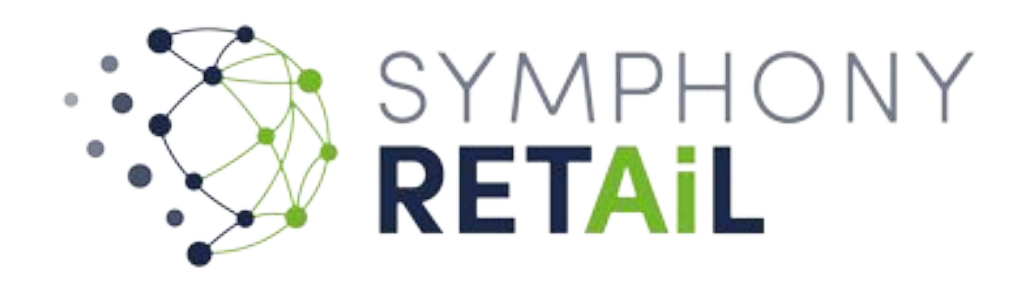

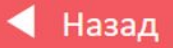

## Процестің сипаттамасы

МҚТ қабылдау - бұл МҚТ-ның нақты санын жəне құжатта көрсетілген қабылдау санын, сондай-ақ оны табандыққа орналастыруды салыстыру процесі.

МҚТ - материалды құнды тауарлар. СК - сауда кешені.

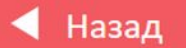

Чек-парақты толтыруы тиіс.

1. Тауарды түсіру кезінде қоймашы міндетті түрде

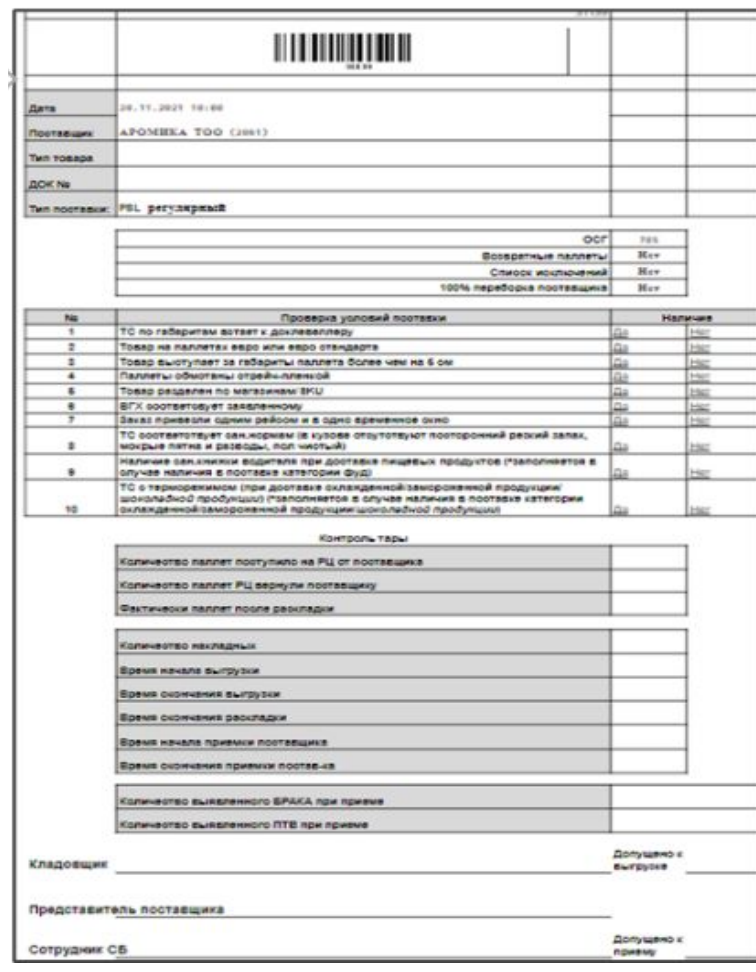

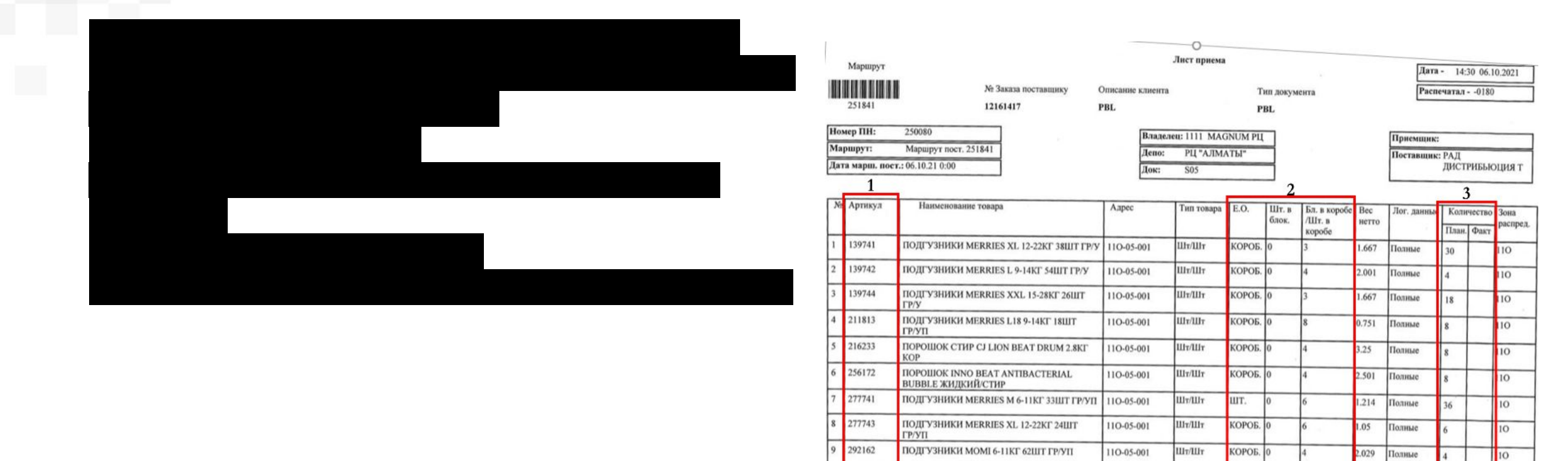

10 292163

ПОДГУЗНИКИ МОМІ 9-14КГ 54ШТ ГР/УП

110-05-001

**III**<sub>T</sub>/III<sub>T</sub>

КОРОБ.

2.088 Полные

 $10$ 

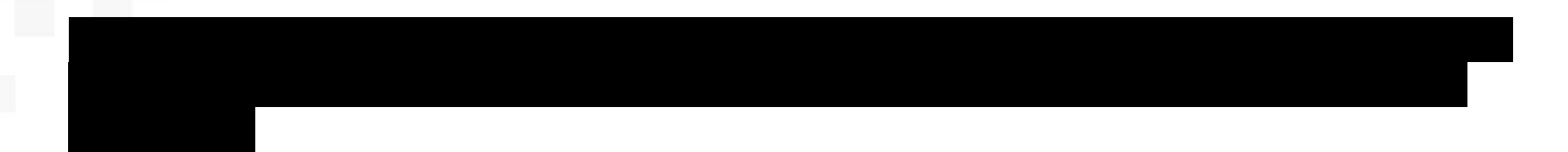

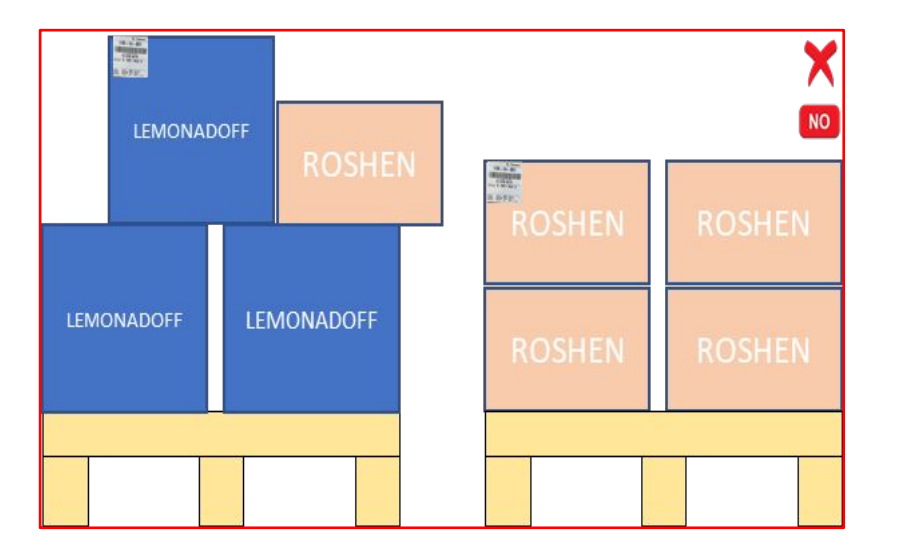

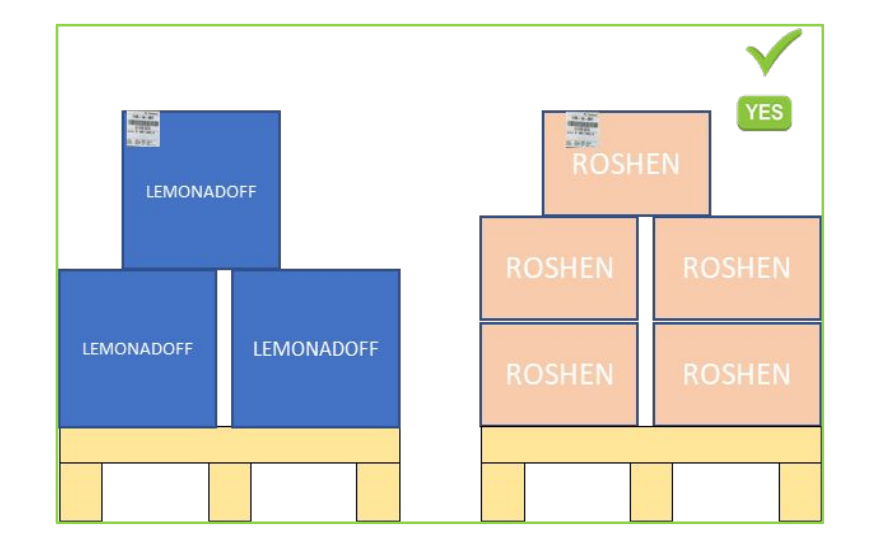

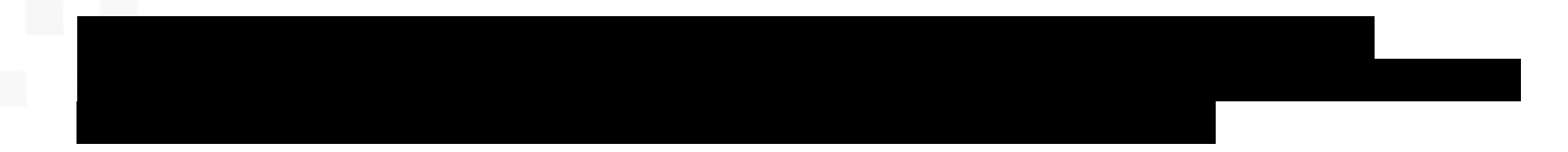

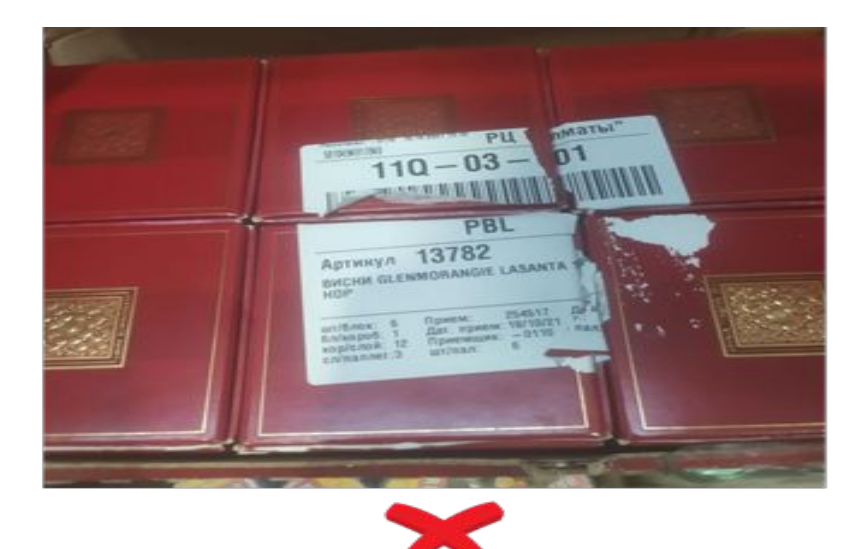

**NO** 

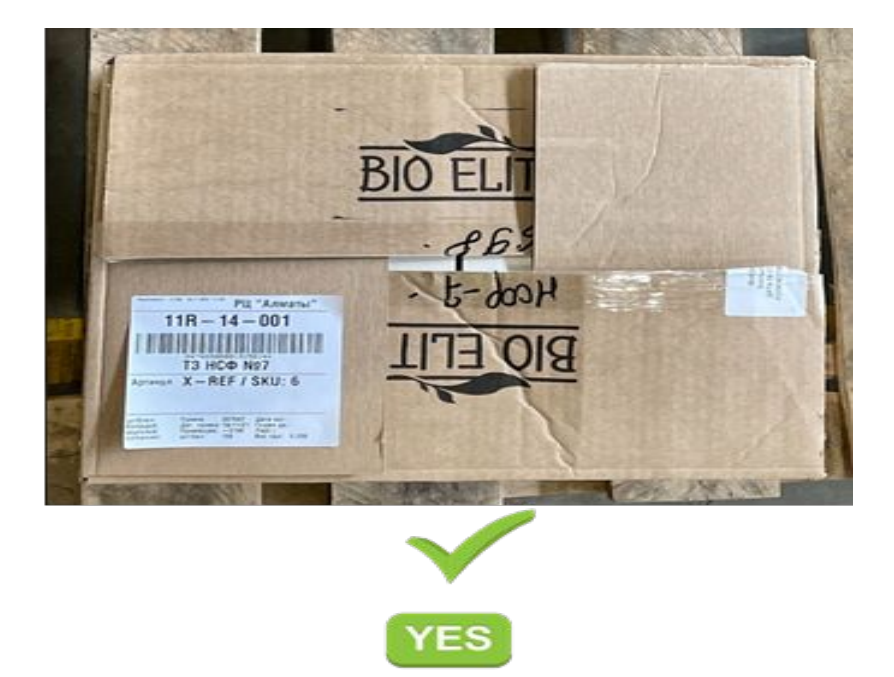

5. Жеткізушіге қабылданған тауарға қабылдау жапсырмаларын өз бетінше желімдеуге жол бермеу керек.

6. Паллет созылатын пленкамен үш қабатқа оралуы керек. Орау табандықтың бір

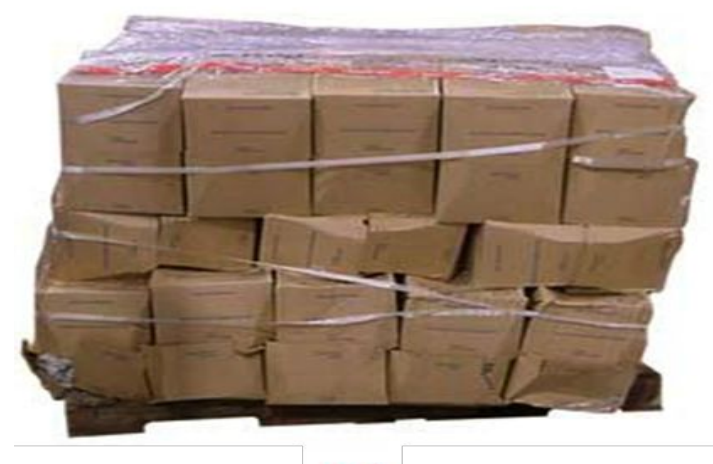

бұрышынан басталады.

 $\frac{1}{\sqrt{2}}$ 

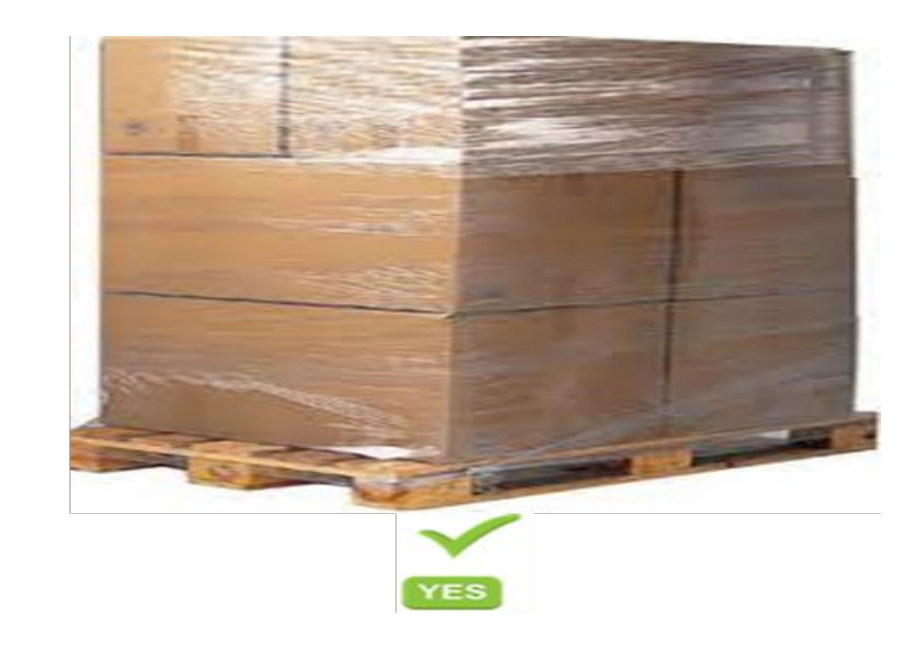

## Ағын түріне сəйкес МҚТ қабылдау ерекшеліктері

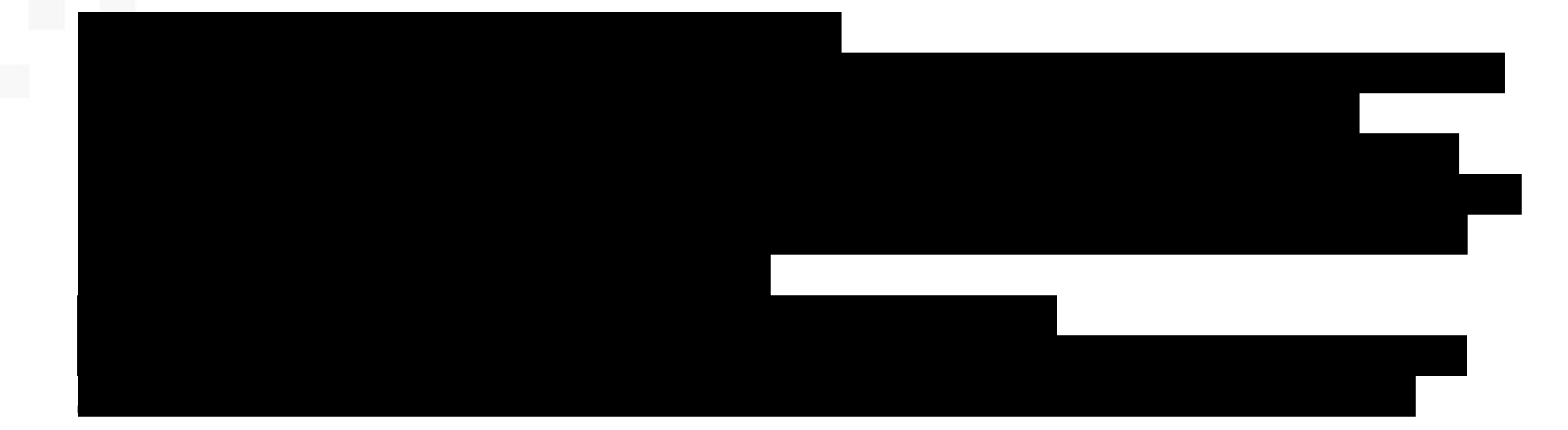

### Кросс-докинг қабылдау ерекшеліктері (PBL/Сross-dock)

Кросс-докингті қабылдау ерекшеліктері МҚТ қабылдау кезінде 2 түрге бөлінеді:

 **1. PBL**- 1 немесе одан да көп СК арналған бір атауы (артикулы) бар паллета.

### **PBL**

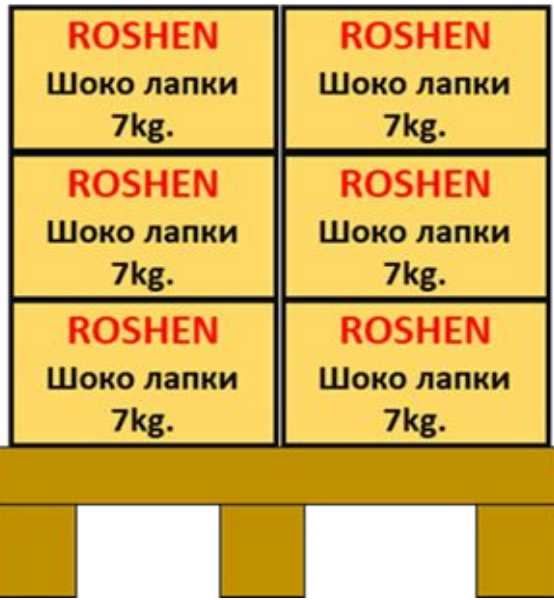

### Кросс-докинг қабылдау ерекшеліктері (PBL/Сross-dock)

### **Cross-Dock**

**Сгоѕѕ-dock**- белгілі бір СК арналған, паллета 1 немесе одан да көп тауар атауларынан

тұрады. **F9** арқылы қатаң түрде қабылданады, **І.Б.** кем тауарларды қабылдауға рұқсат

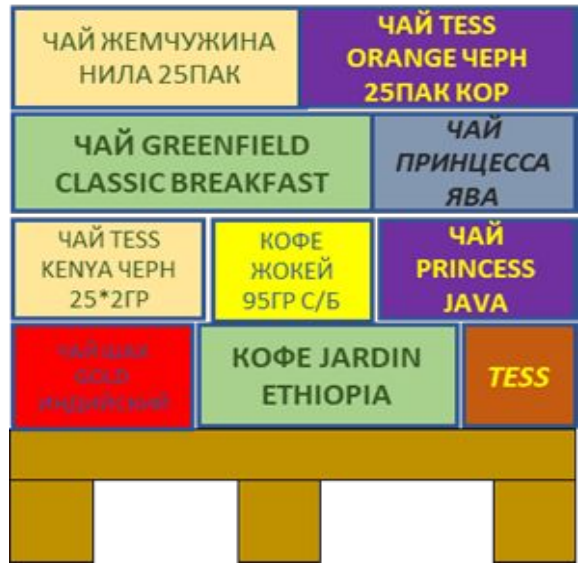

етіледі.

### Кросс-докинг қабылдау ерекшеліктері (PBL/Сross-dock)

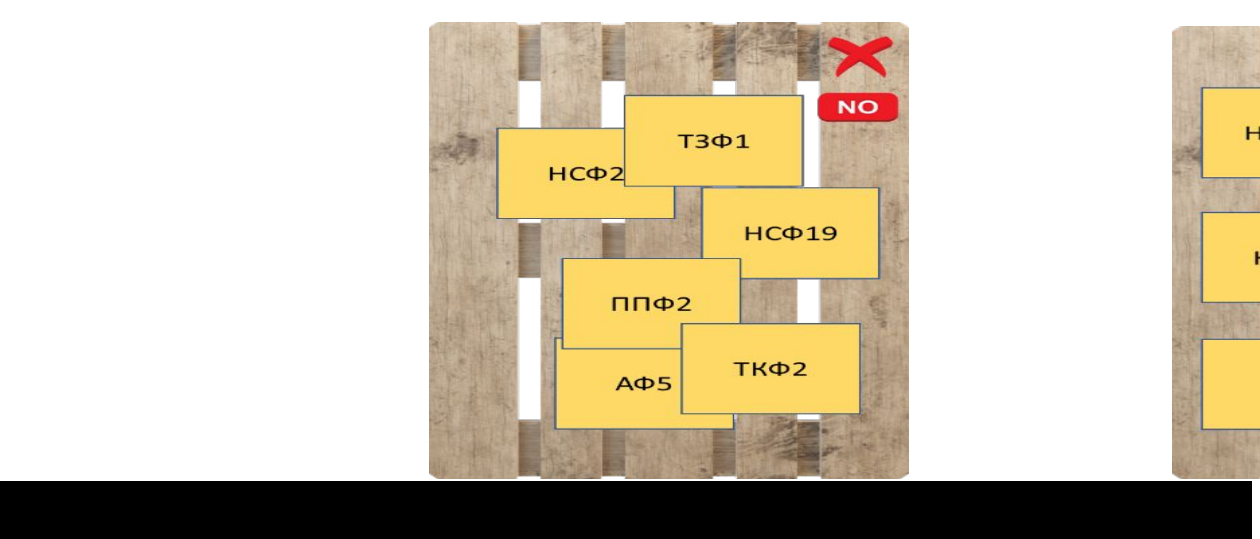

(егер тауар паллетте көп орын алмаса).

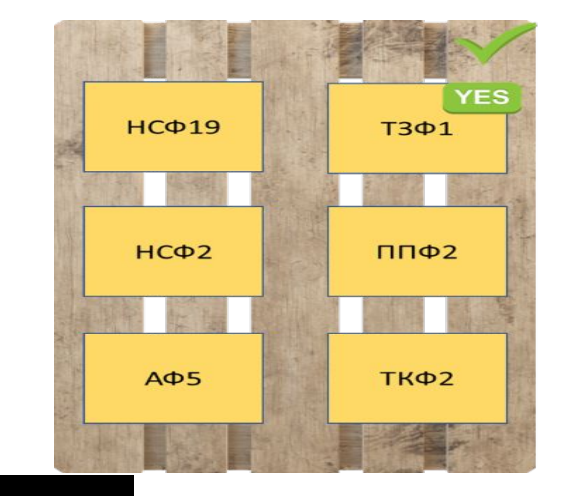

1. Əр түрлі аймақтар үшін **Сross-dock** типіндегі қабылданған тауардың жинақтамасы кезінде белгілі бір

аймаққа жататындығын көзбен анықтау мүмкіндігімен бір паллет шеңберінде тауарды өзара бөлу қажет.

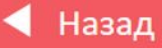

## ДЖТ көмегімен тауарларды қабылдау процесі.

1.1 **ДЖТ** қолдана отырып **PBL/stock** жеткізілімін қабылдау.

### Лист приёма типа поставки PBL

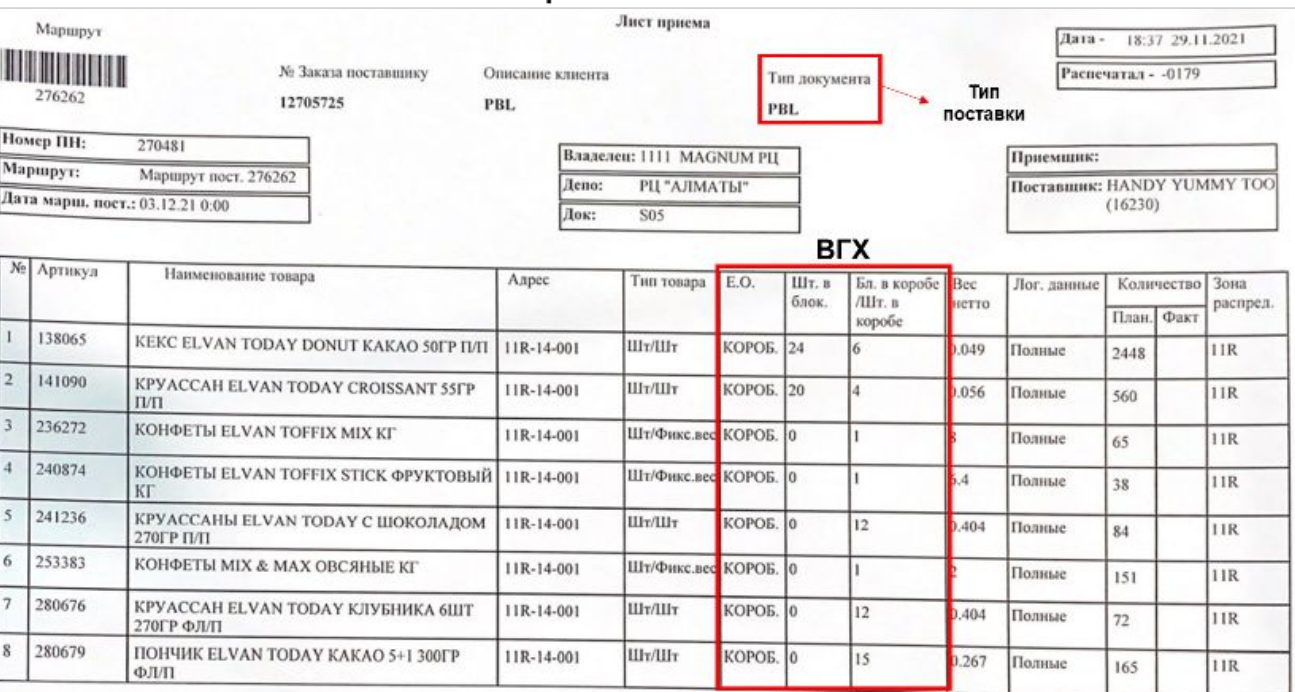

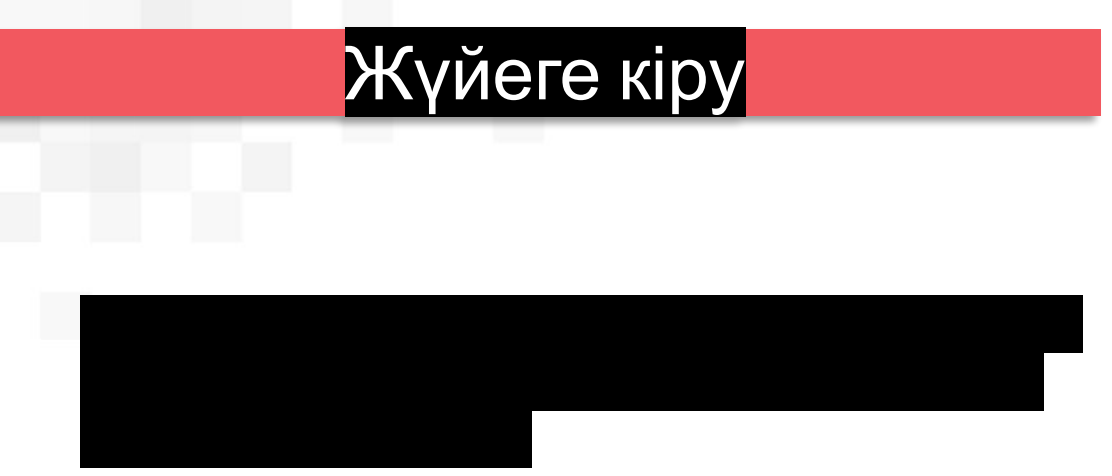

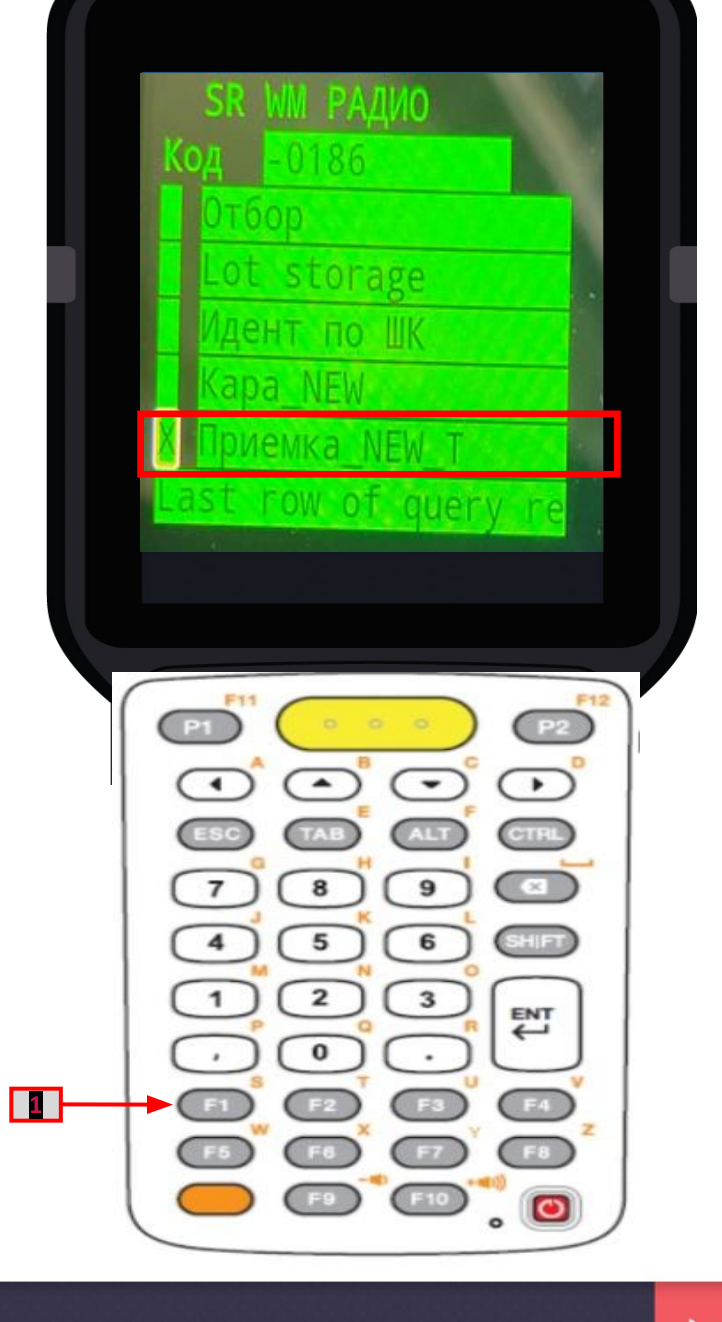

◆ Назад

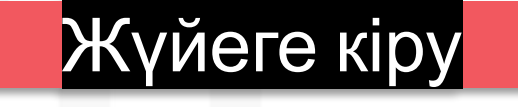

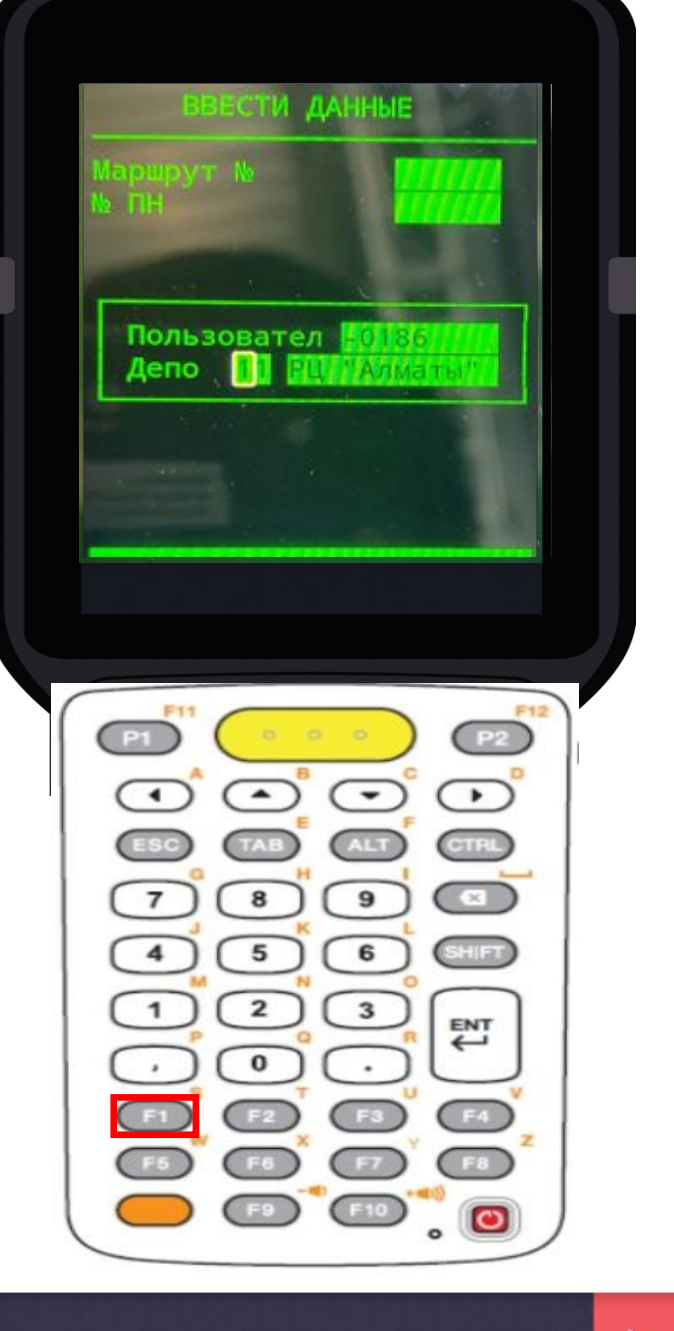

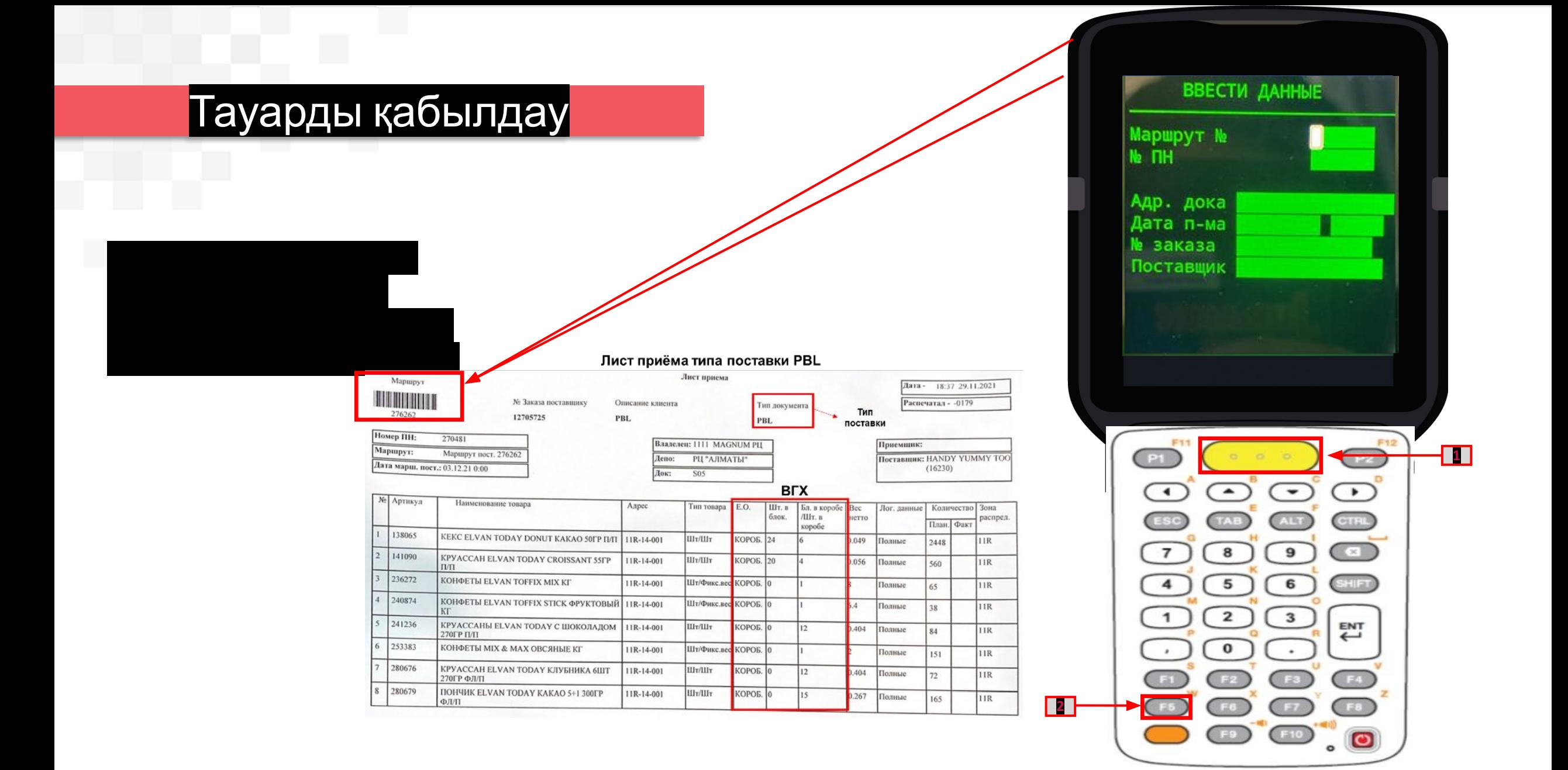

4. Пайда болған терезеде өнімнің штрих кодын

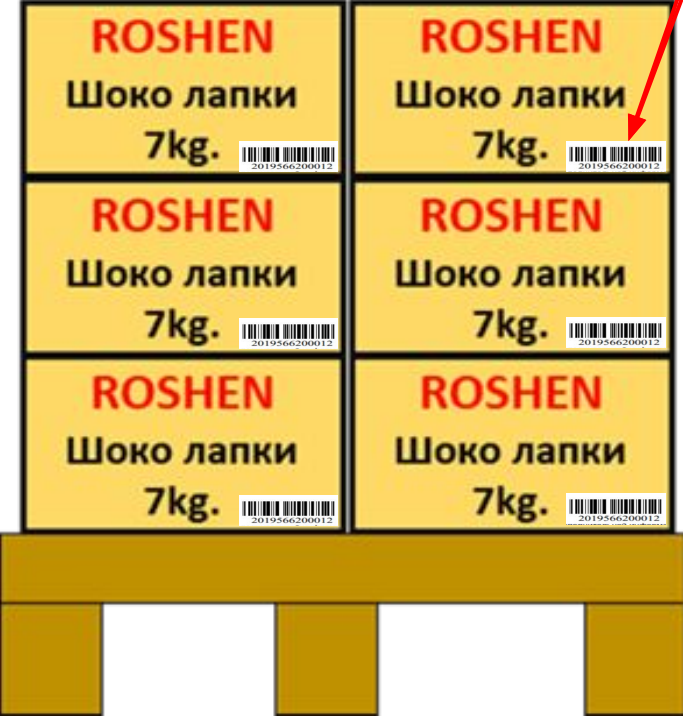

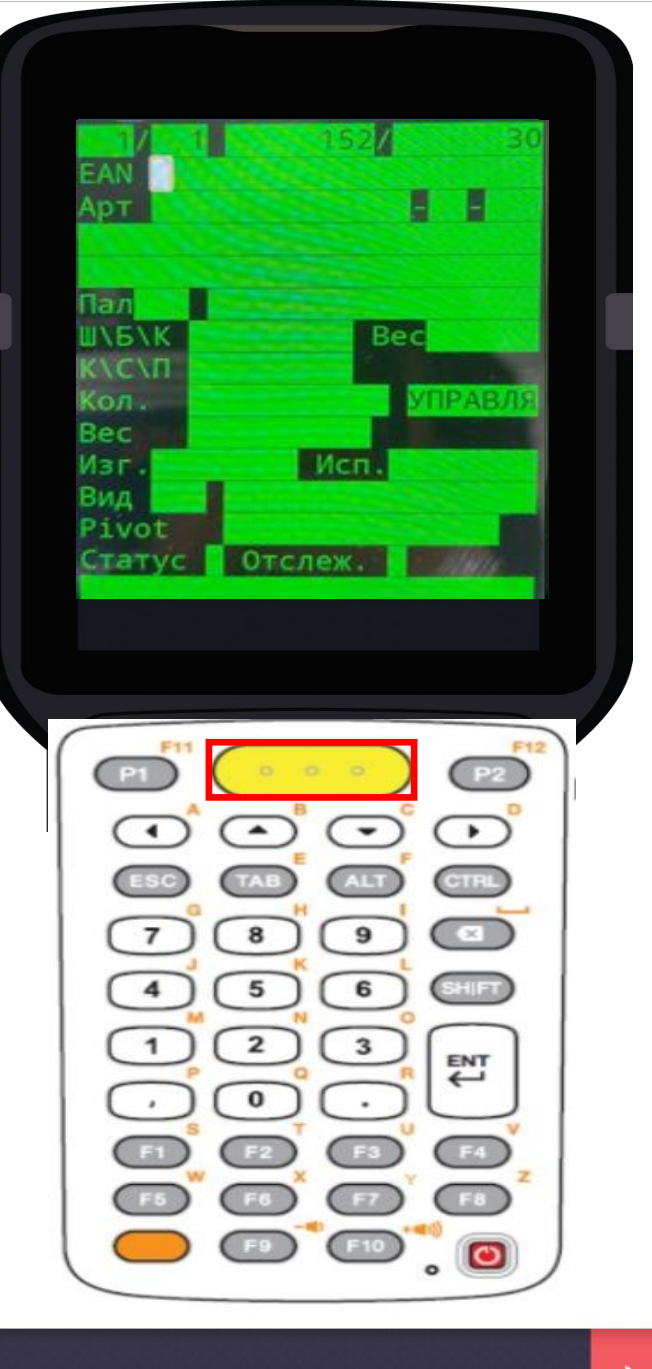

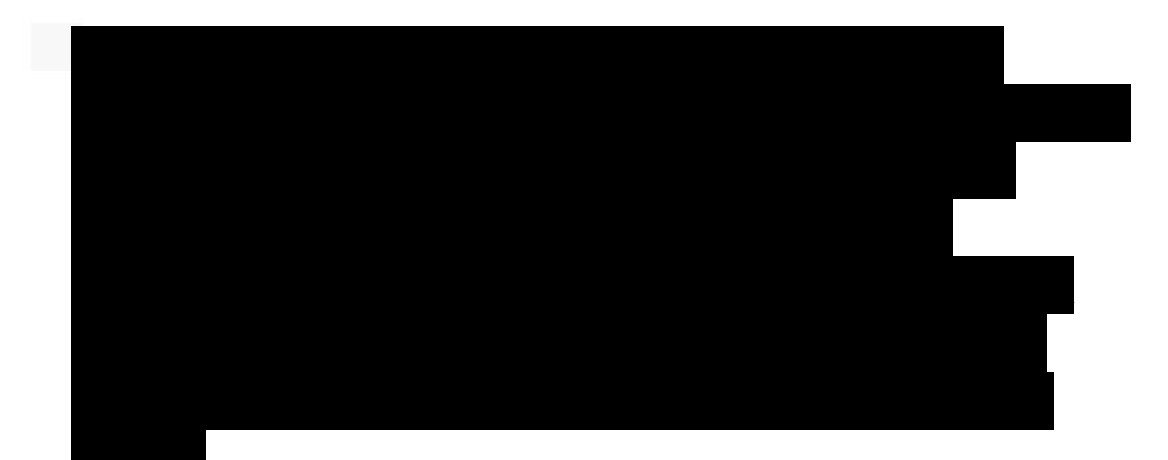

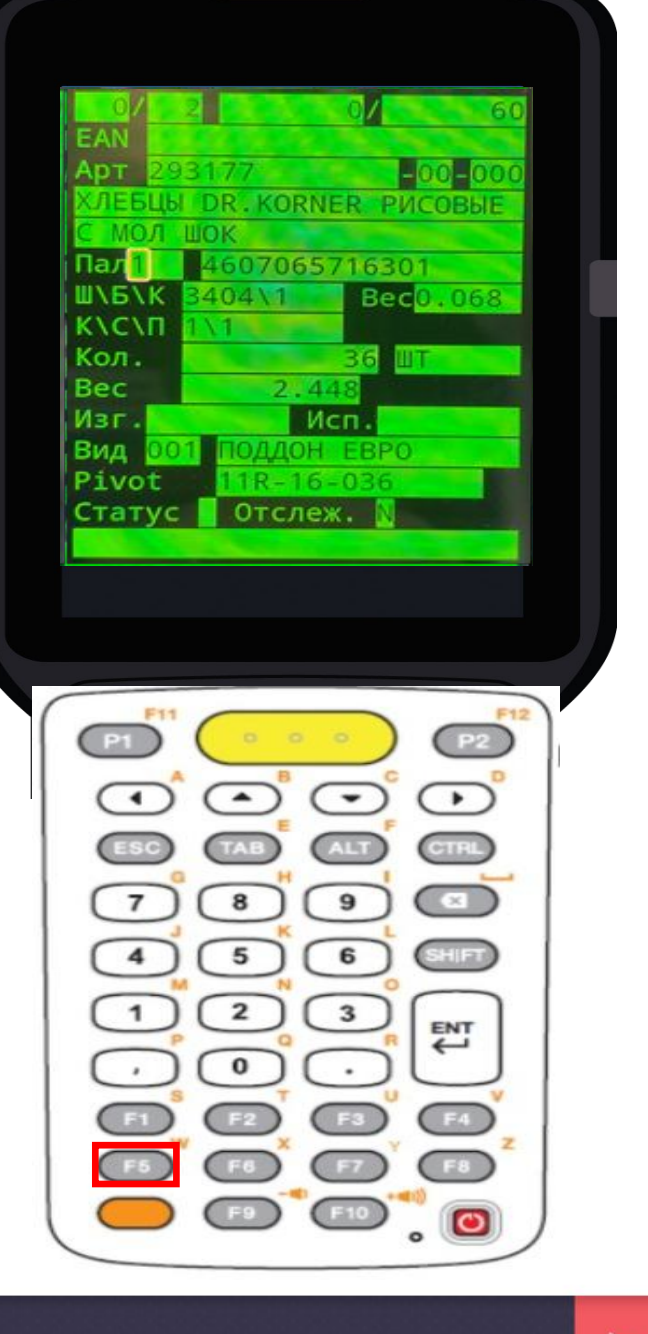

# 6. Пайда болған диалогтық терезеде жарамдылық

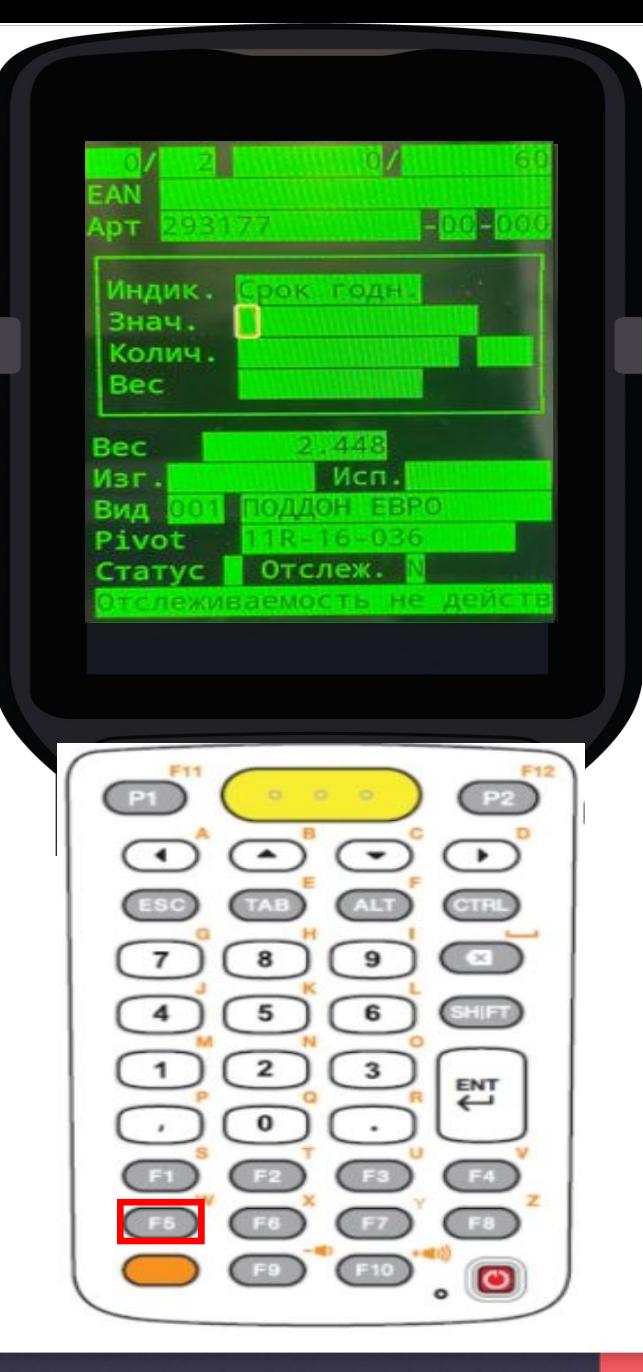

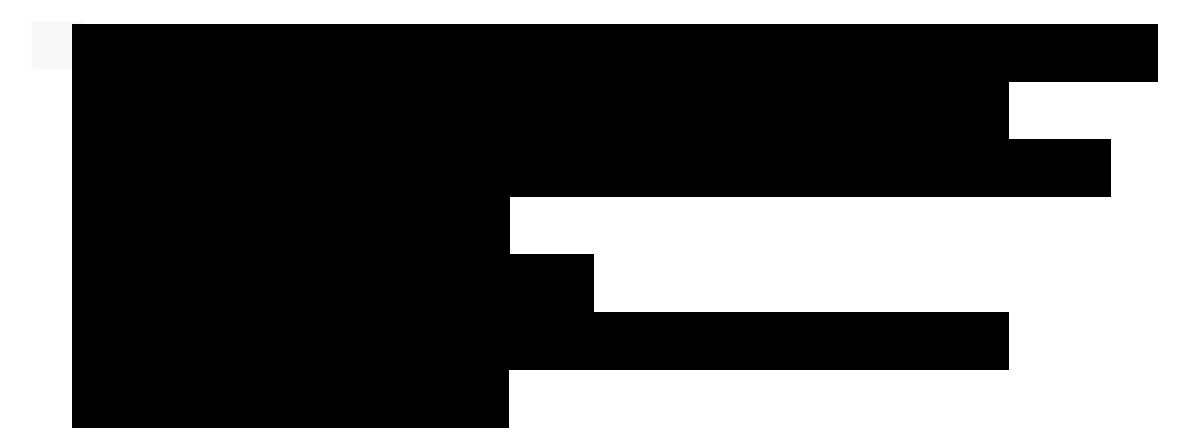

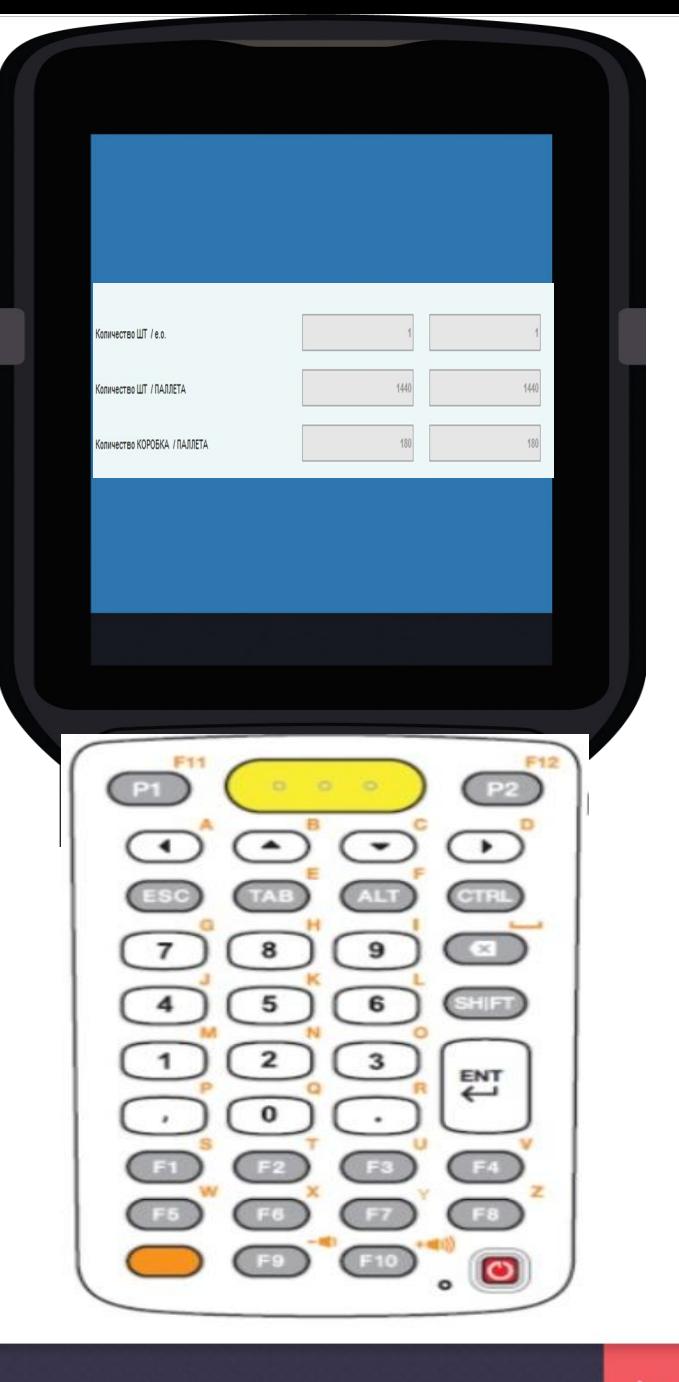

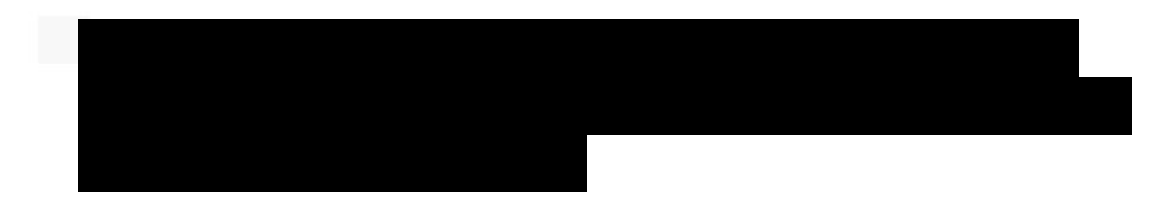

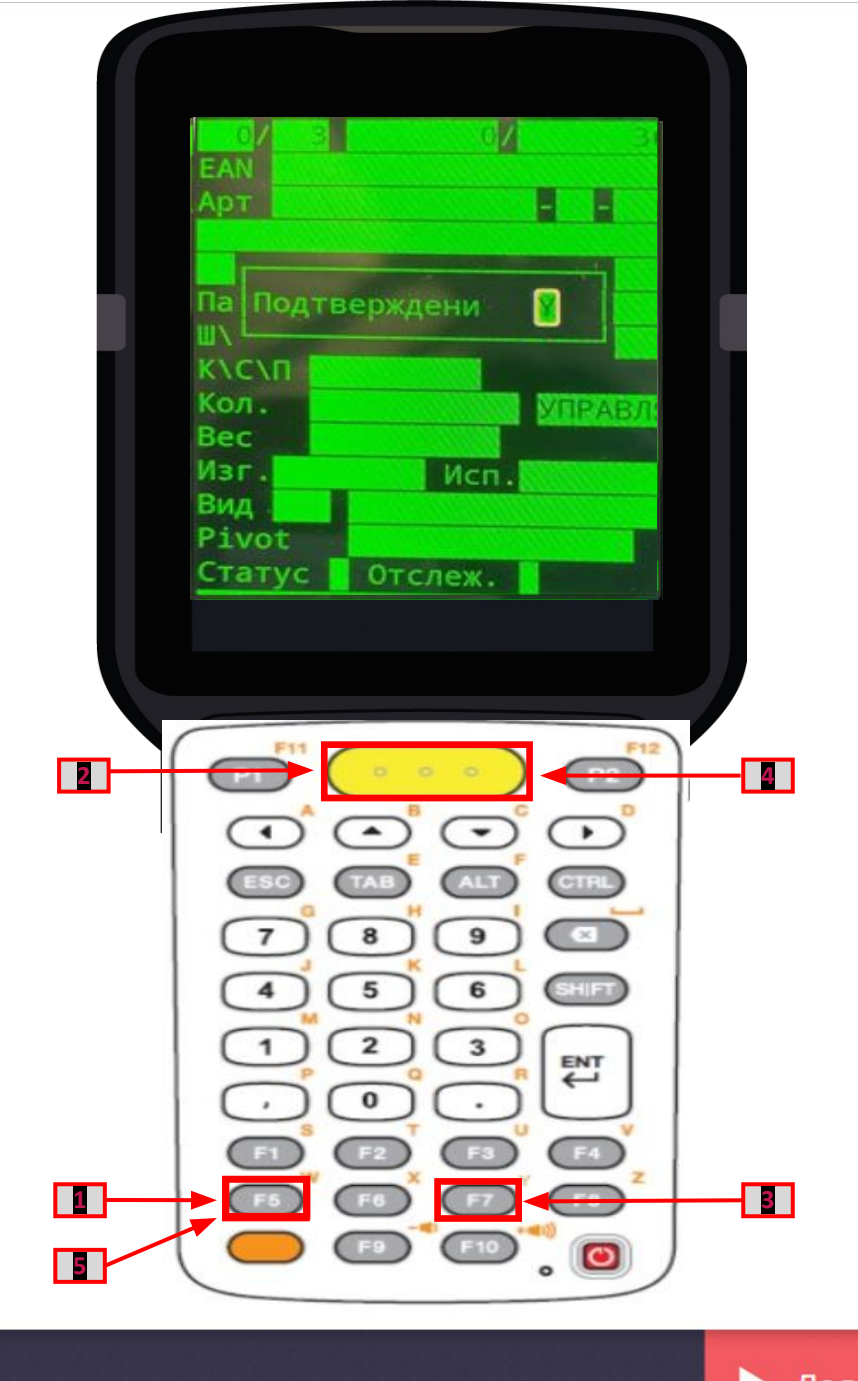

жапсырмасы басып шығарылуы керек, бұл

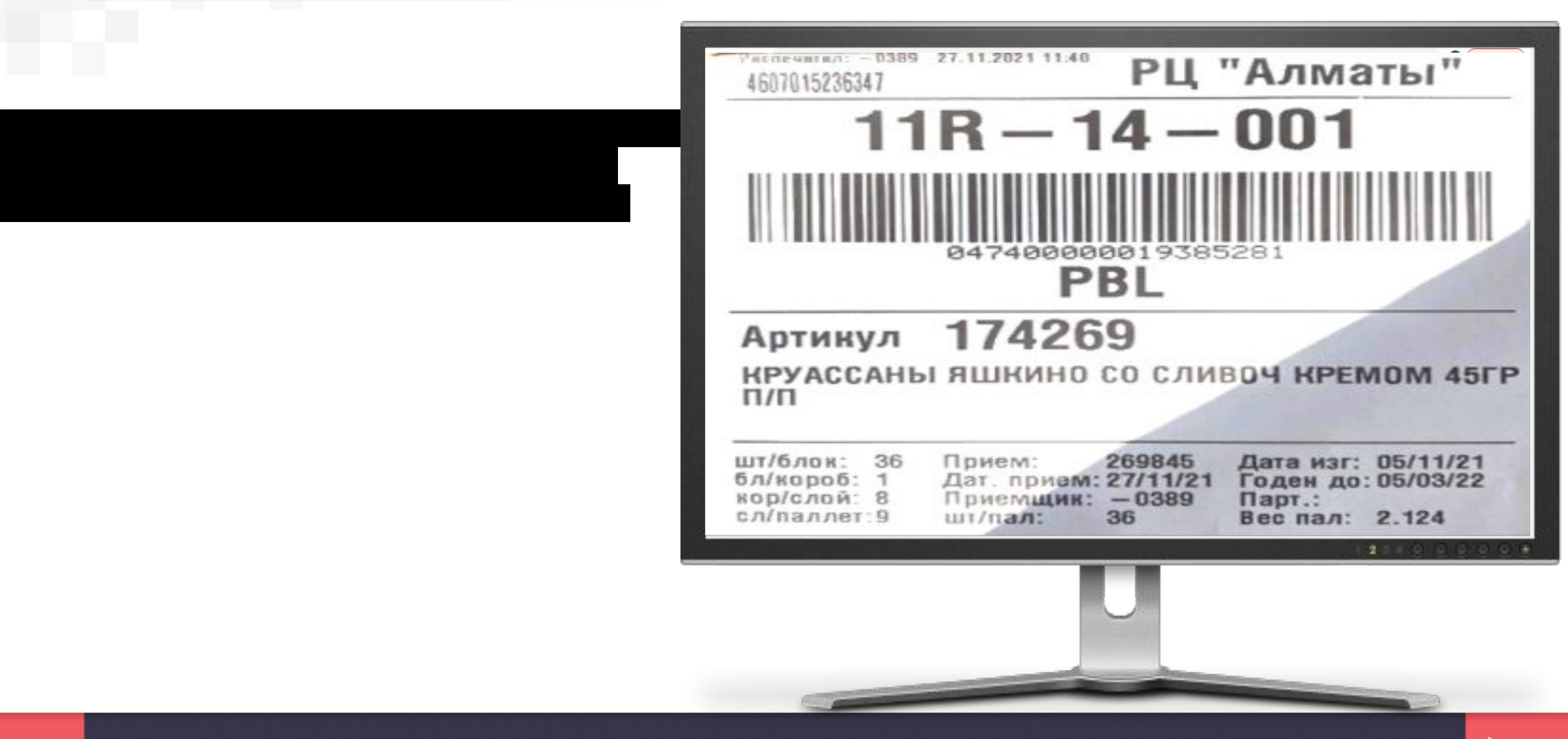

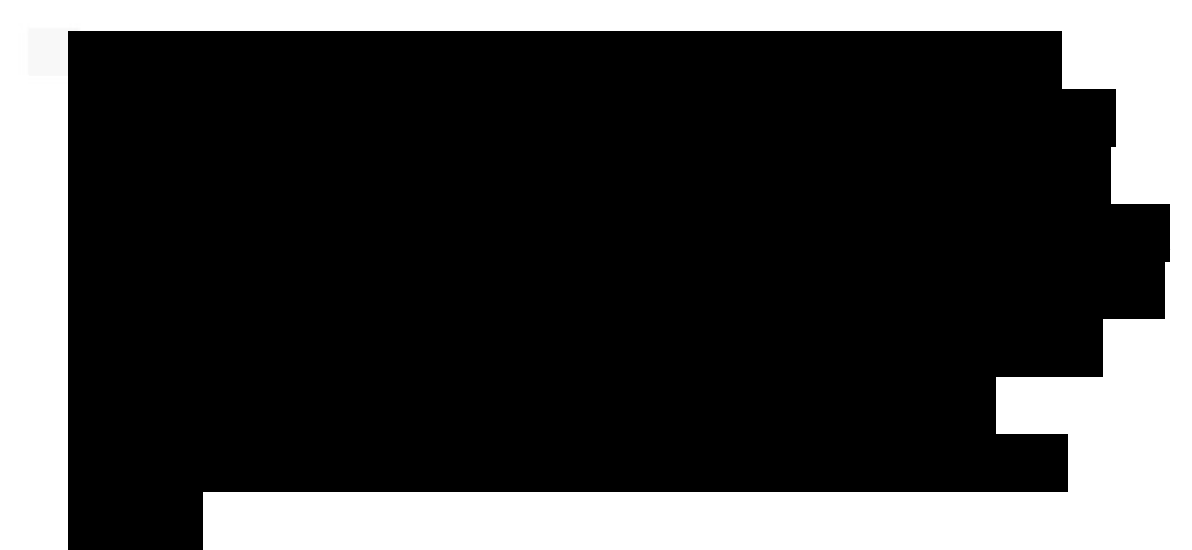

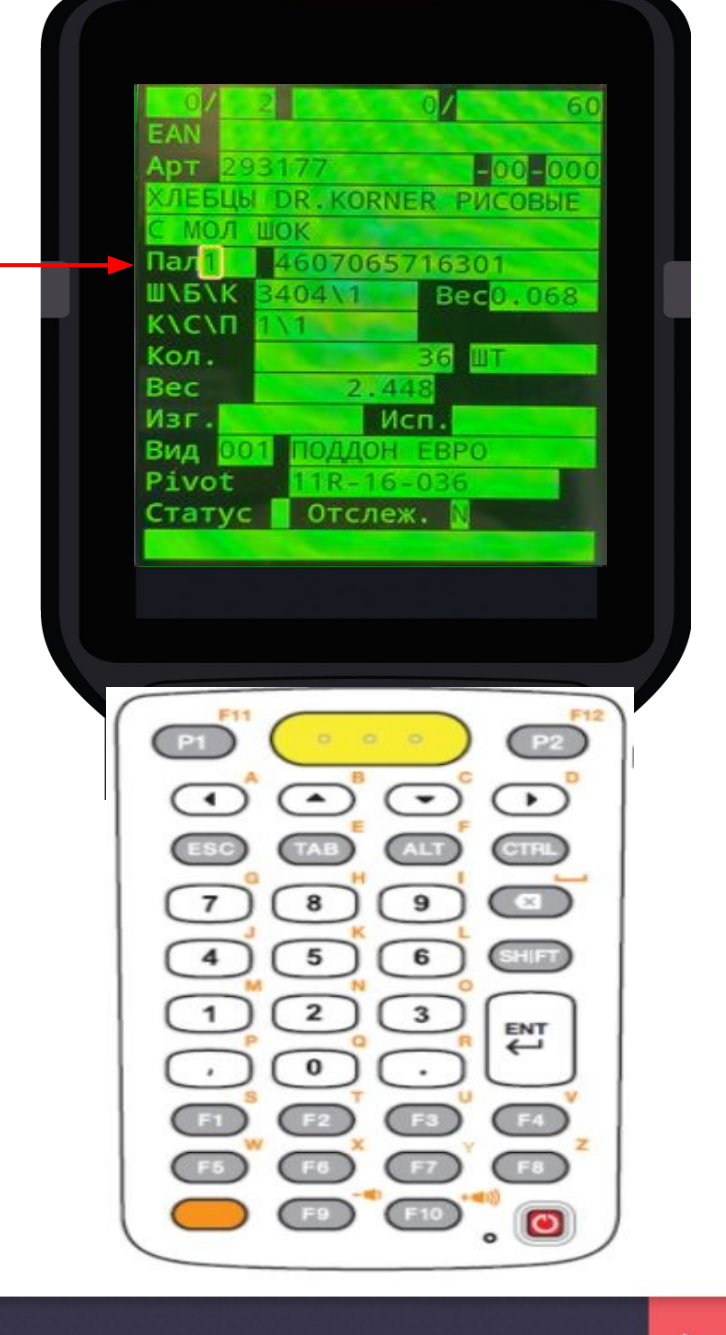

**1**

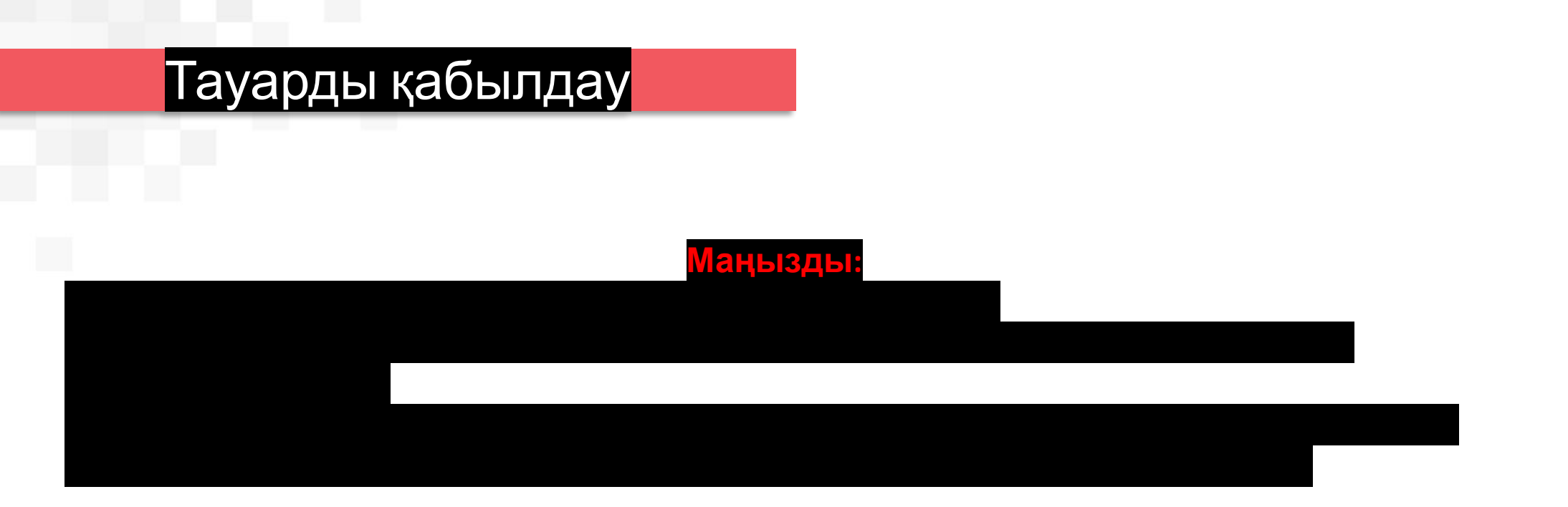

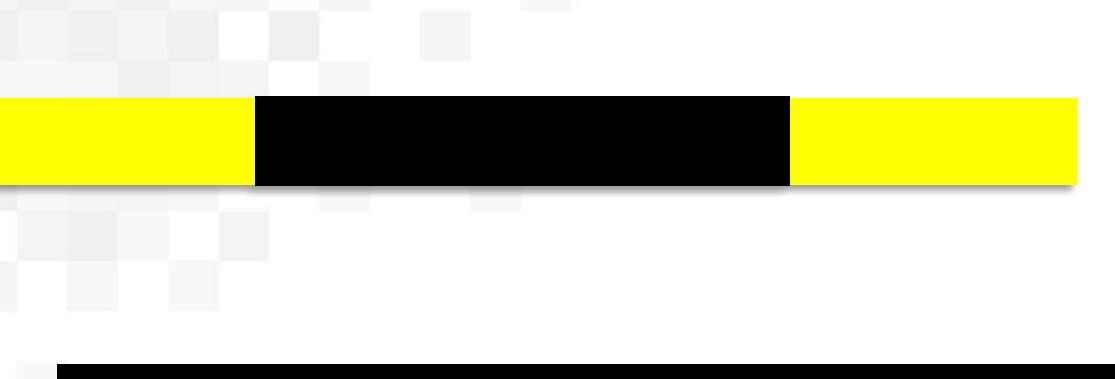

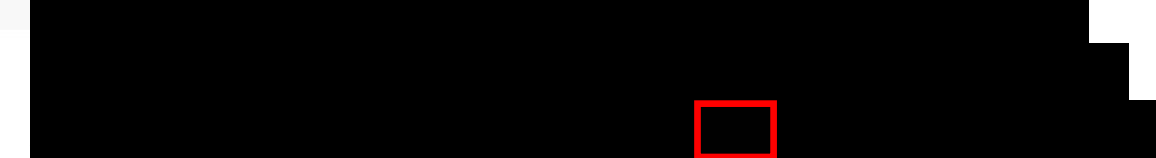

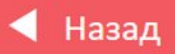

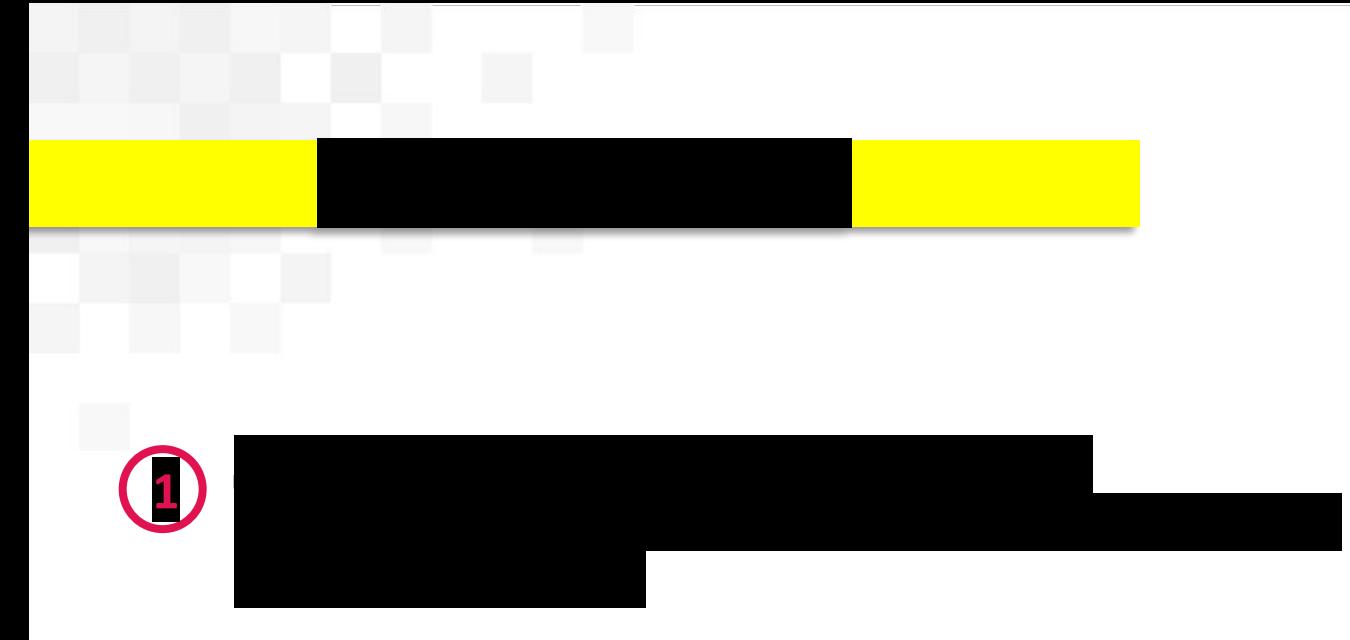

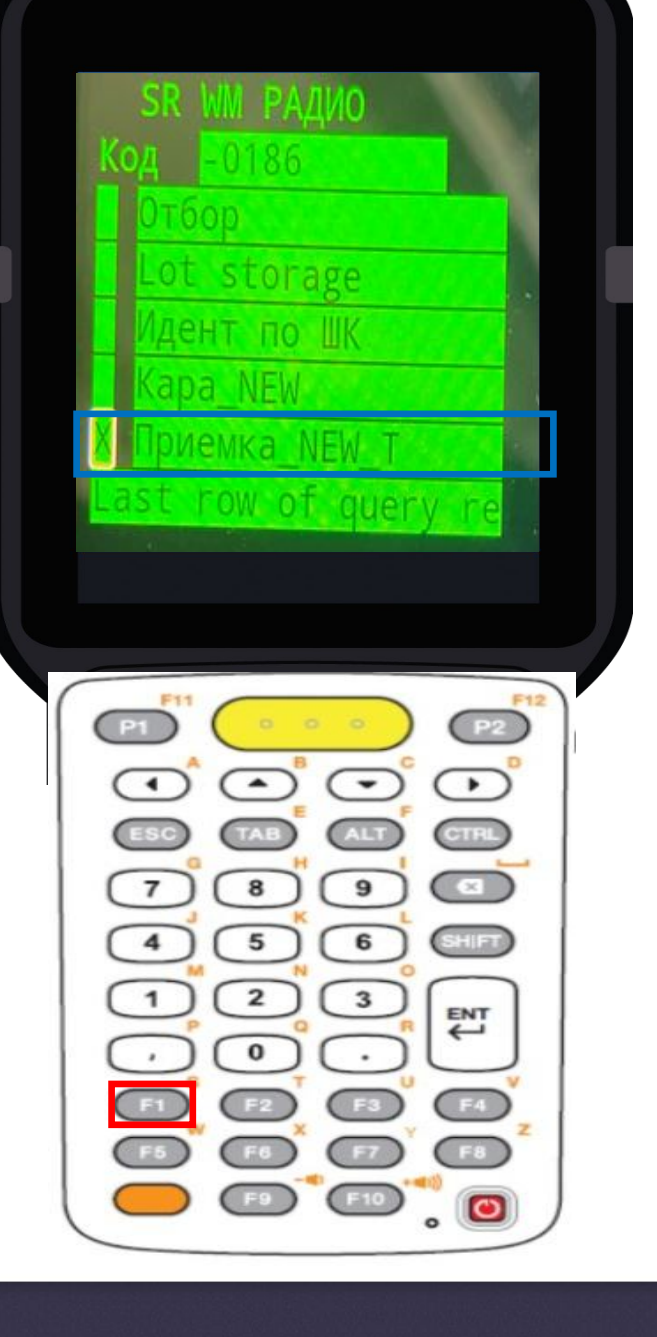

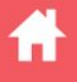

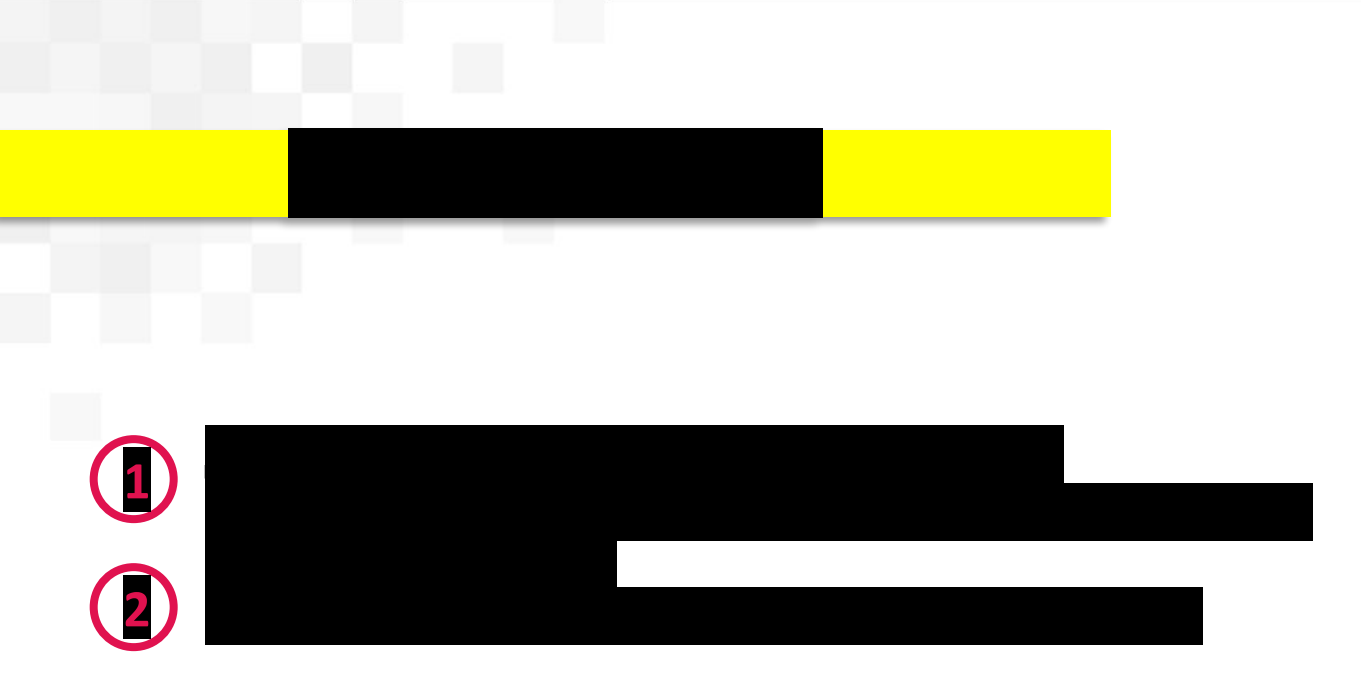

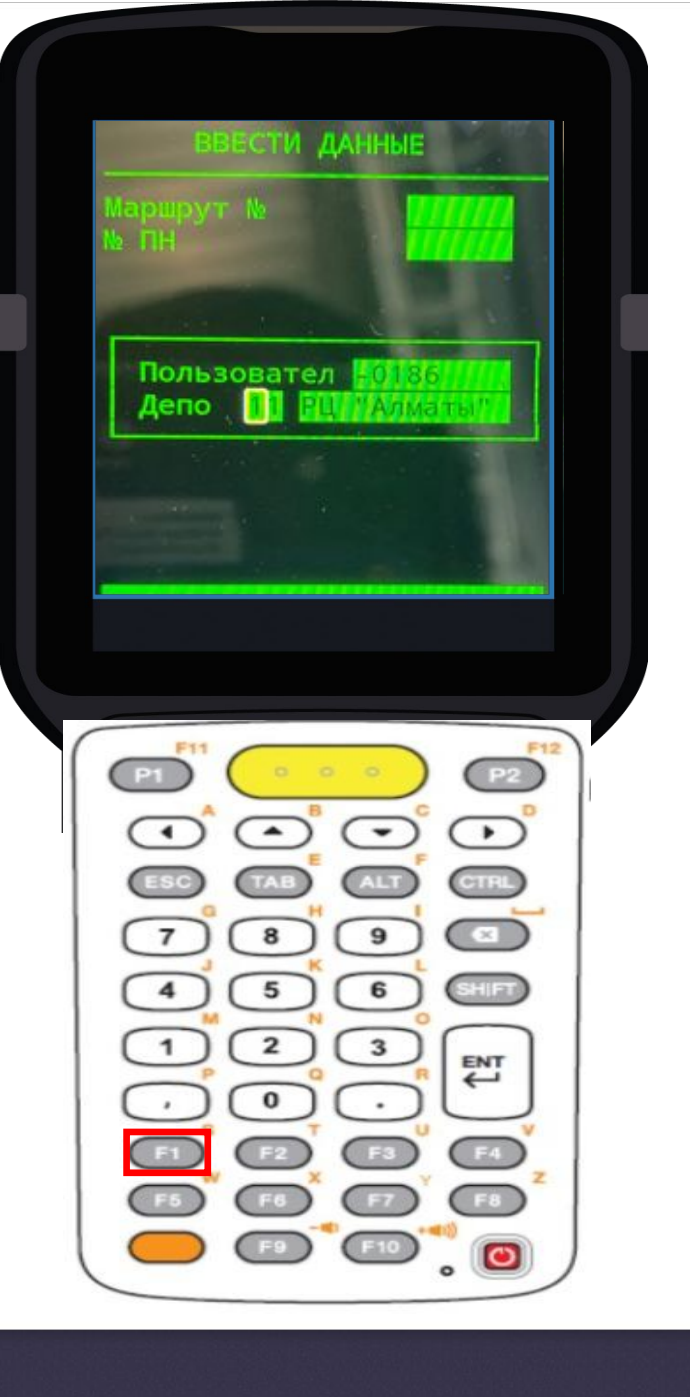

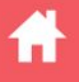

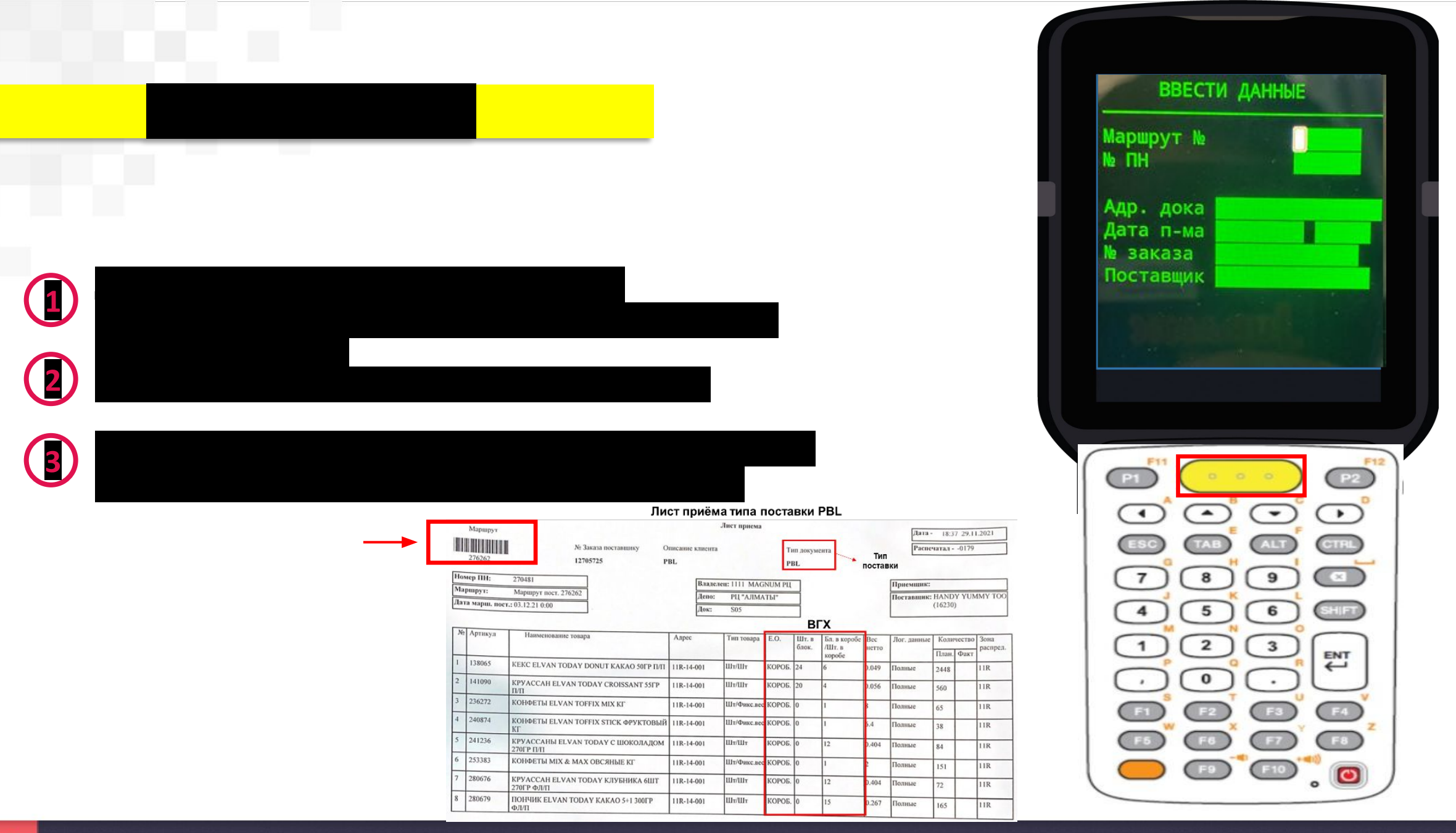

'n

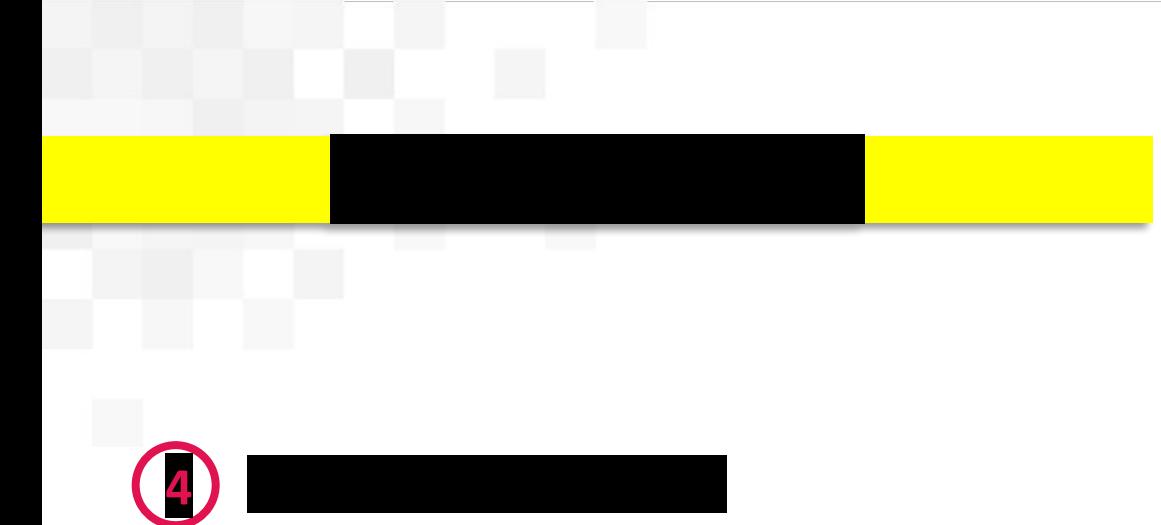

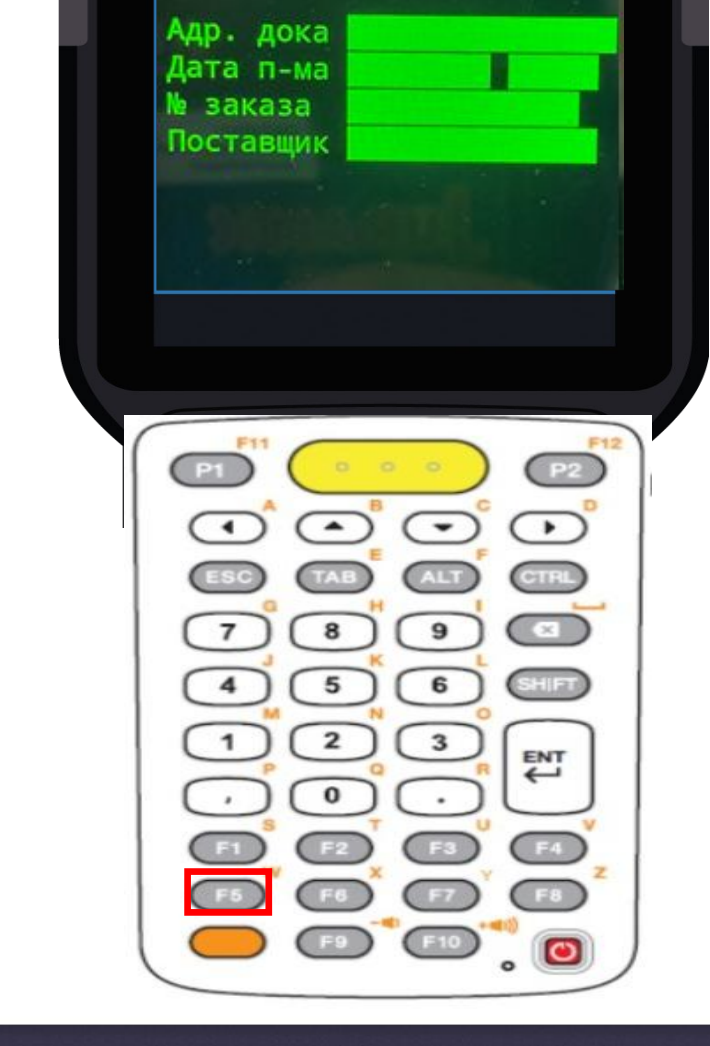

**ВВЕСТИ ДАННЫЕ** 

**Маршрут №**<br>№ ПН

**5**

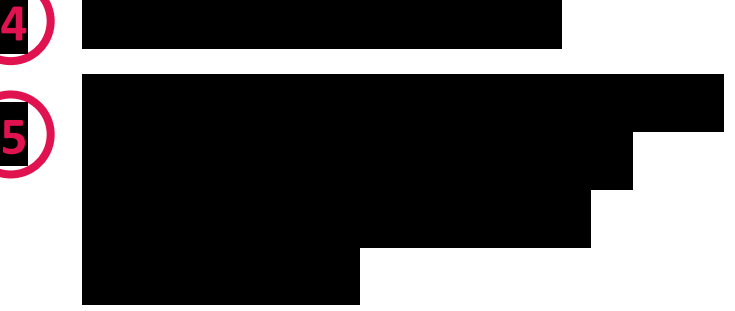

жаттықтырғы

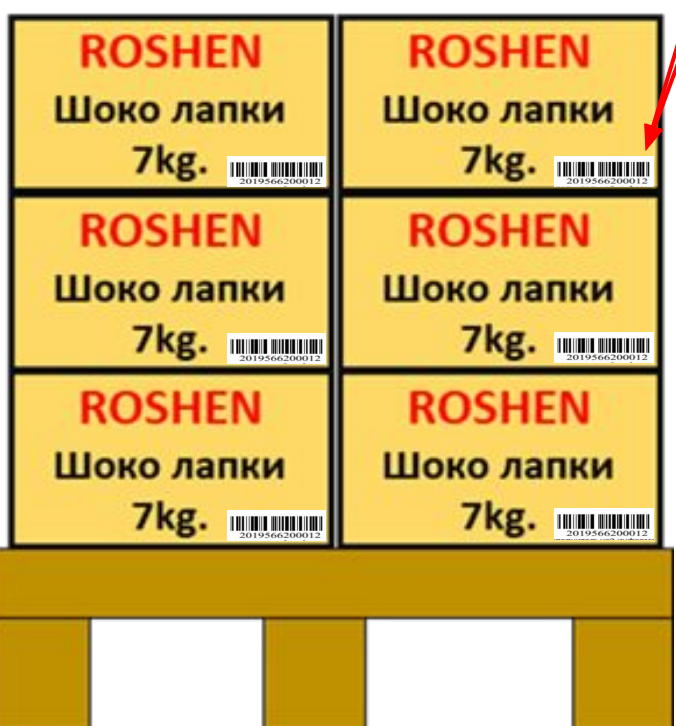

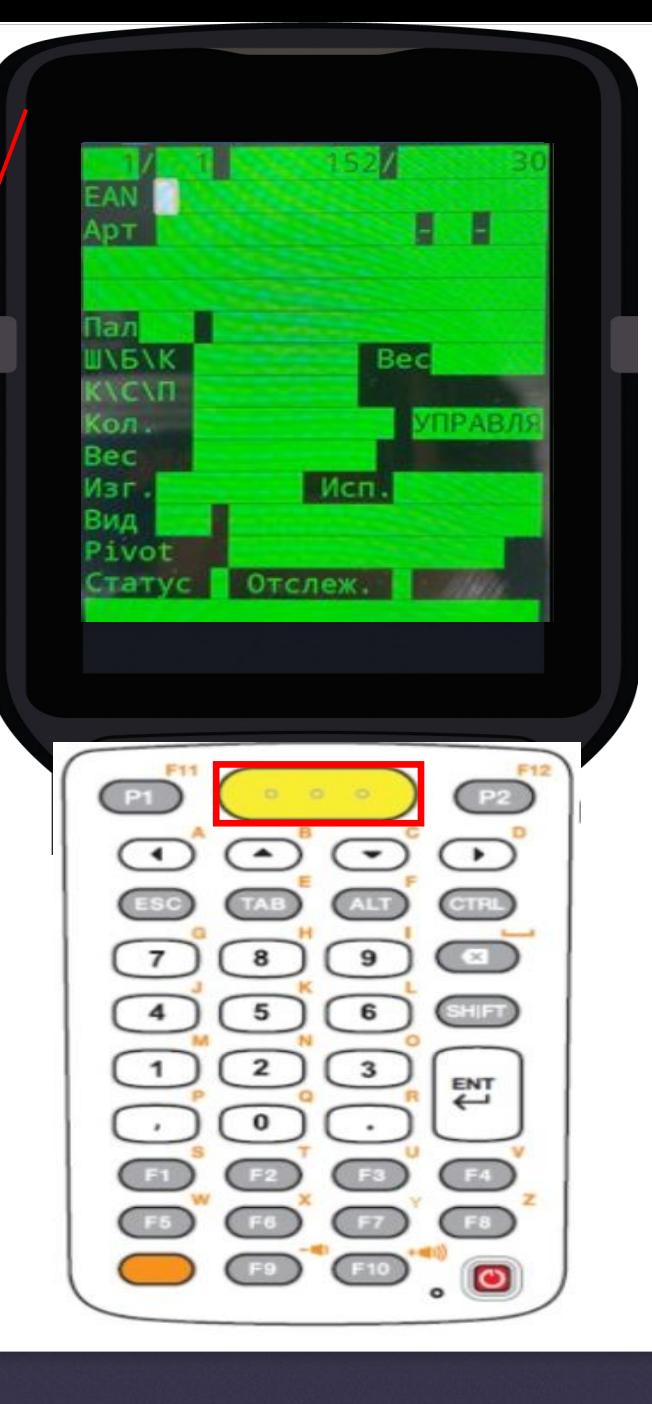

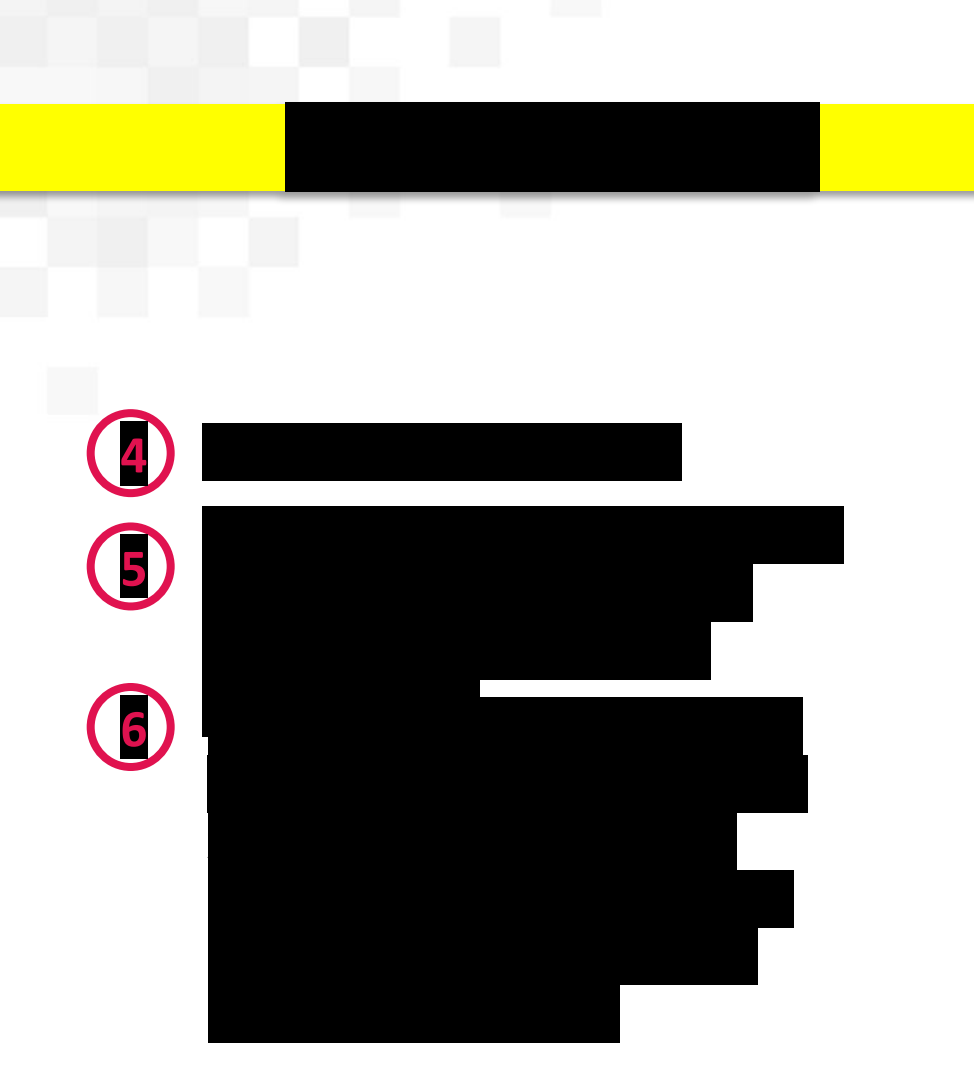

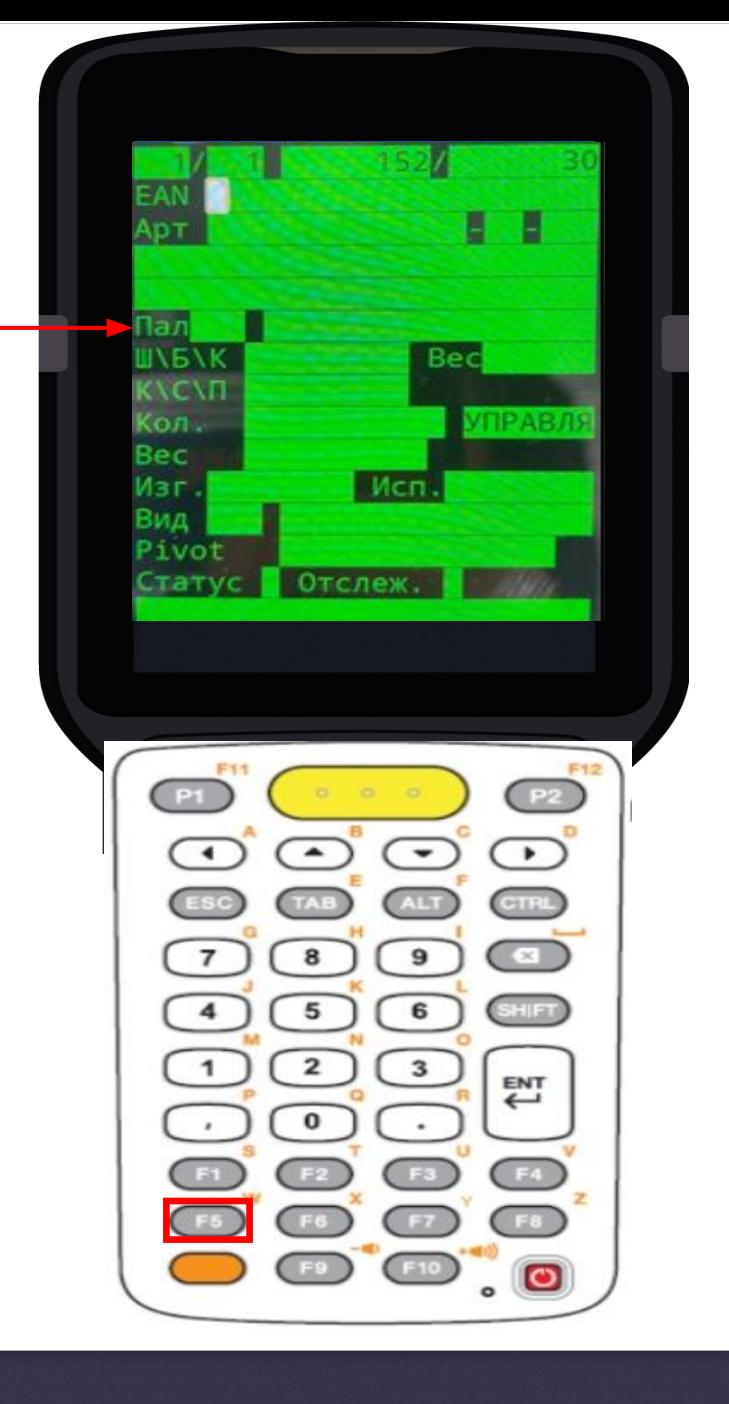

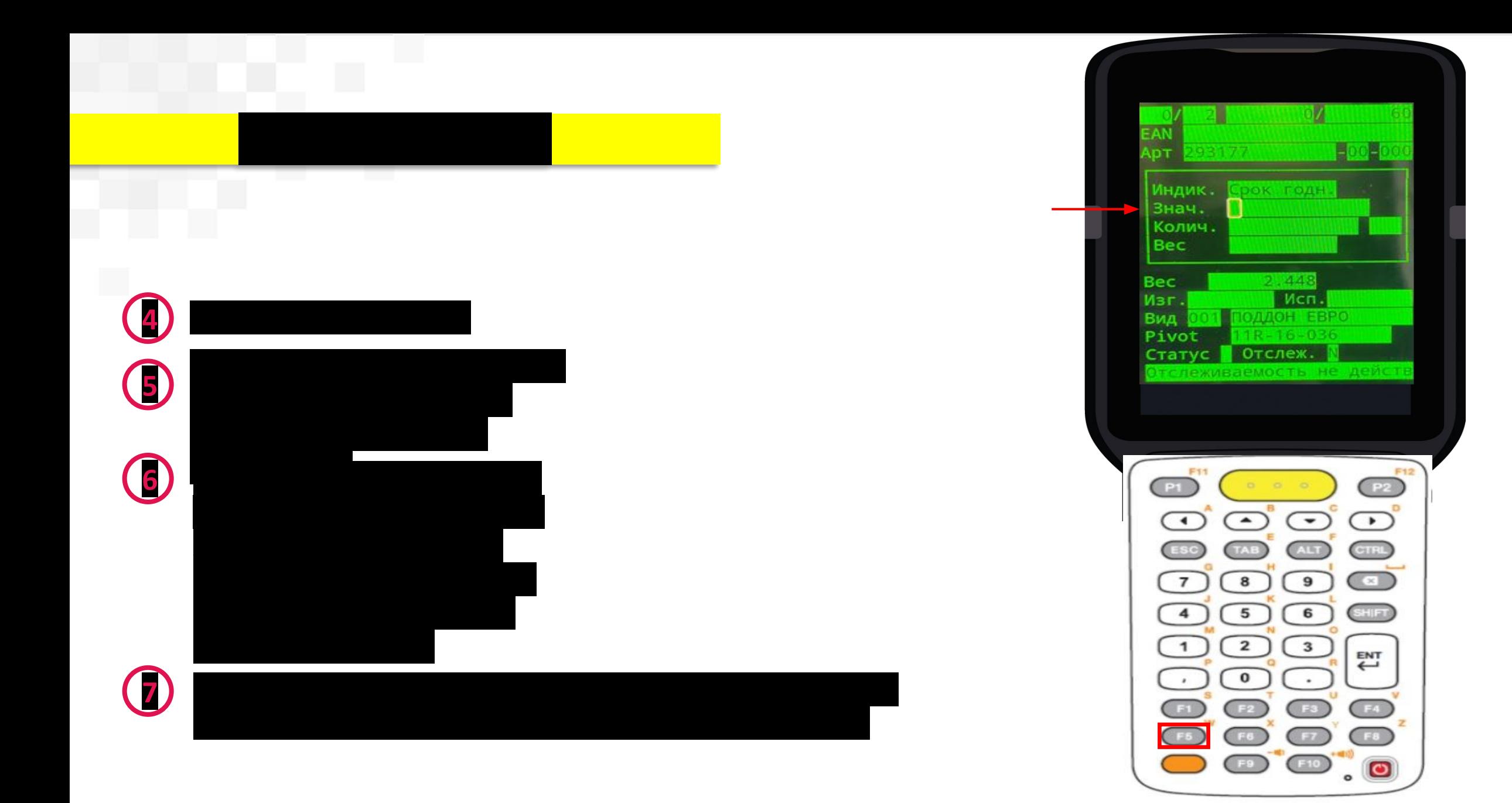

Ħ

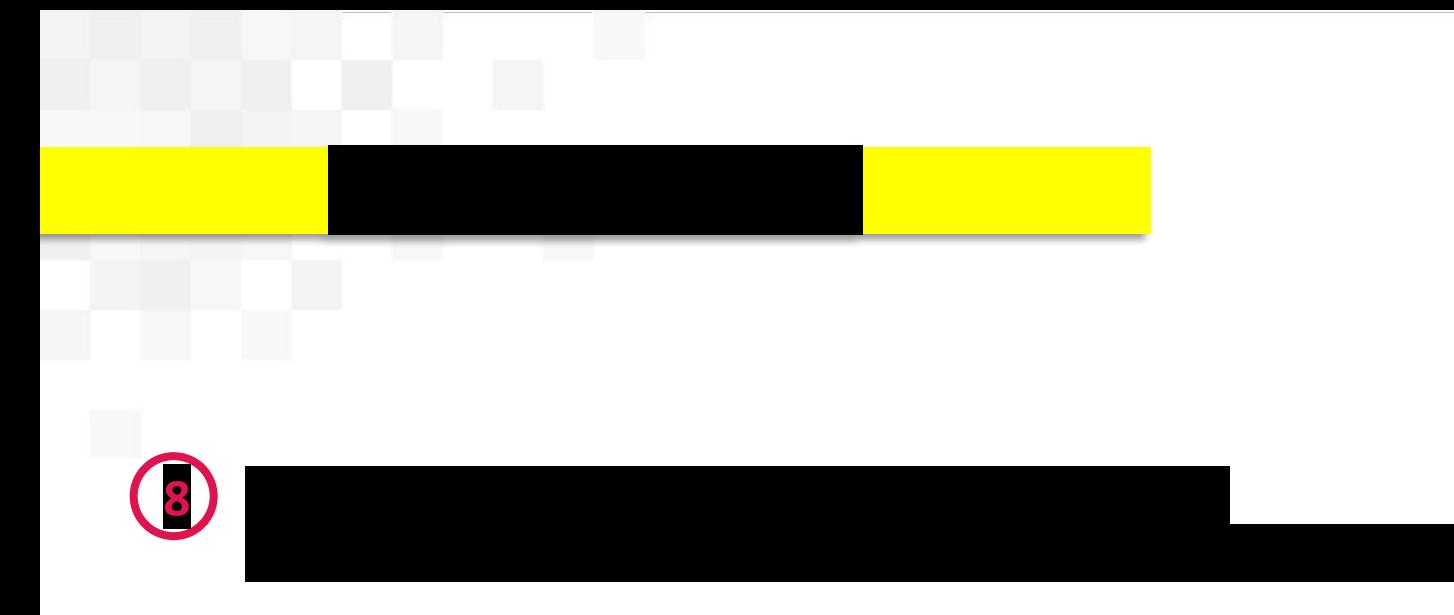

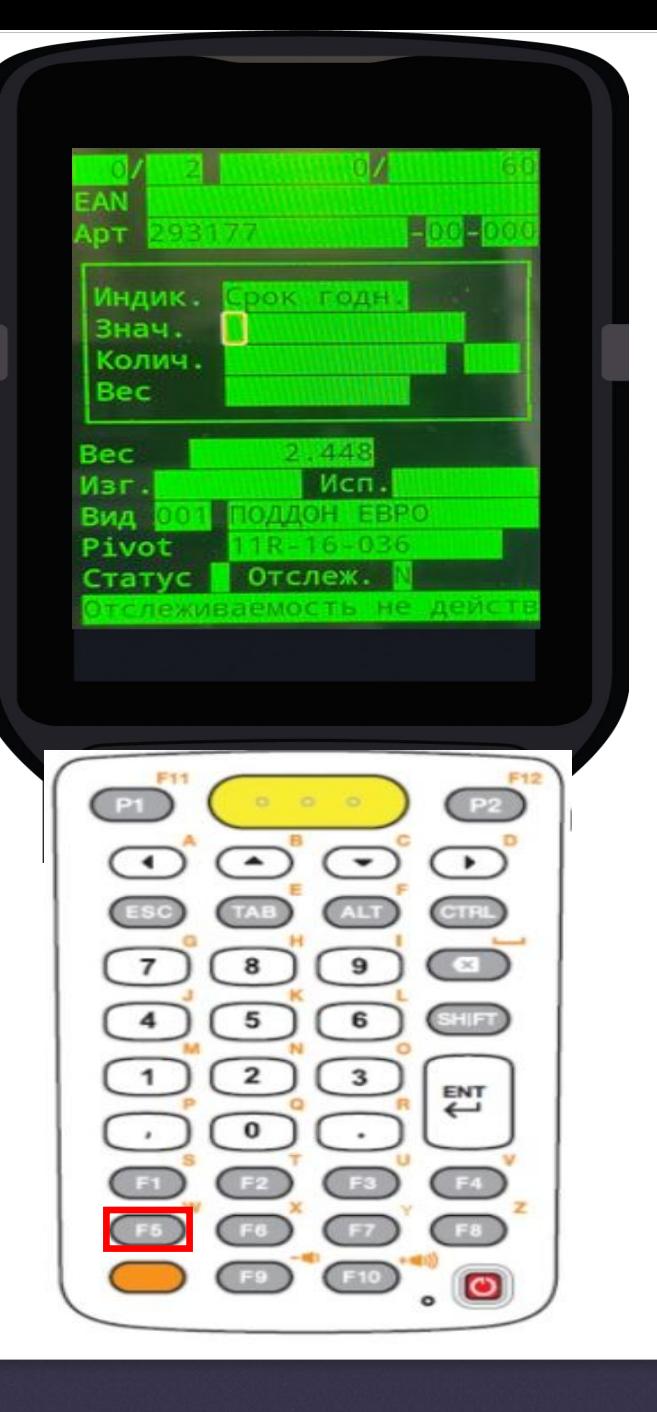

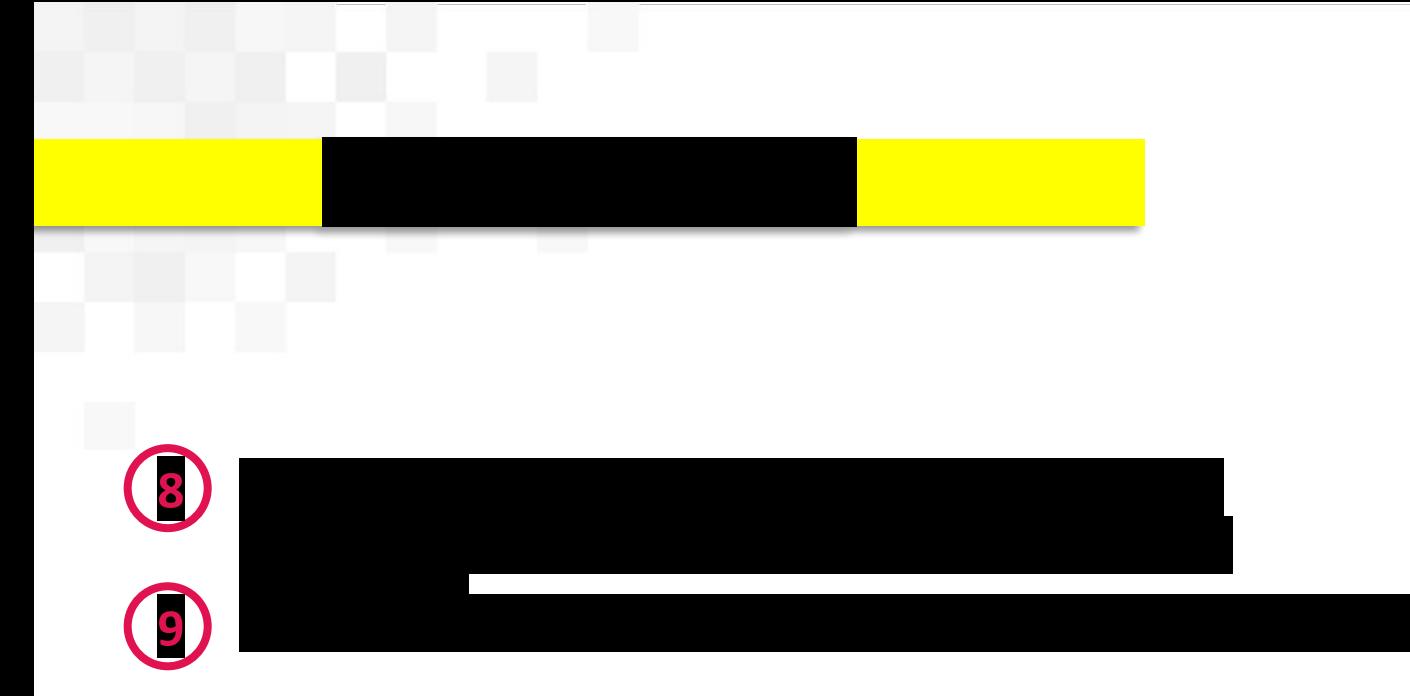

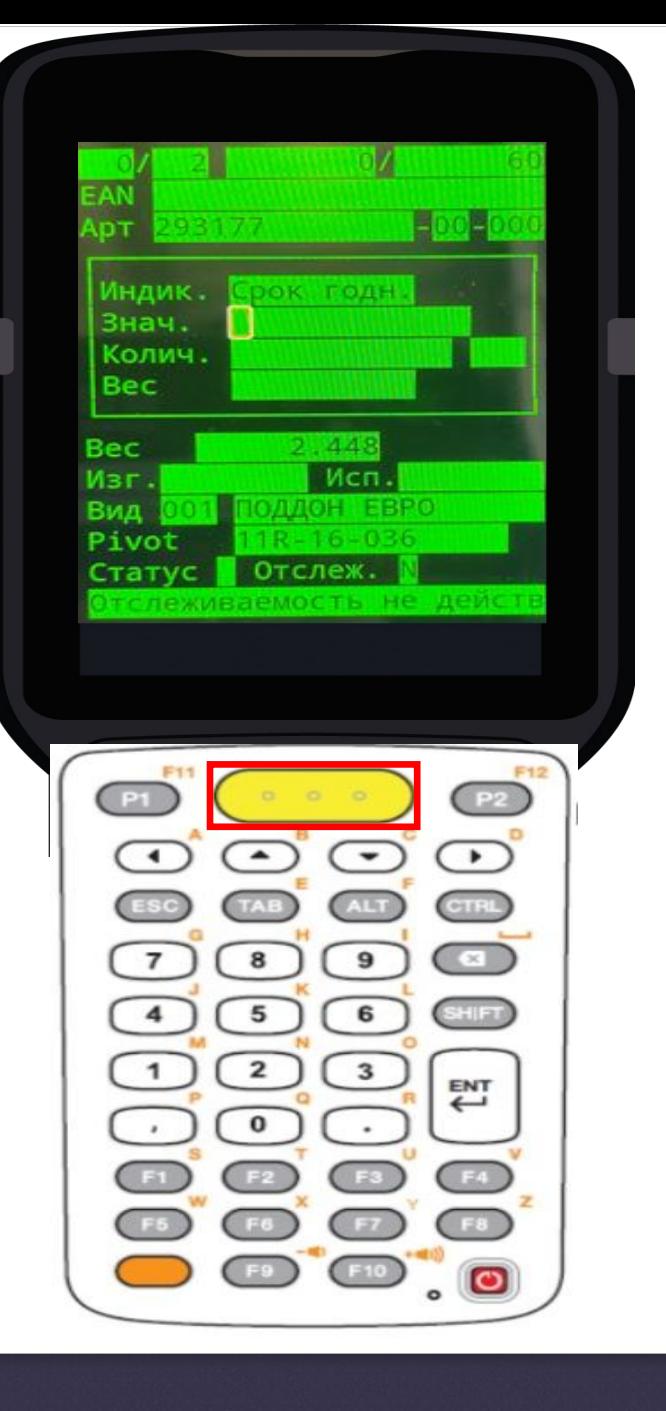

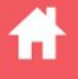

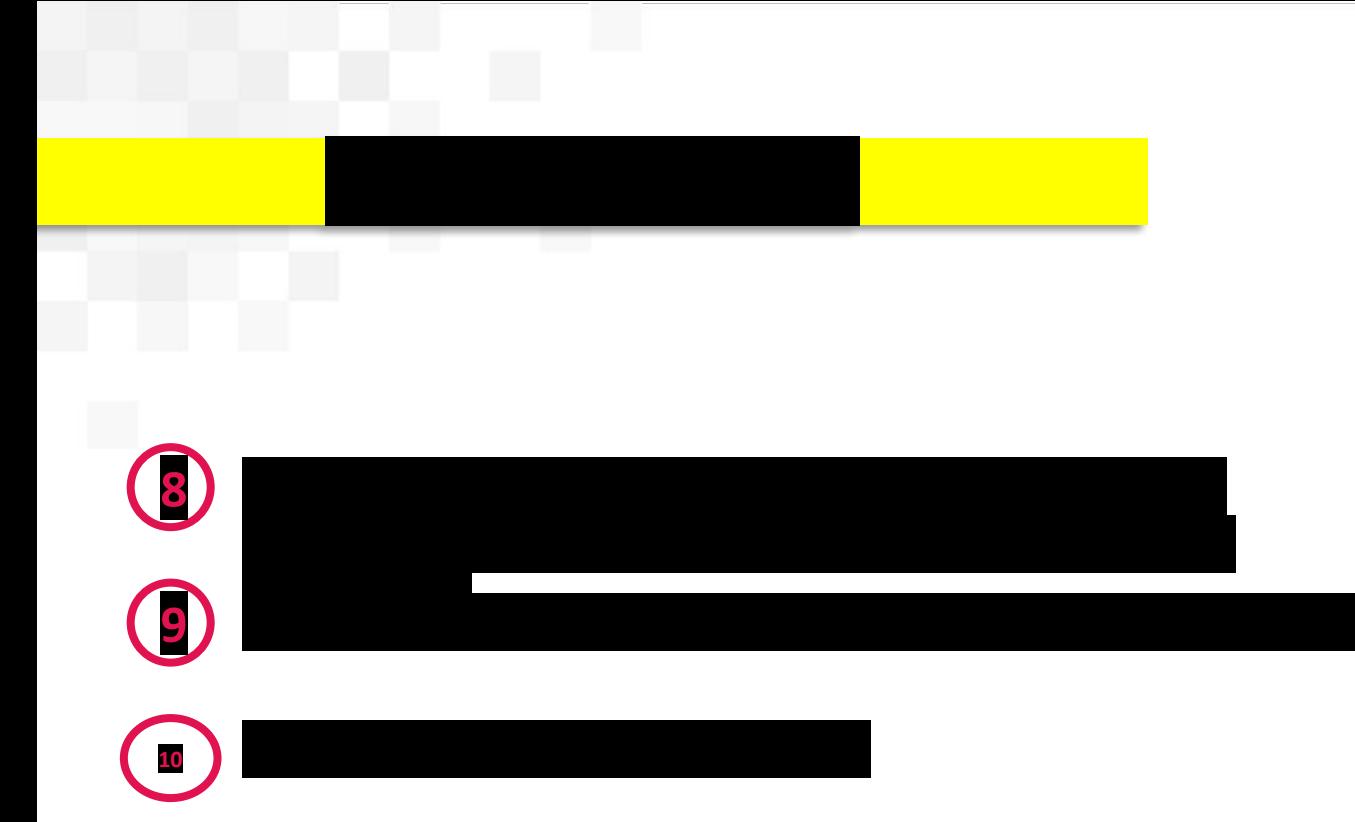

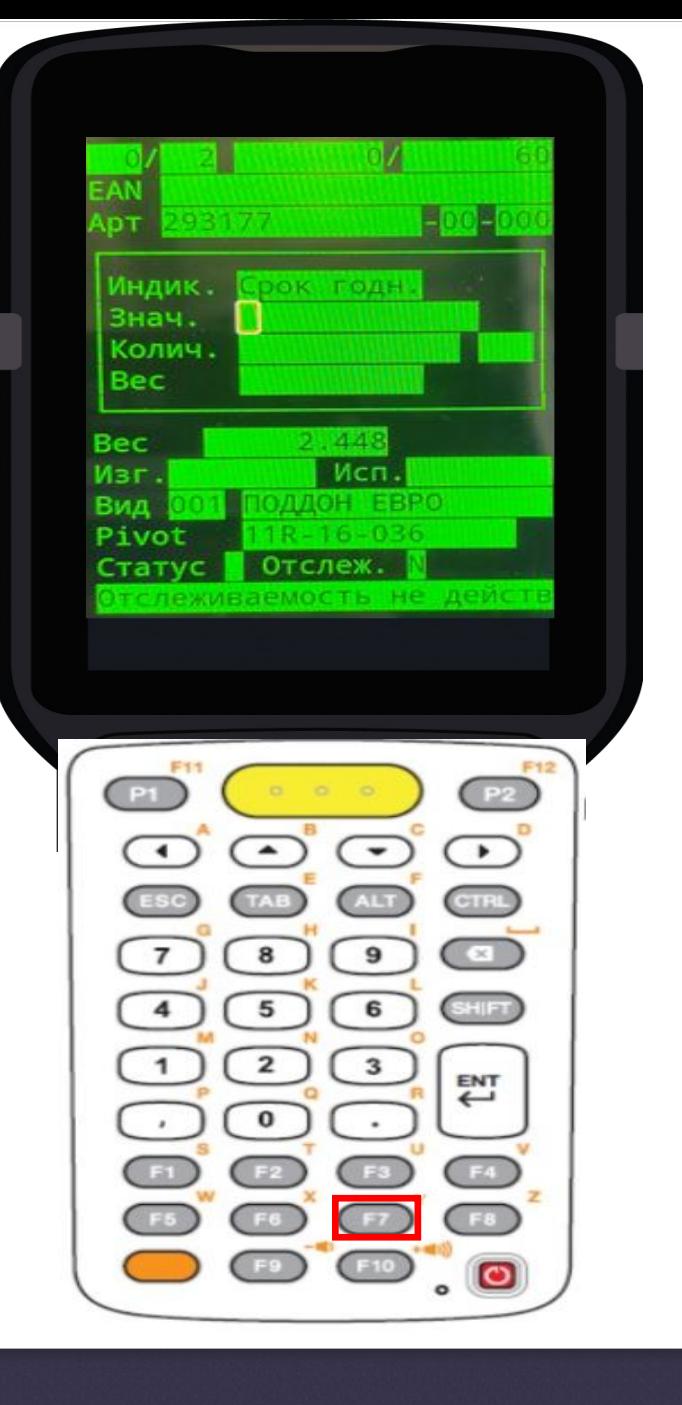

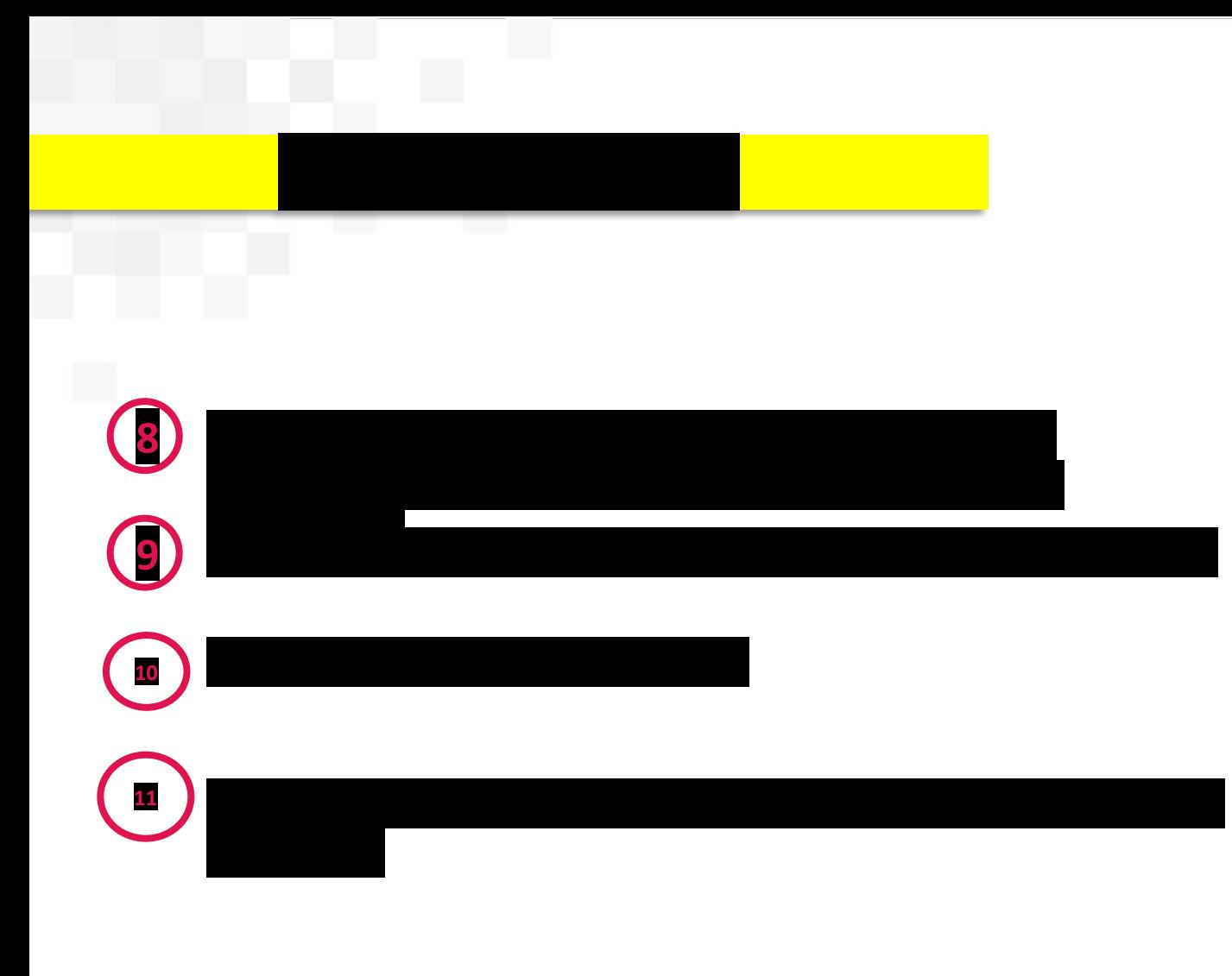

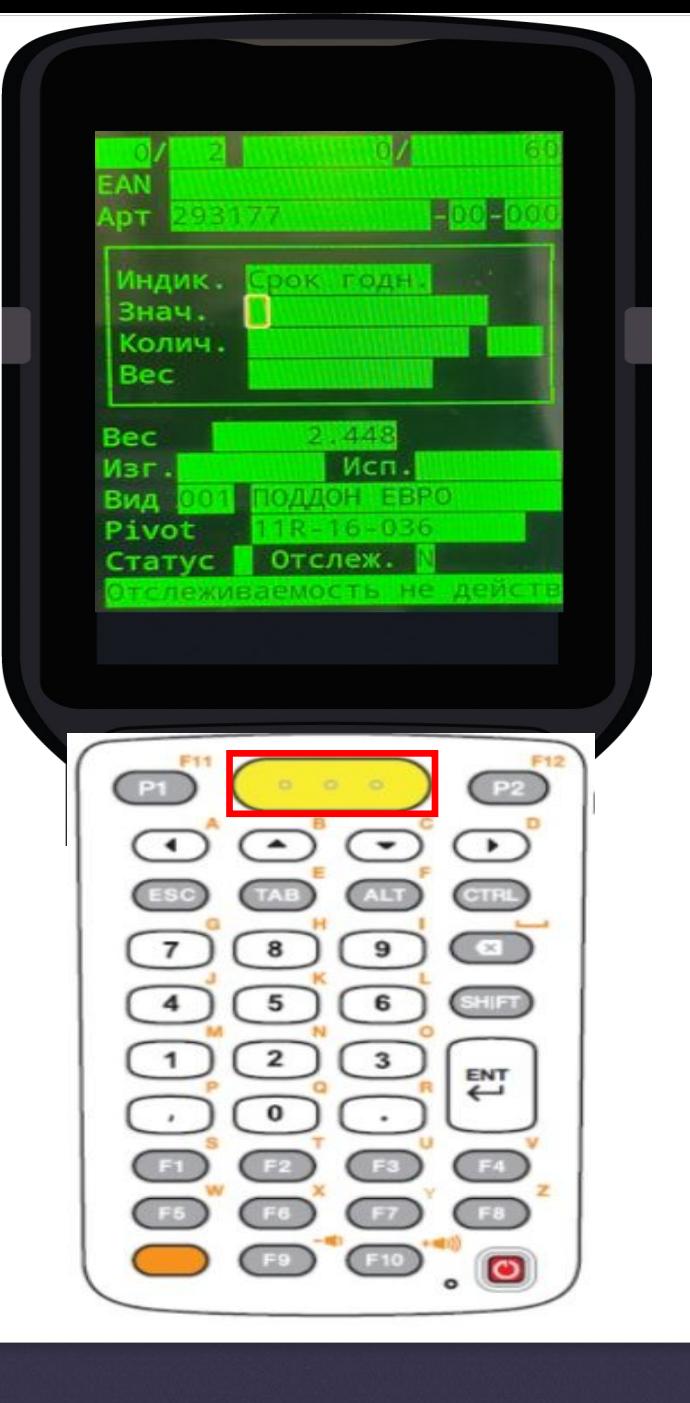

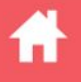

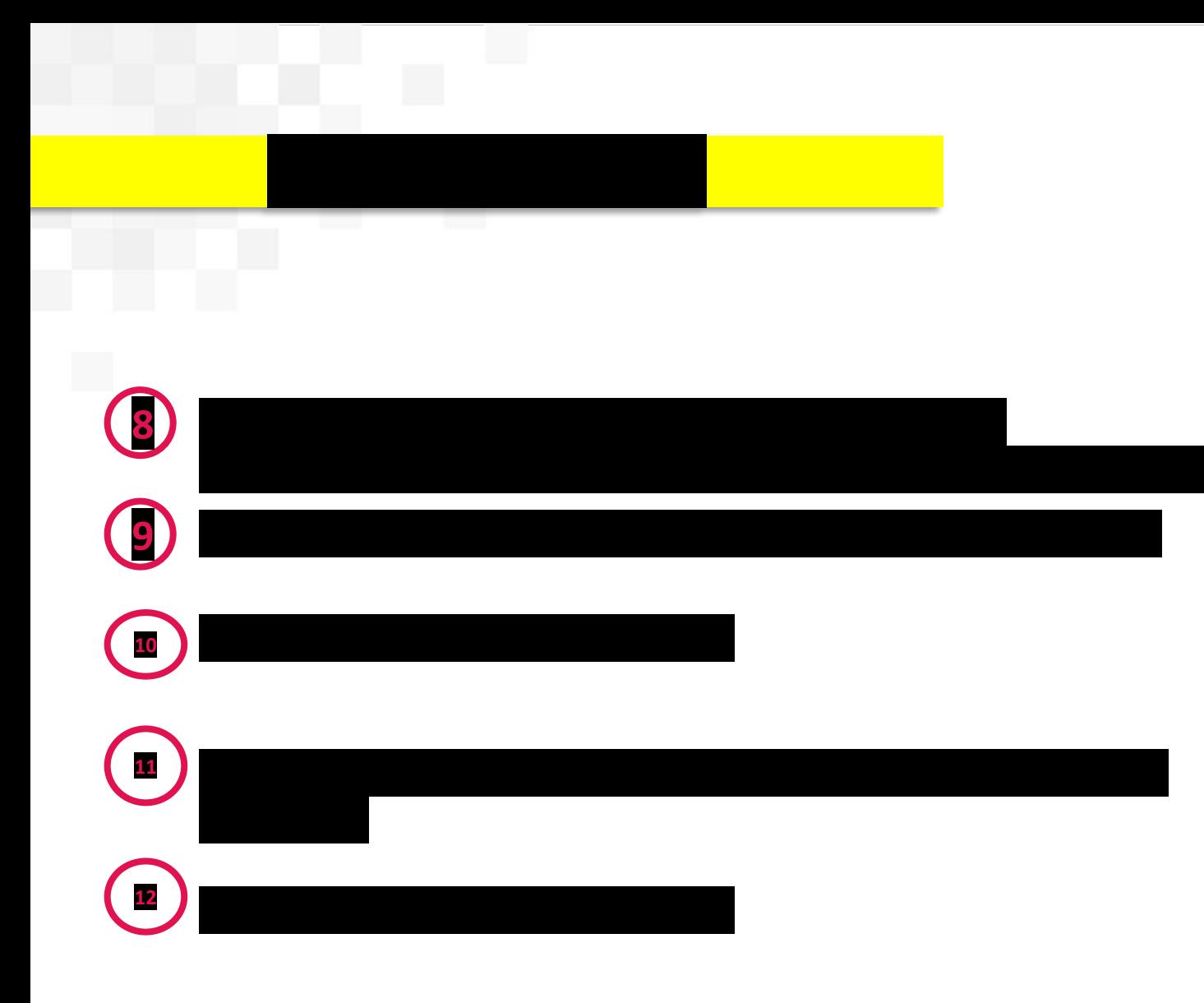

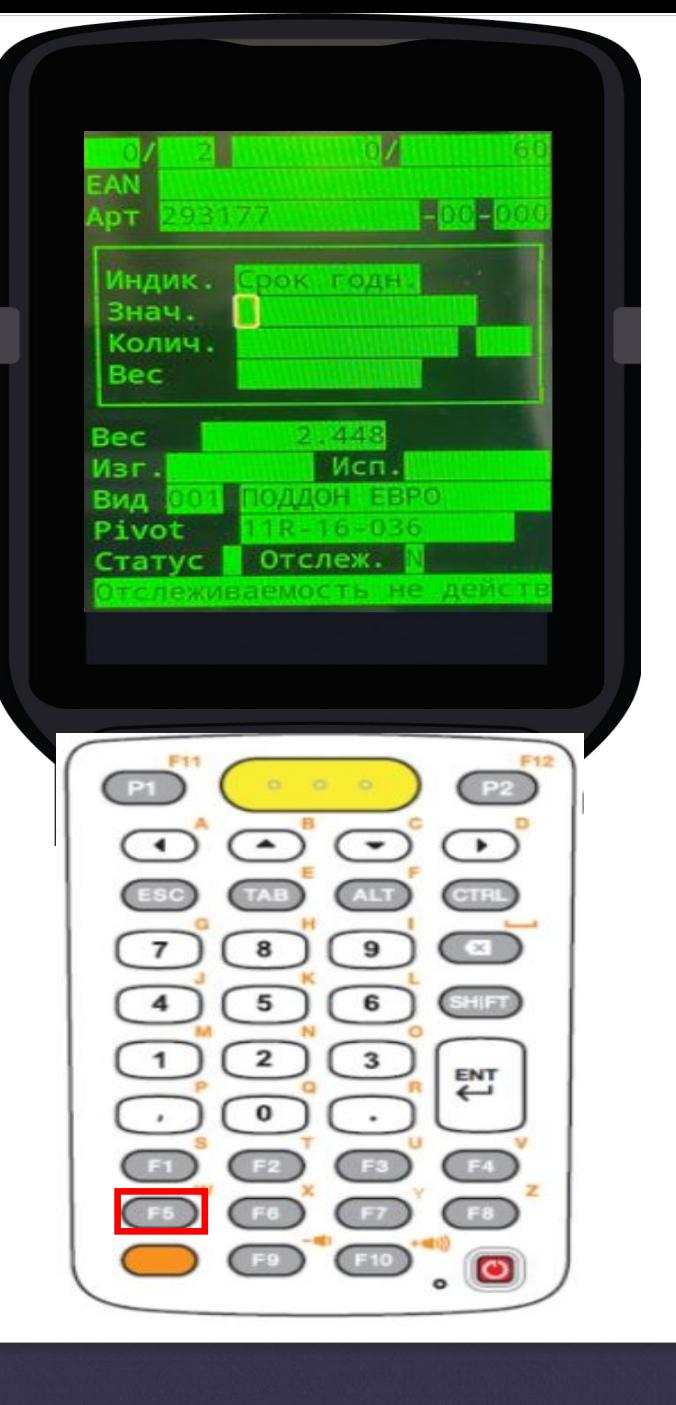

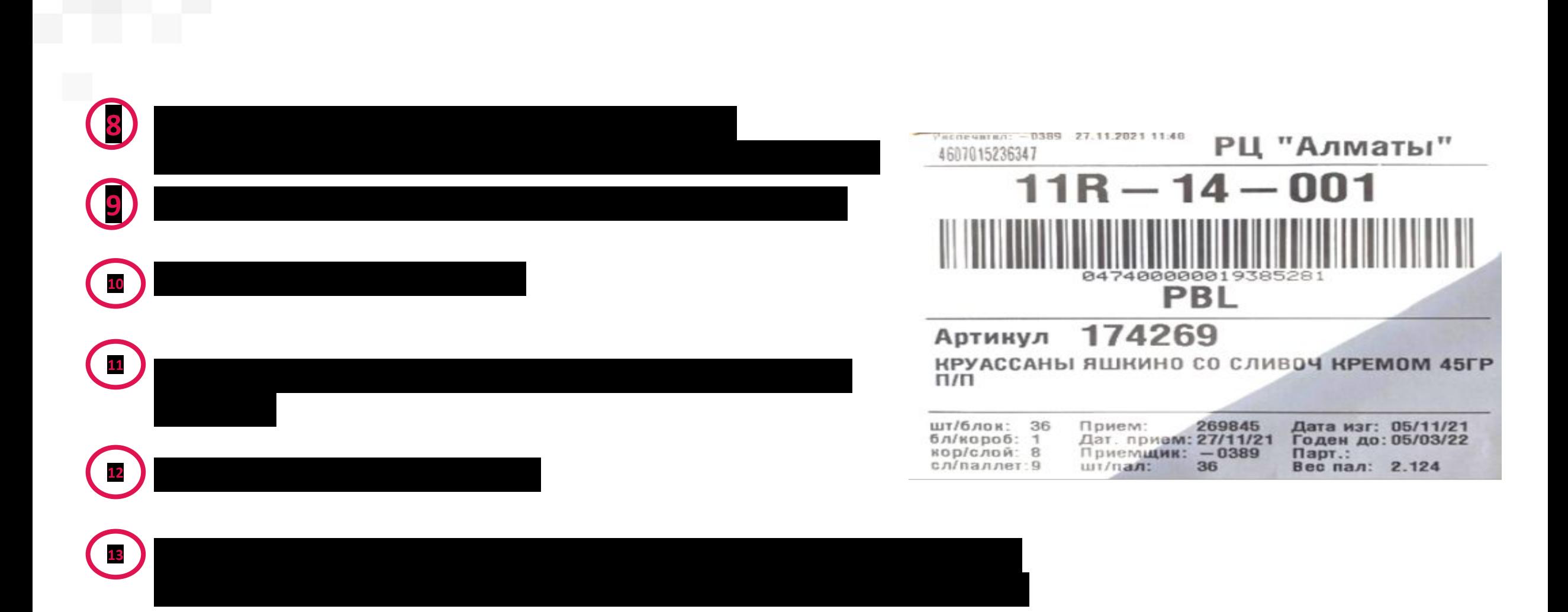

## ДЖТ көмегімен тауарларды қабылдау процесі.

**ДЖТ** көмегімен **Cross-dock/салқындатқыш** түрін жеткізуді қабылдау.

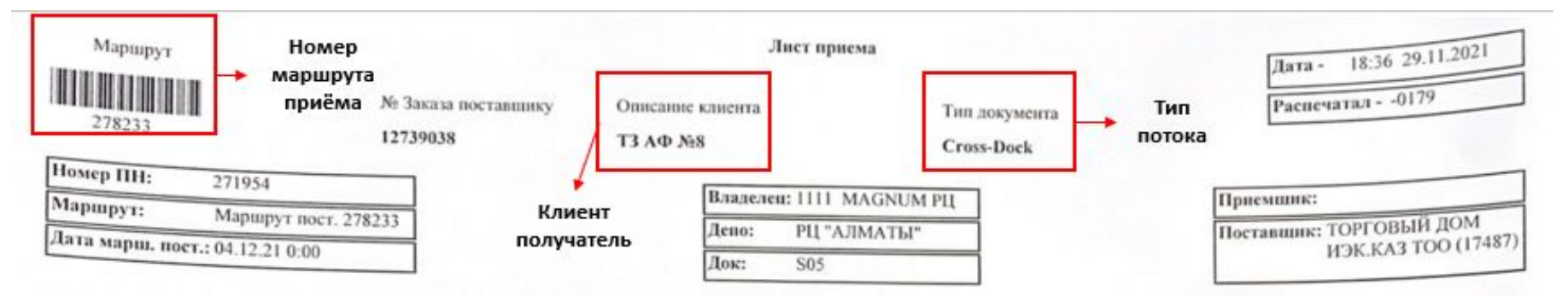

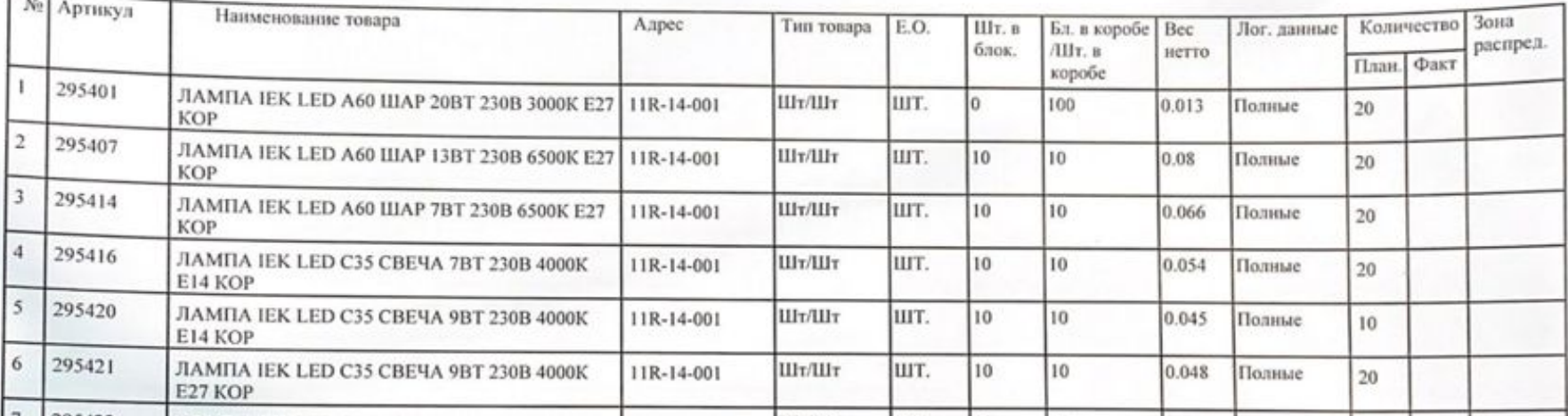

 $\overline{\phantom{a}}$ 

Далее ▶

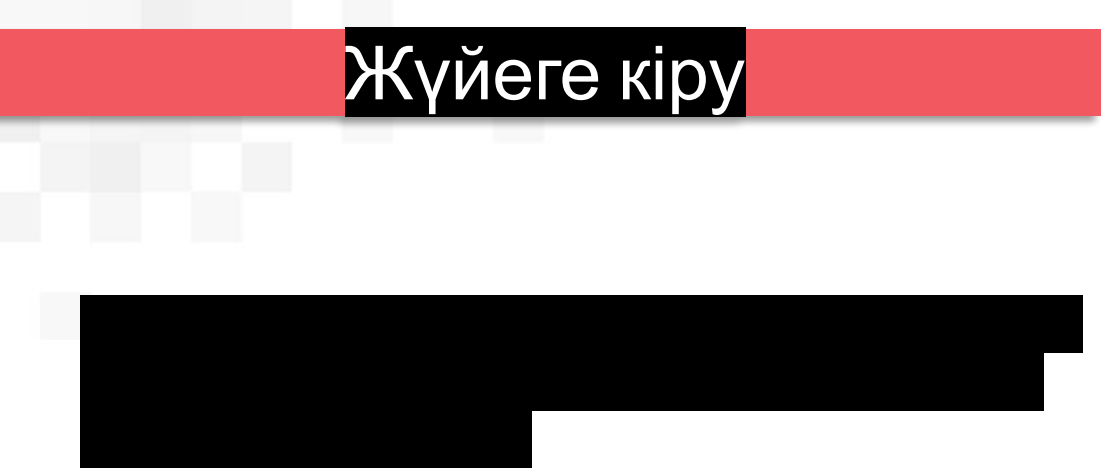

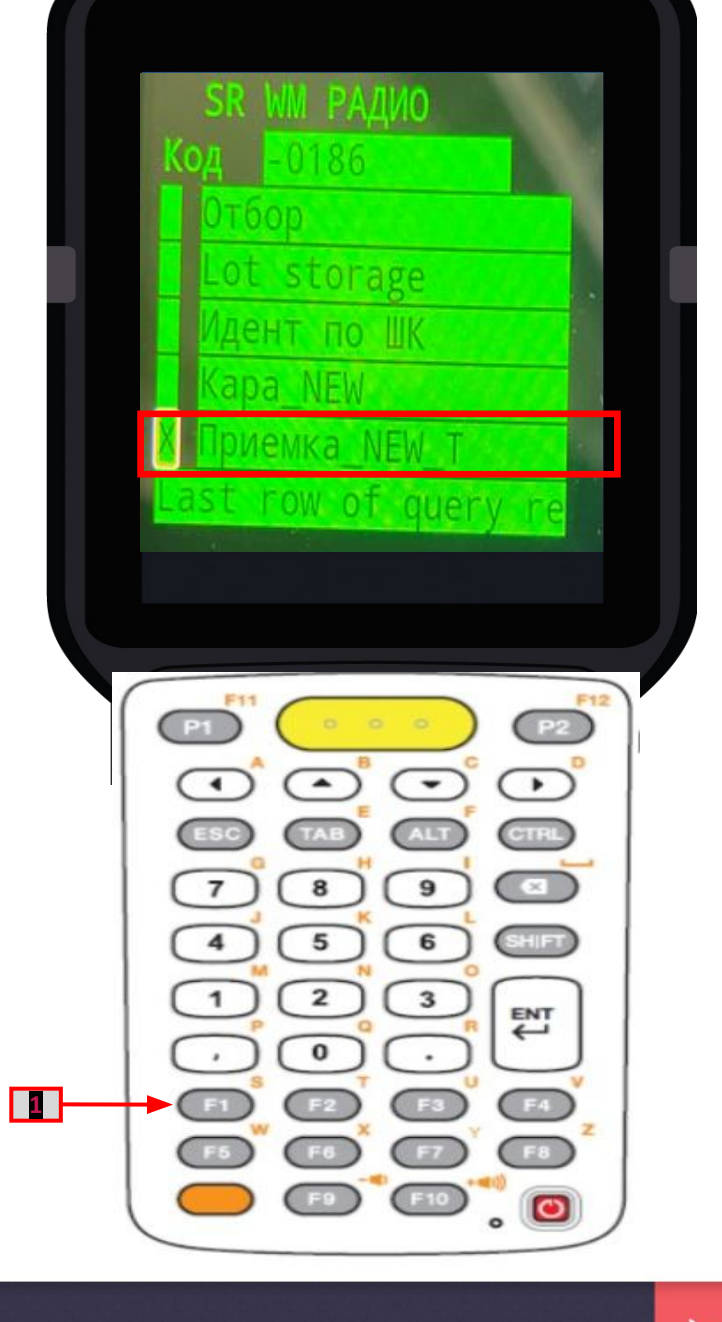

◆ Назад

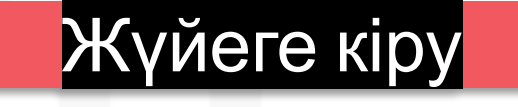

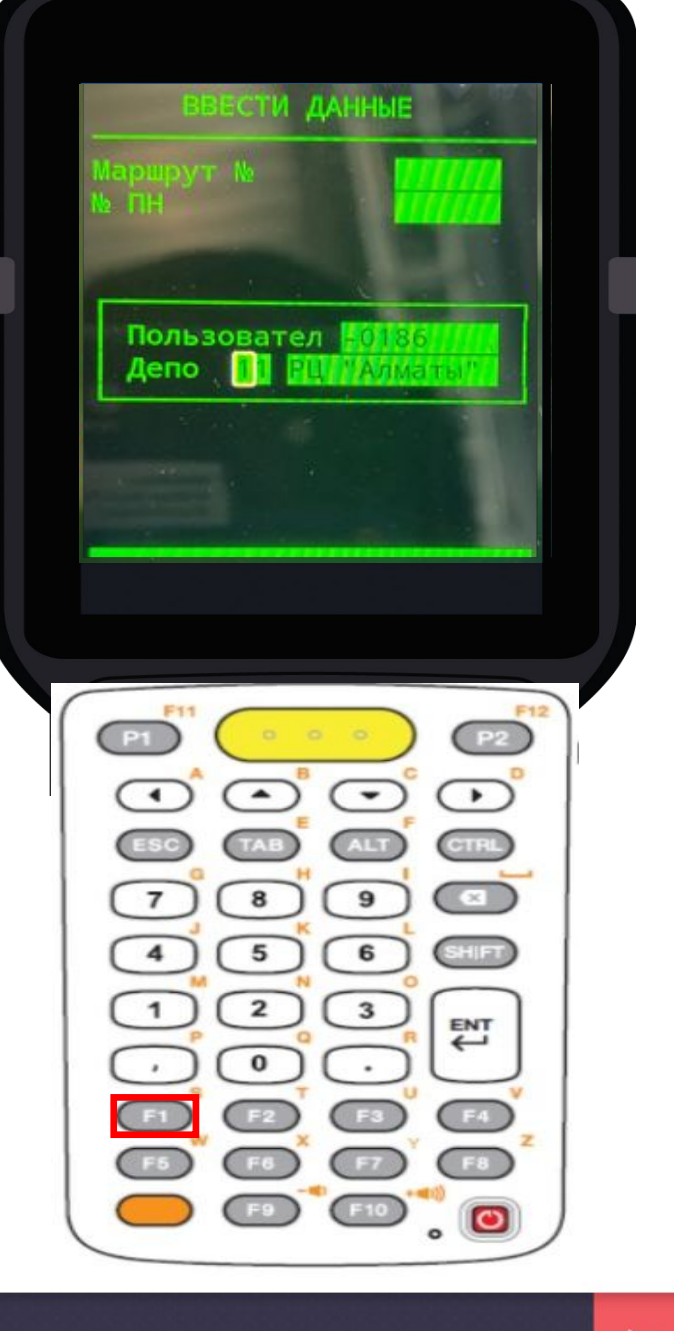

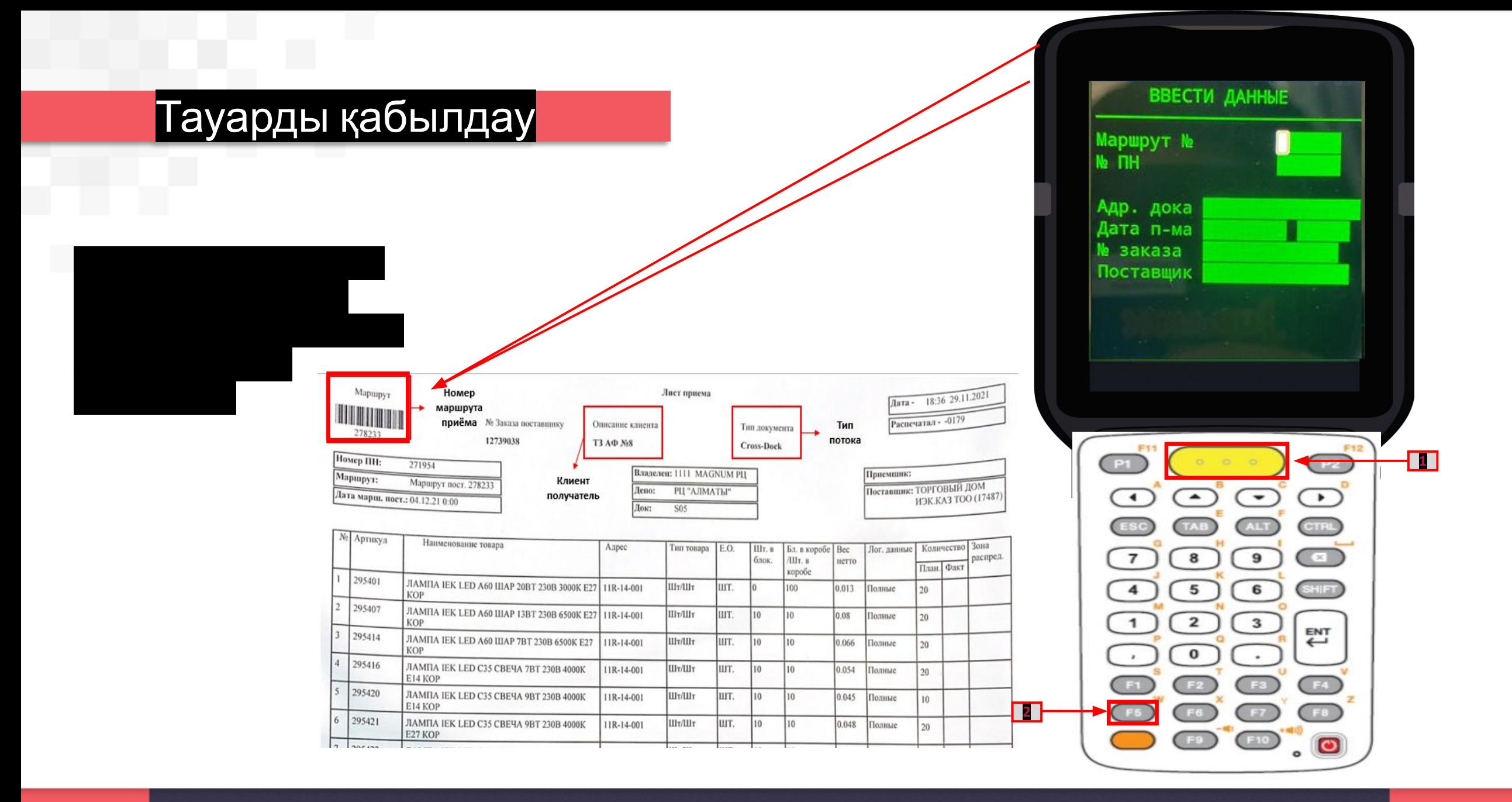

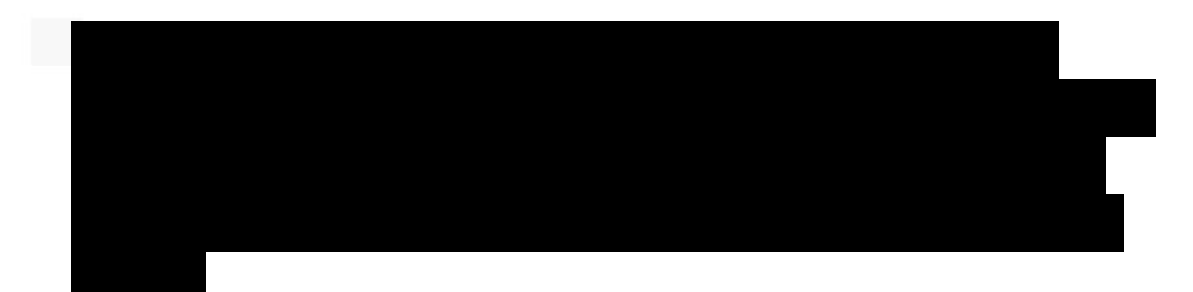

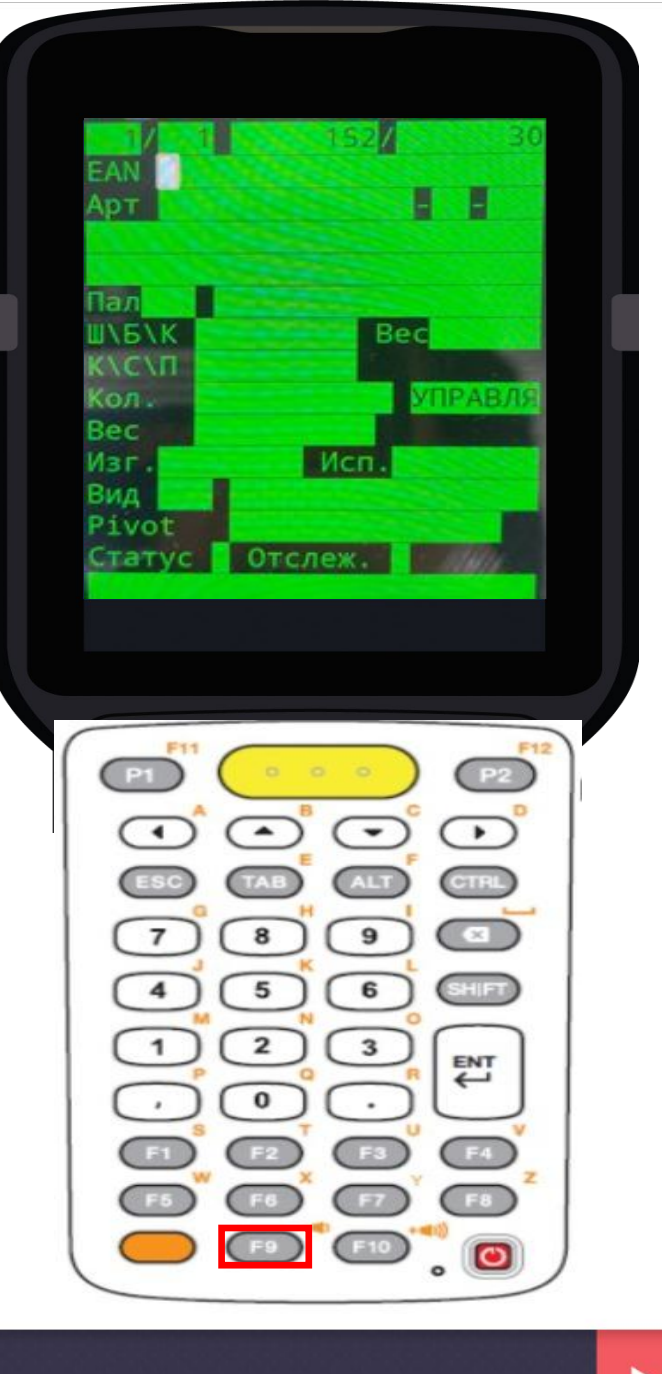

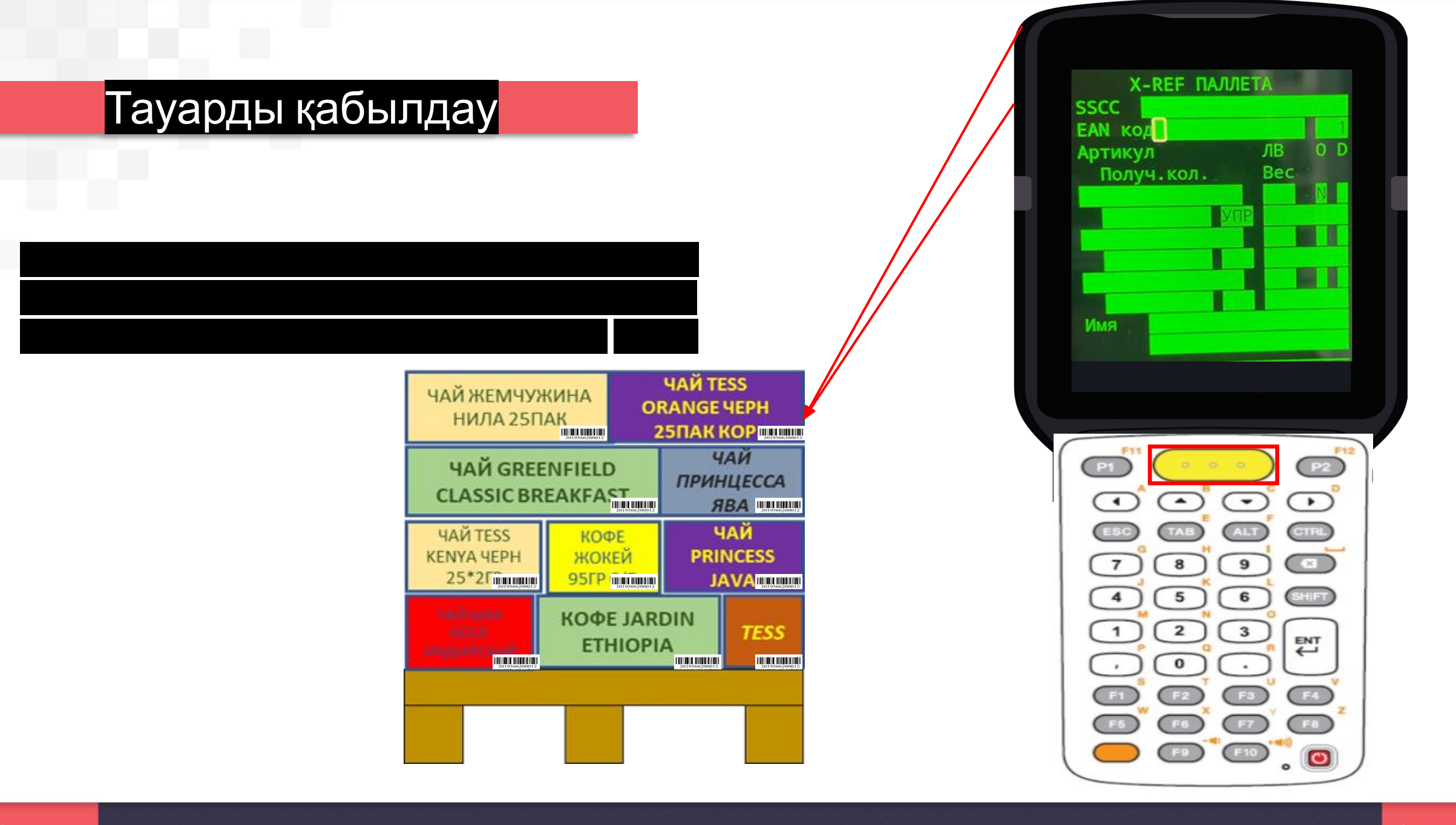

• Назад

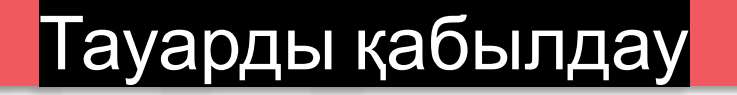

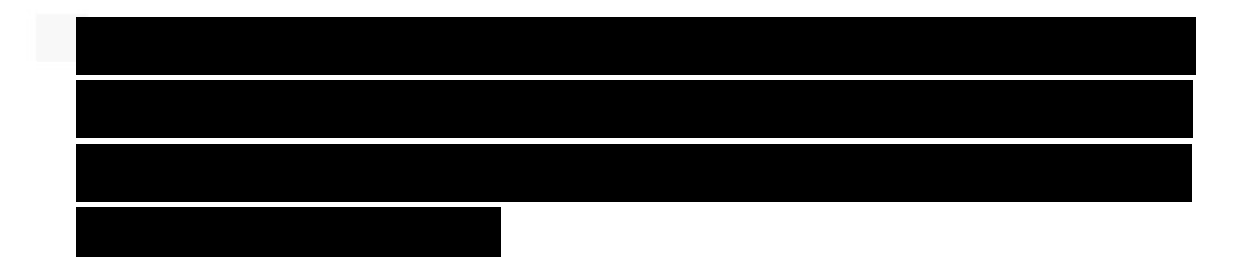

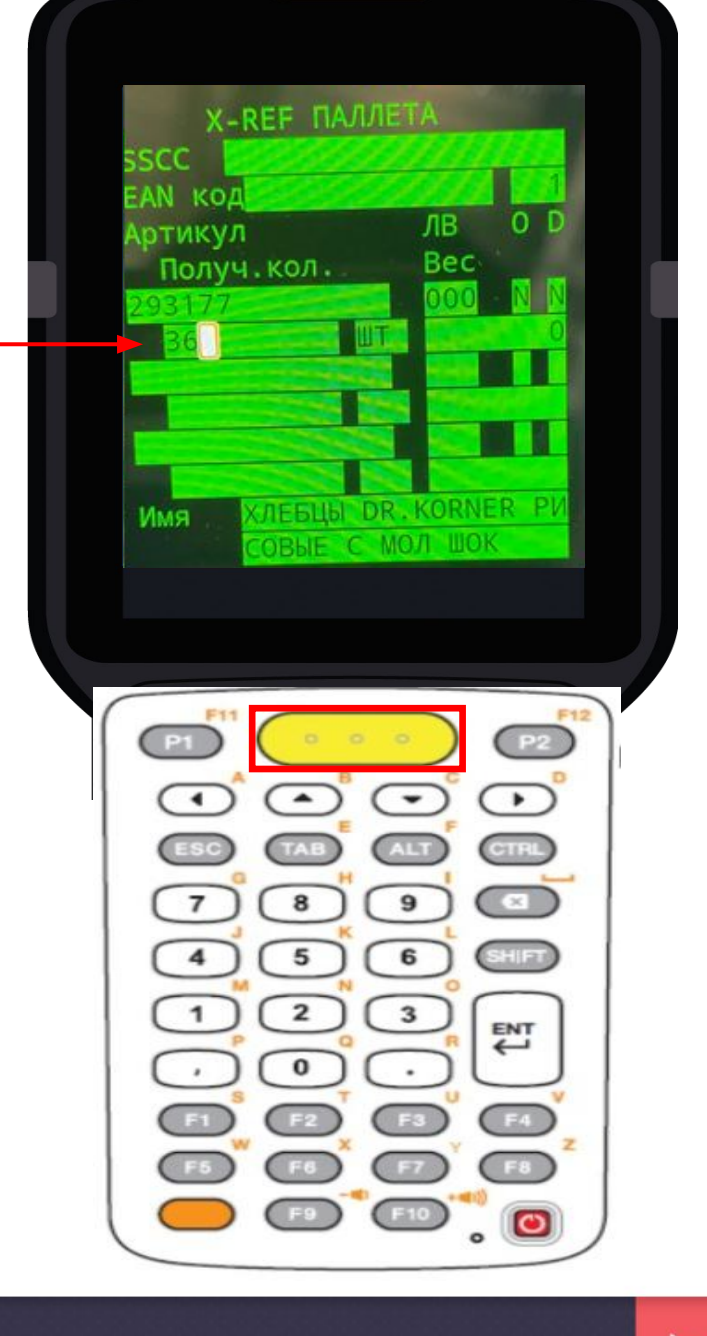

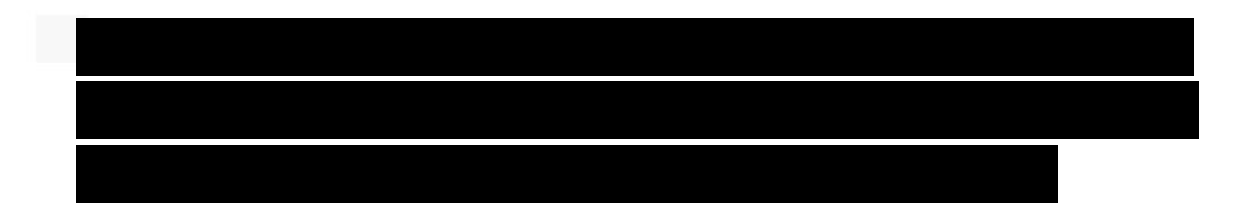

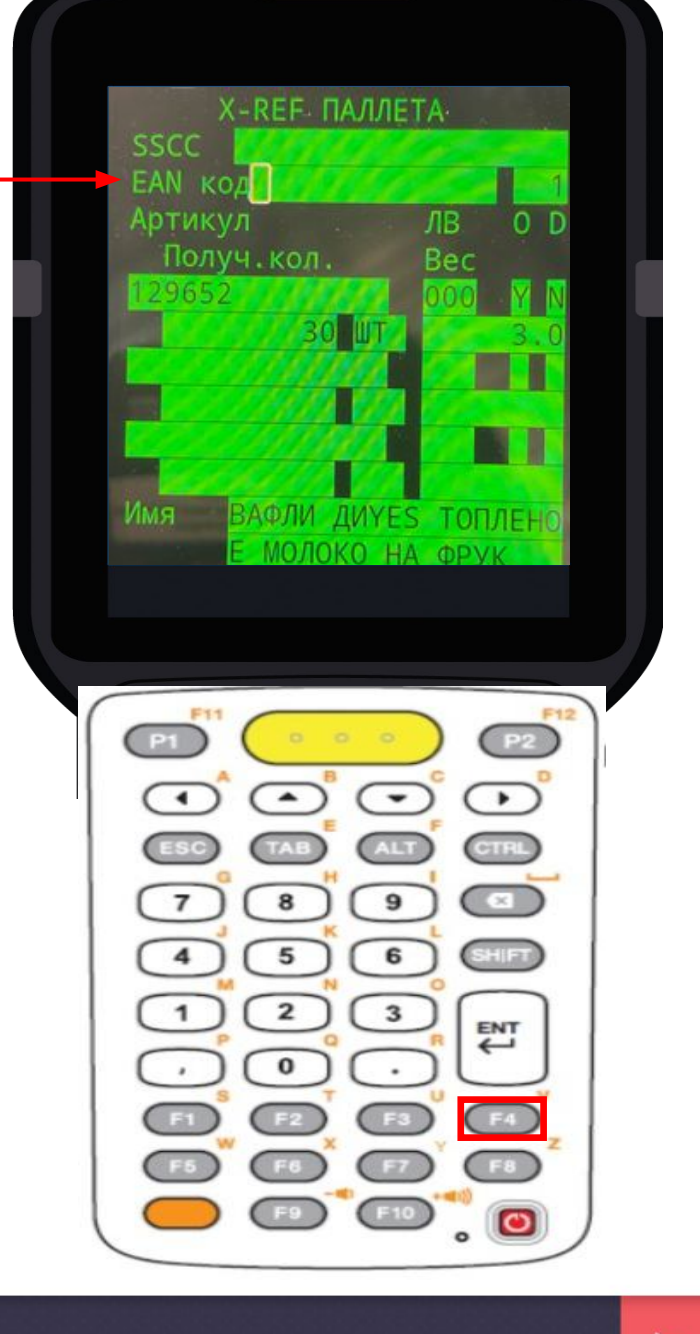

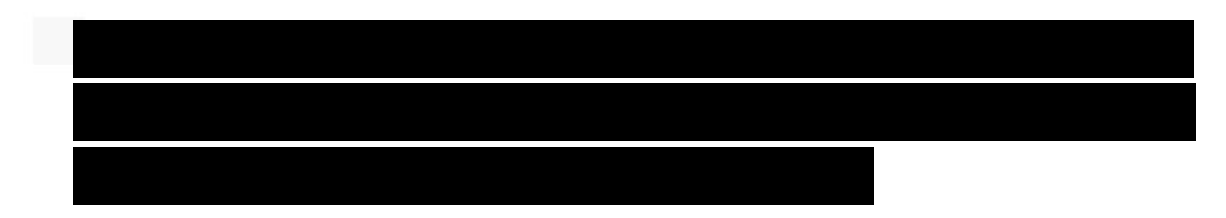

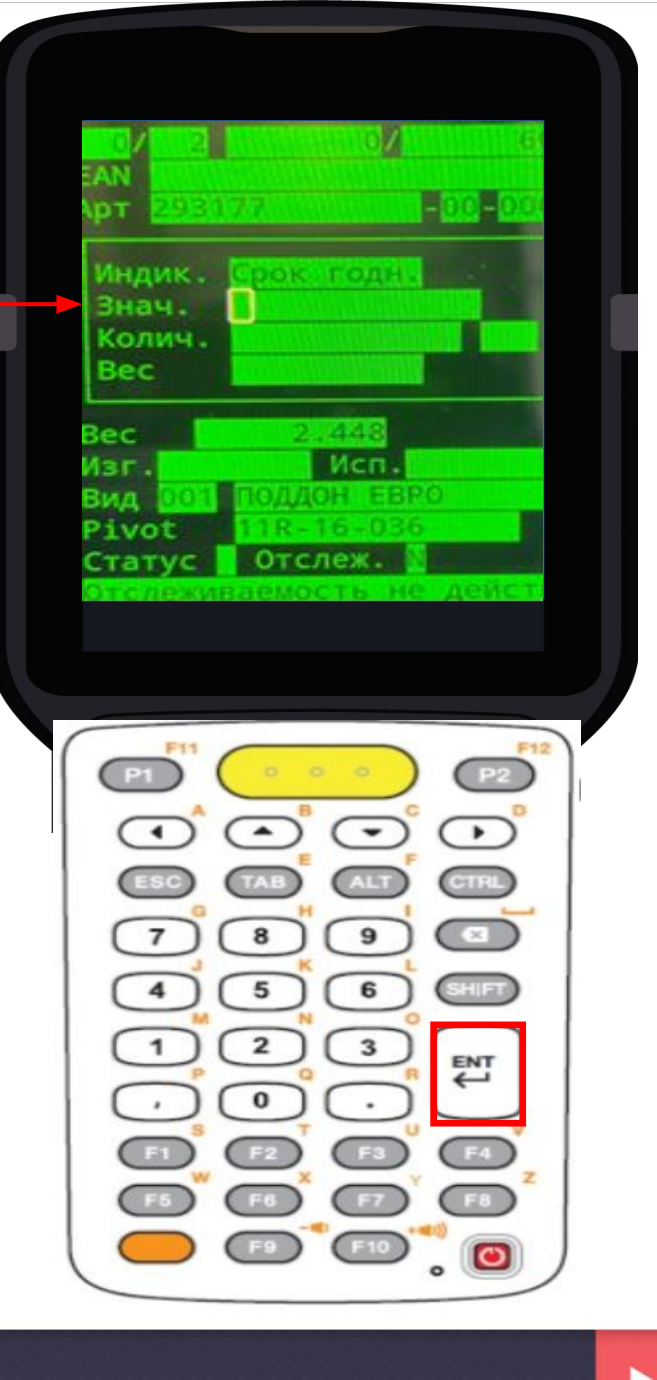

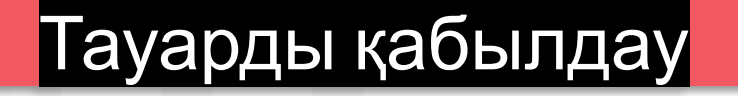

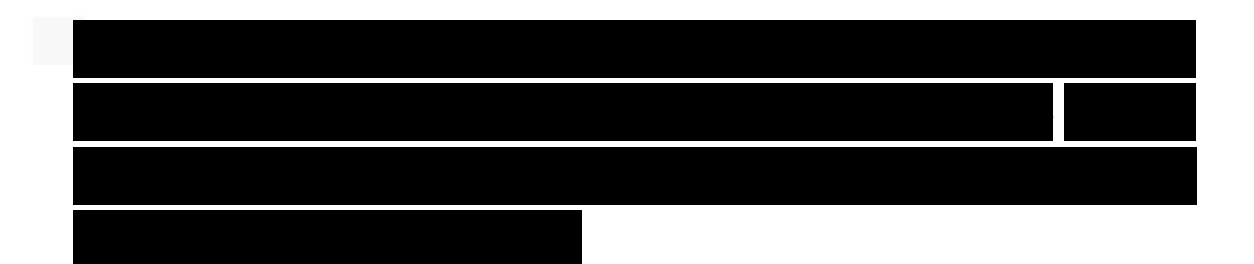

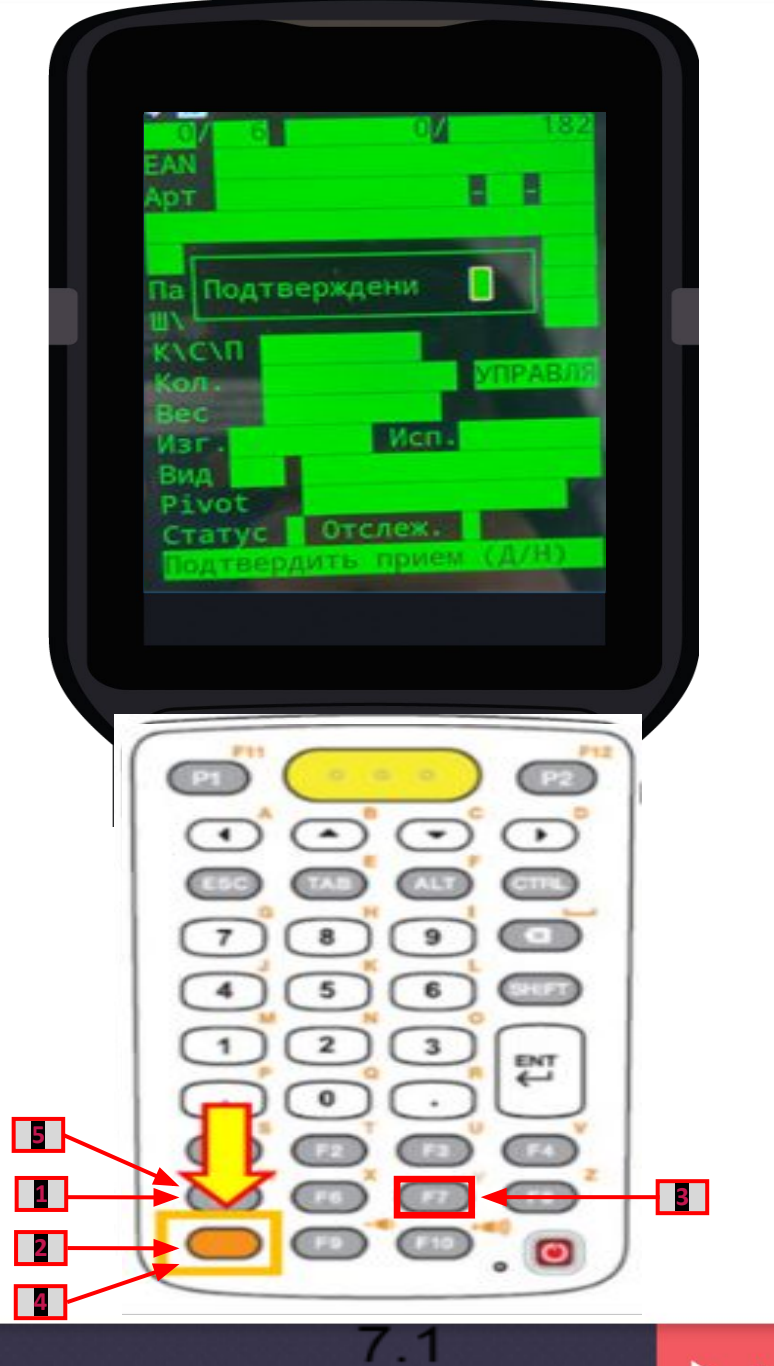

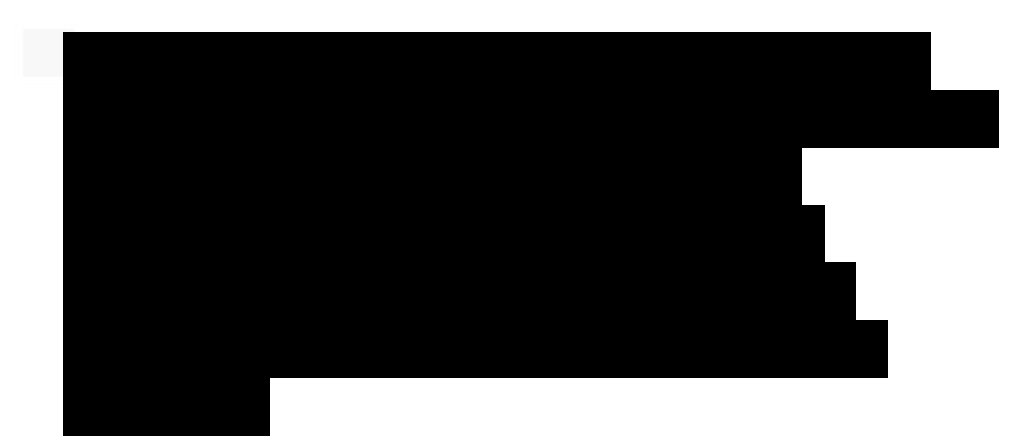

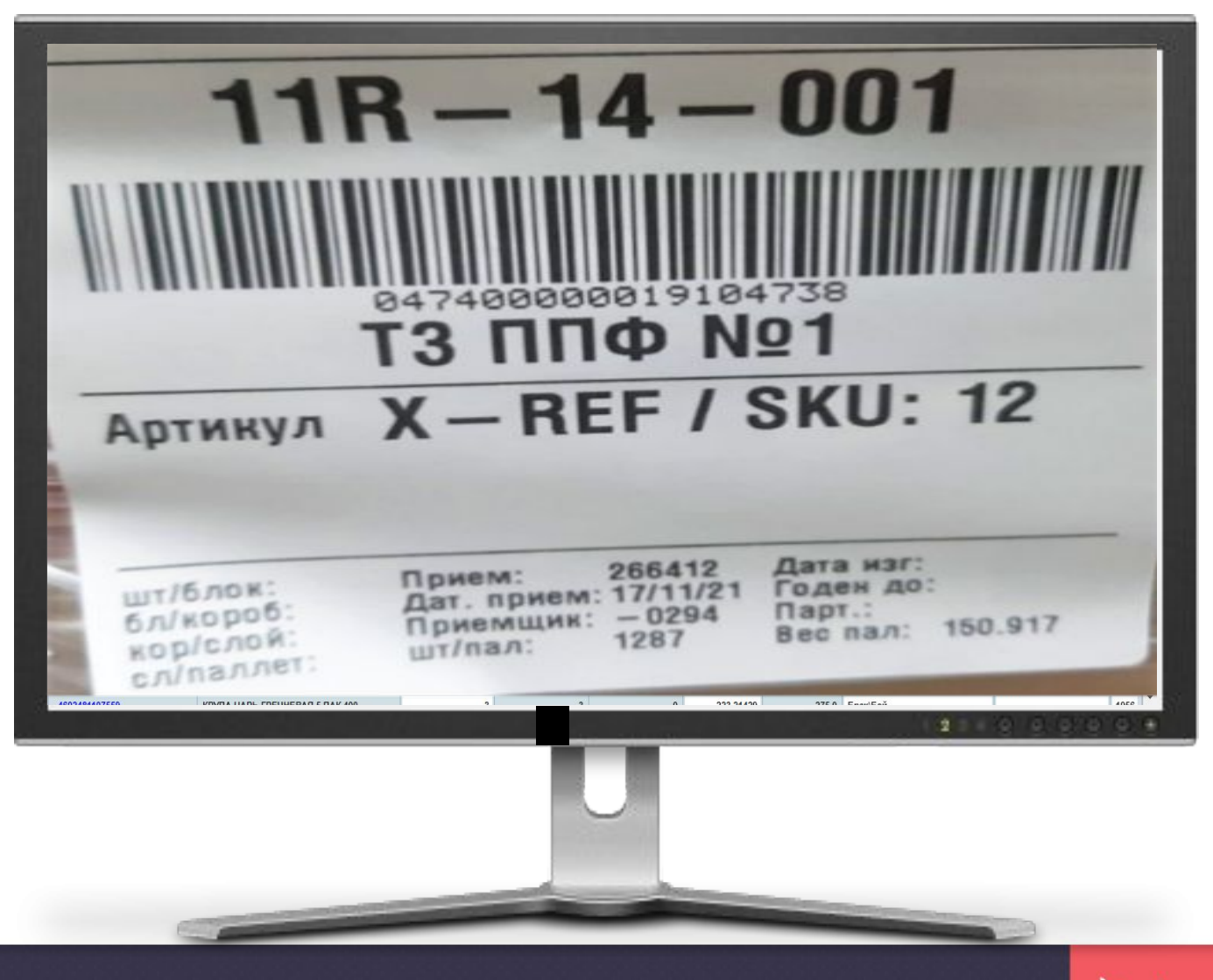

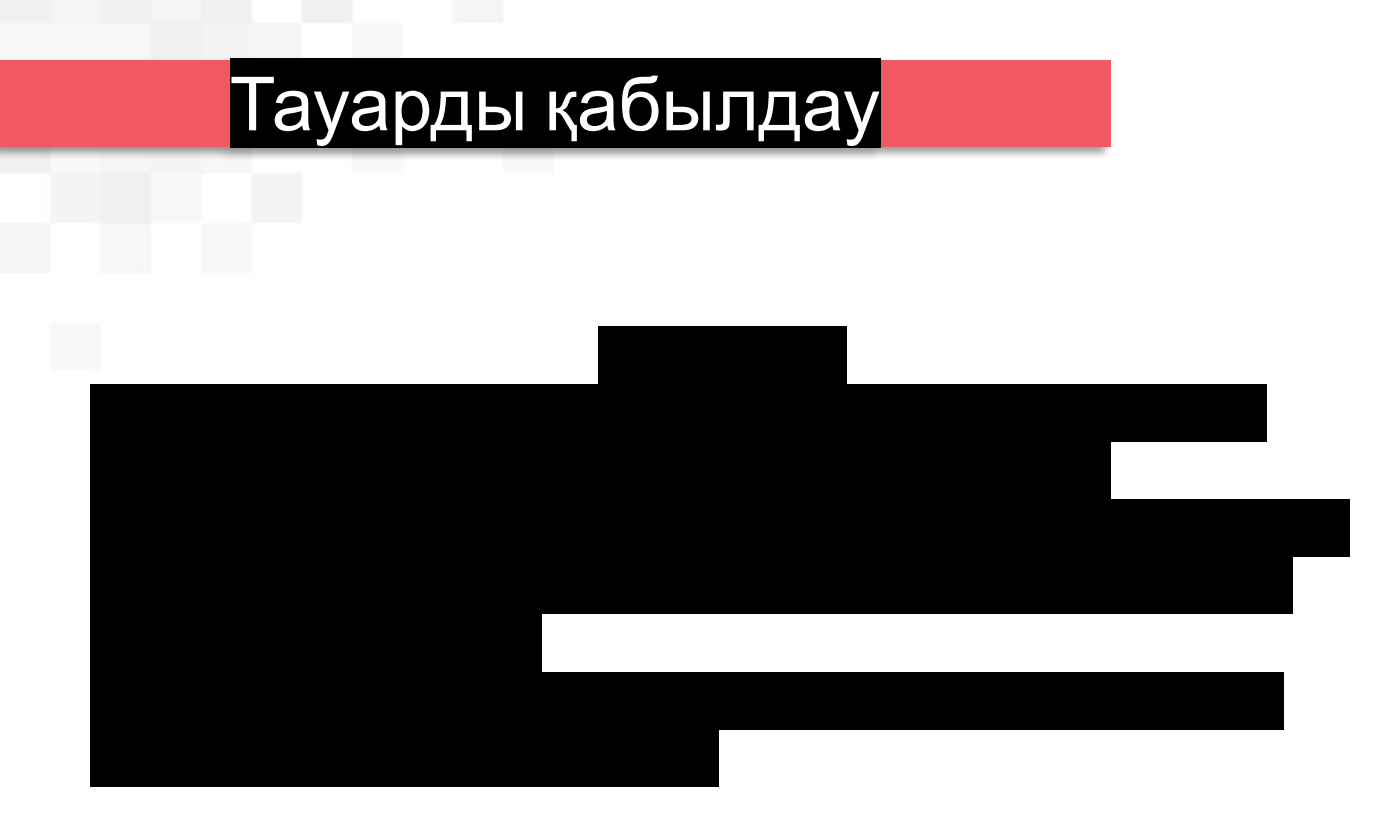

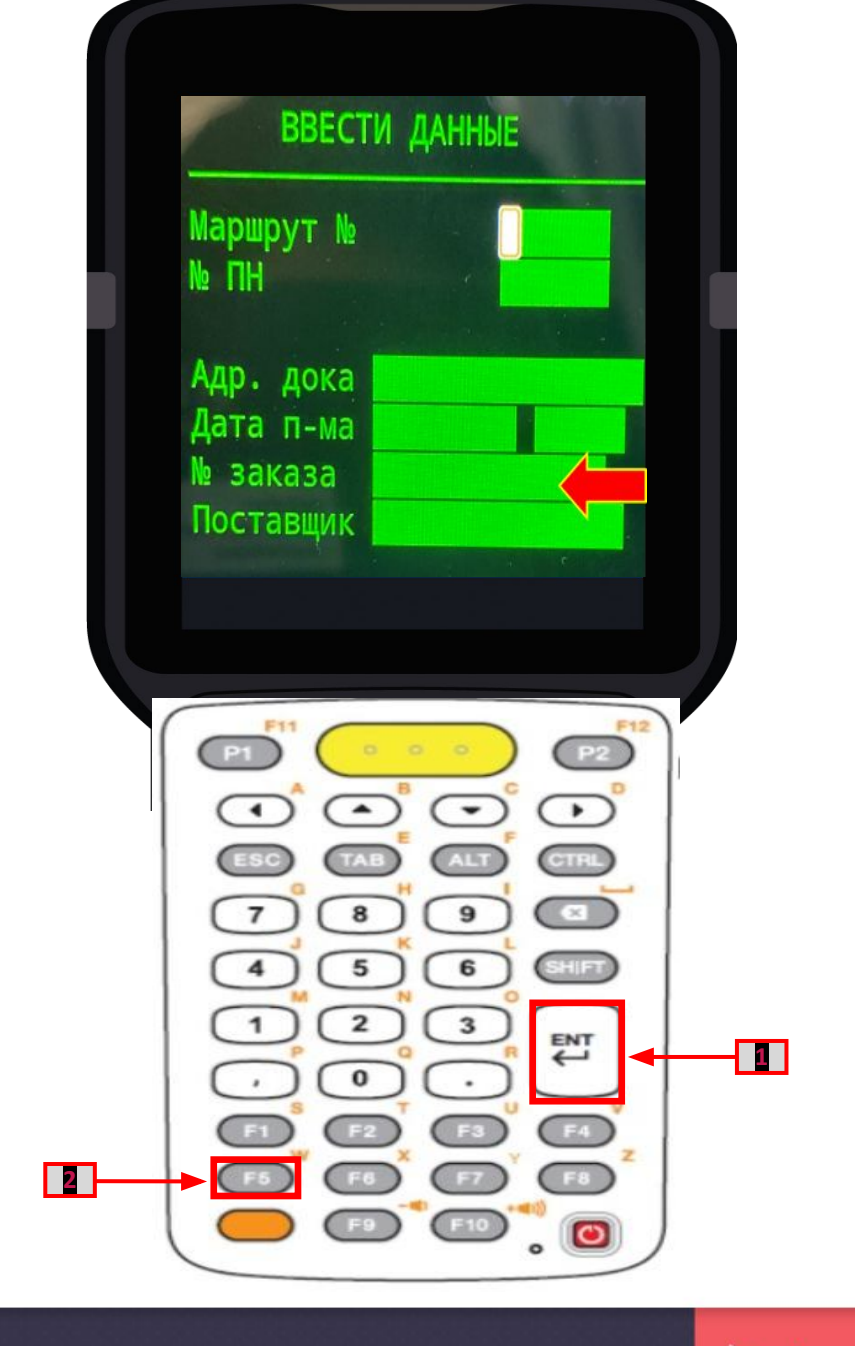

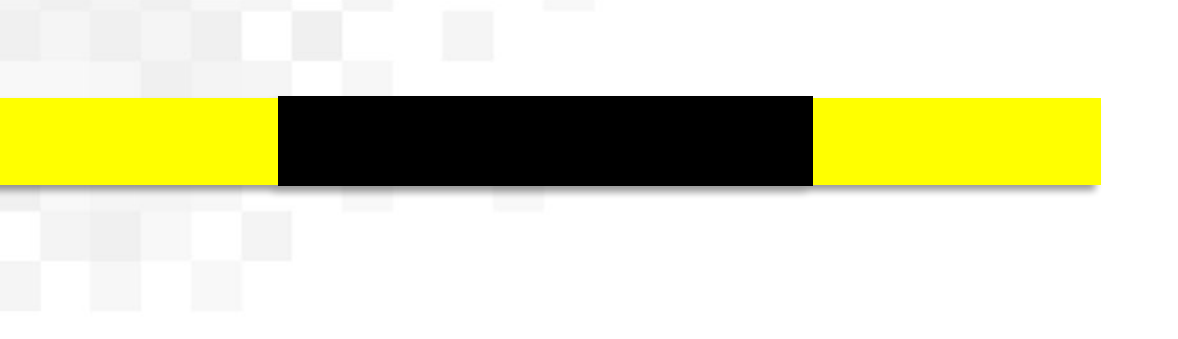

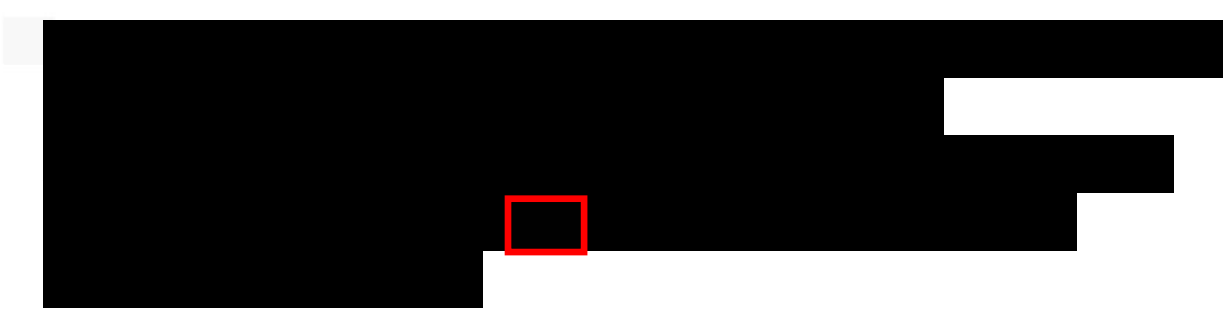

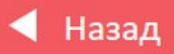

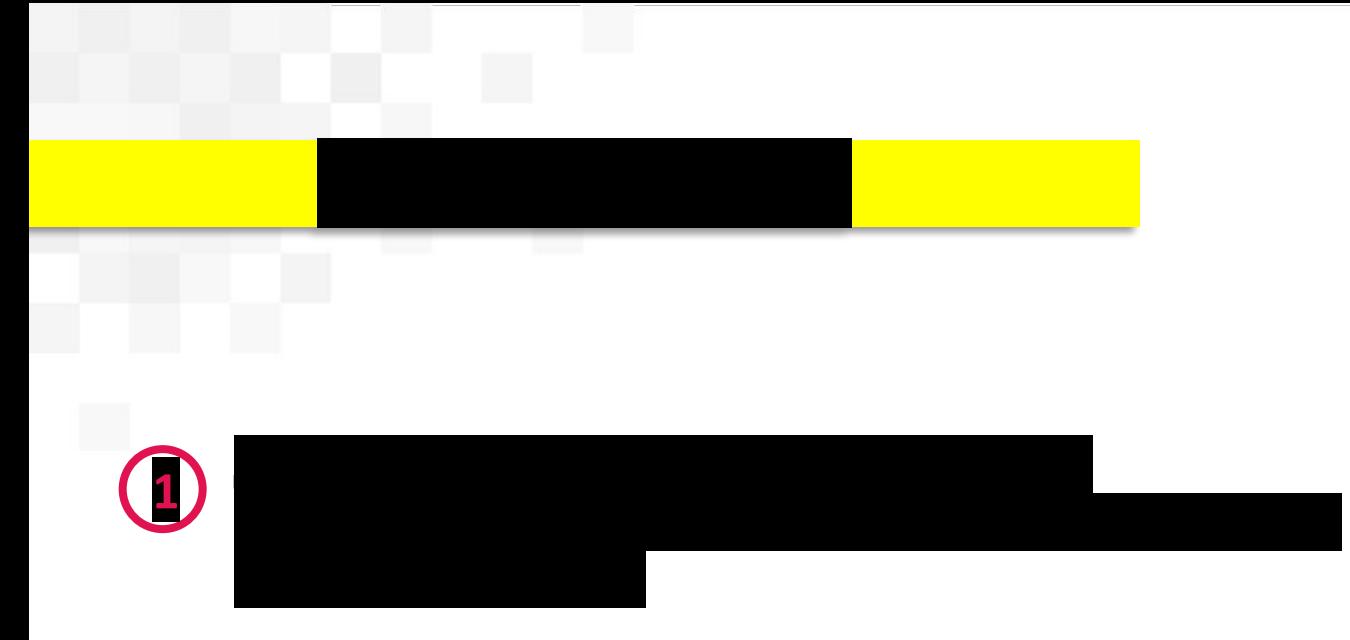

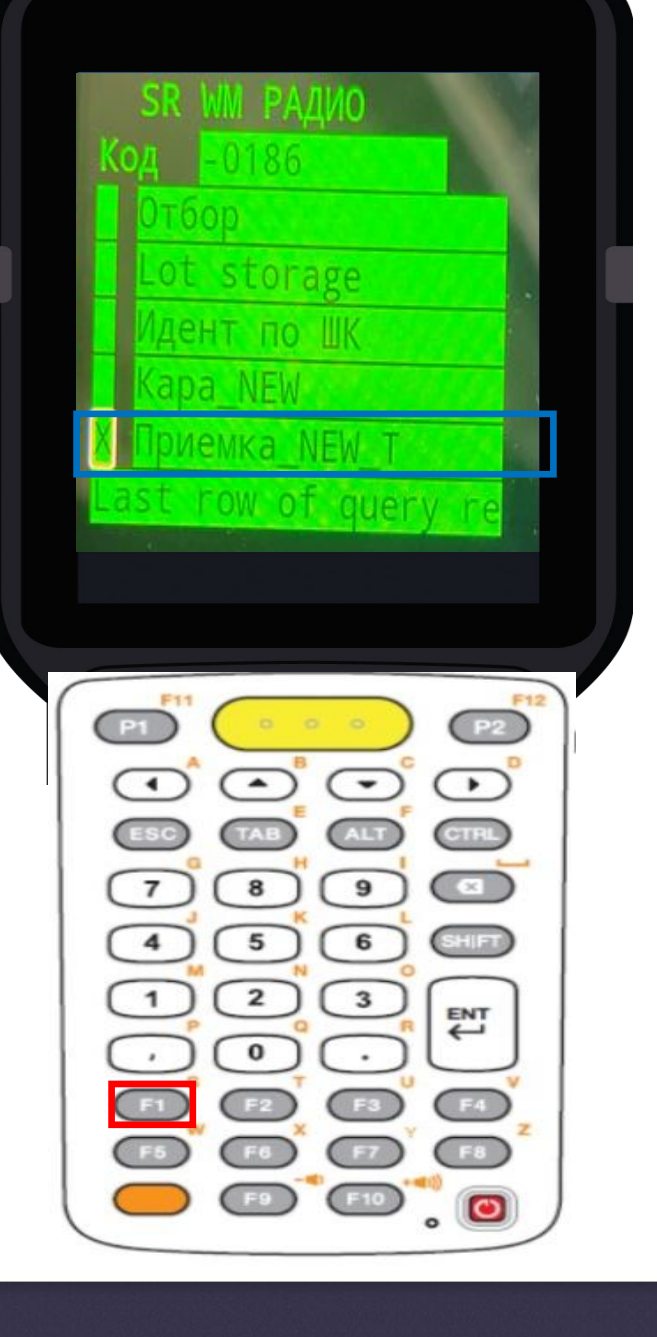

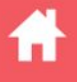

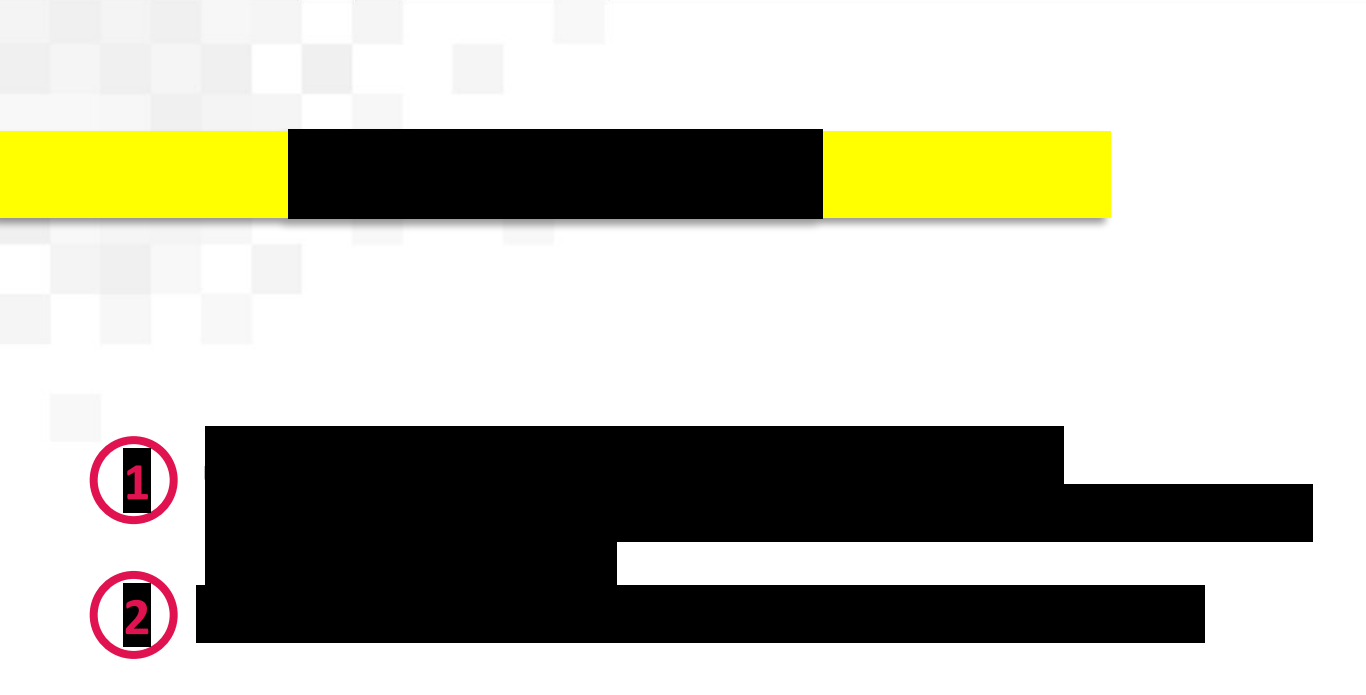

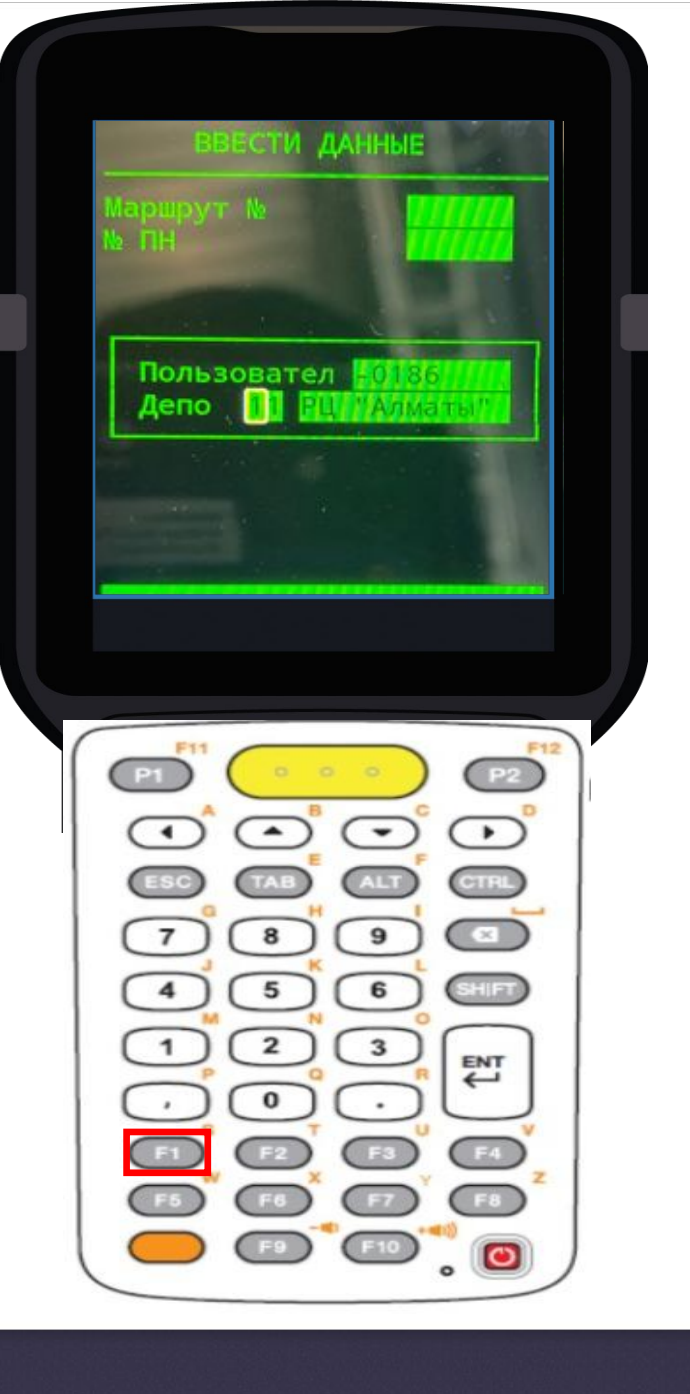

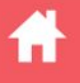

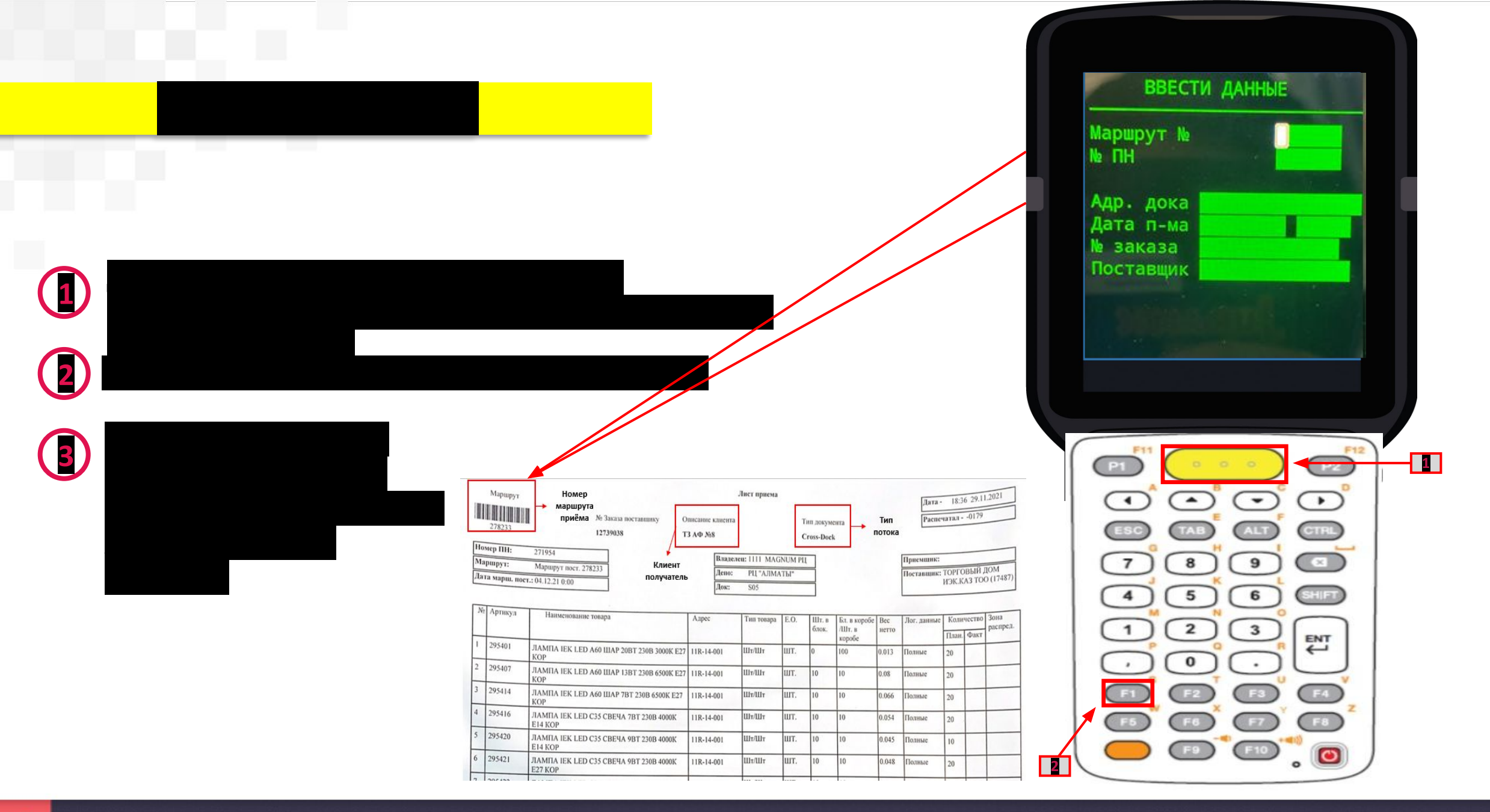

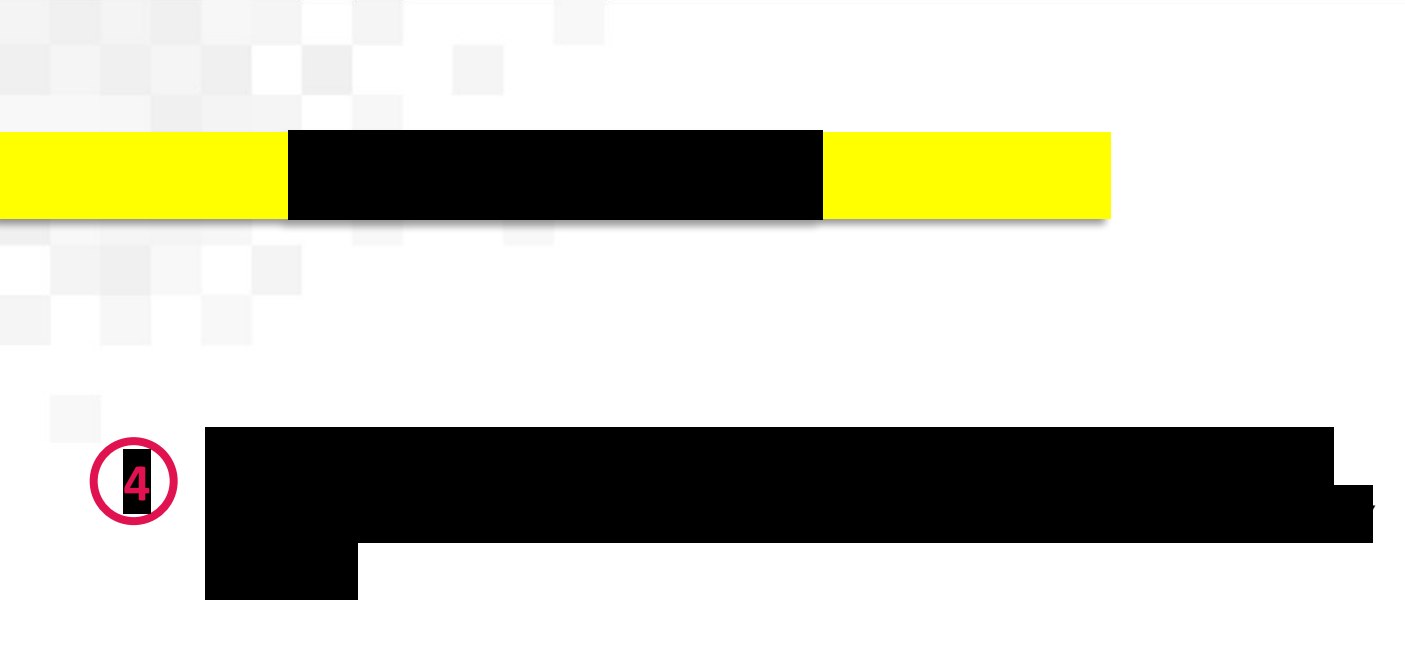

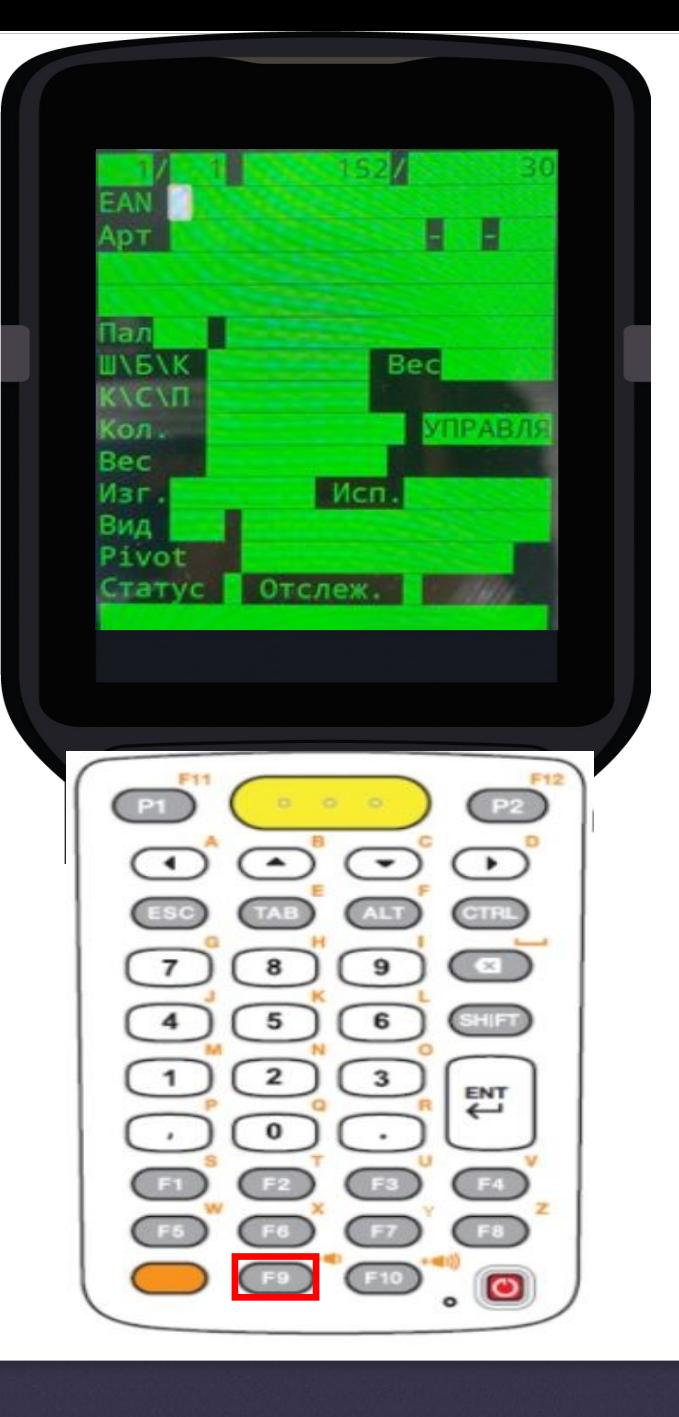

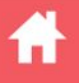

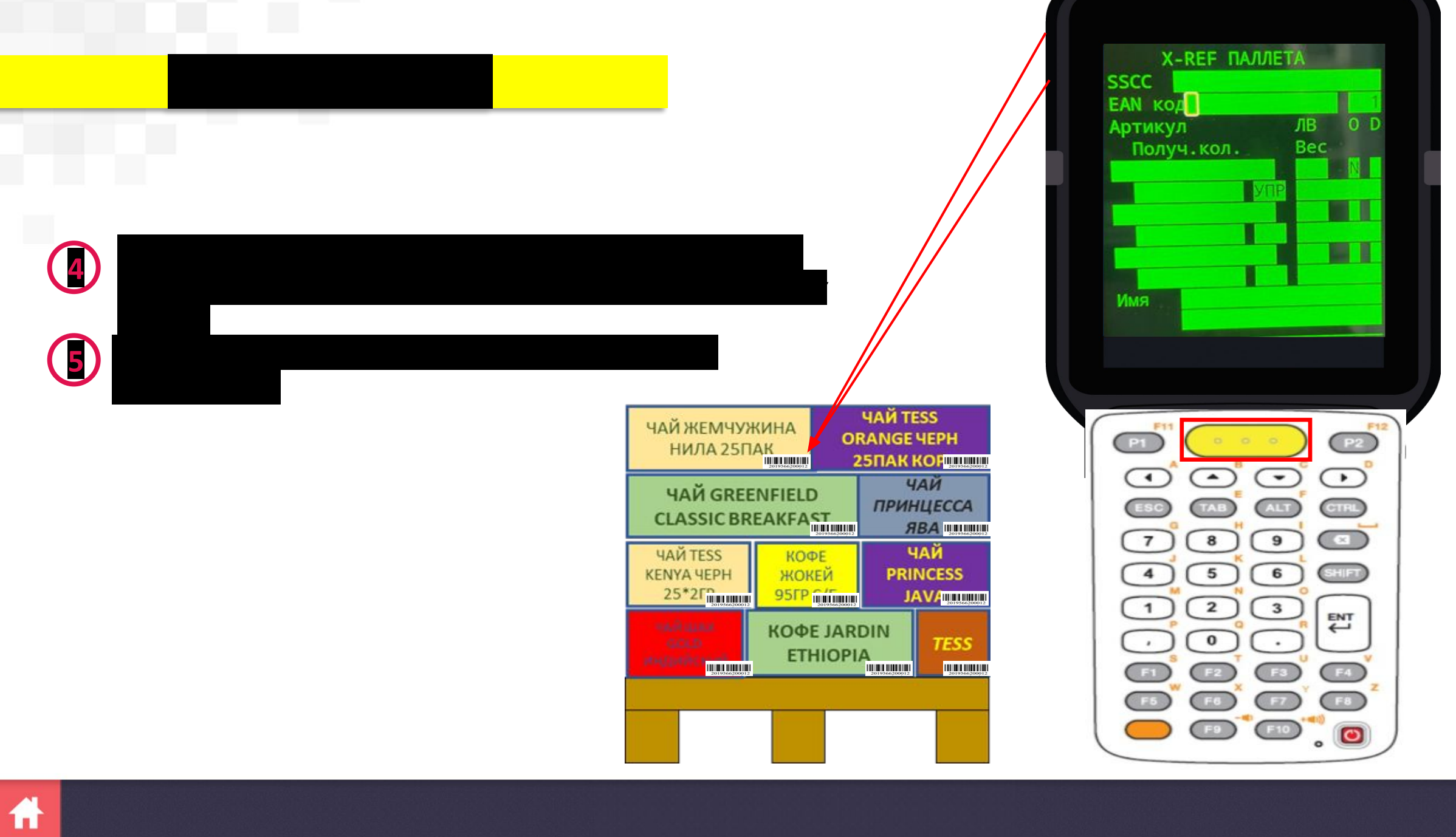

Ľ,

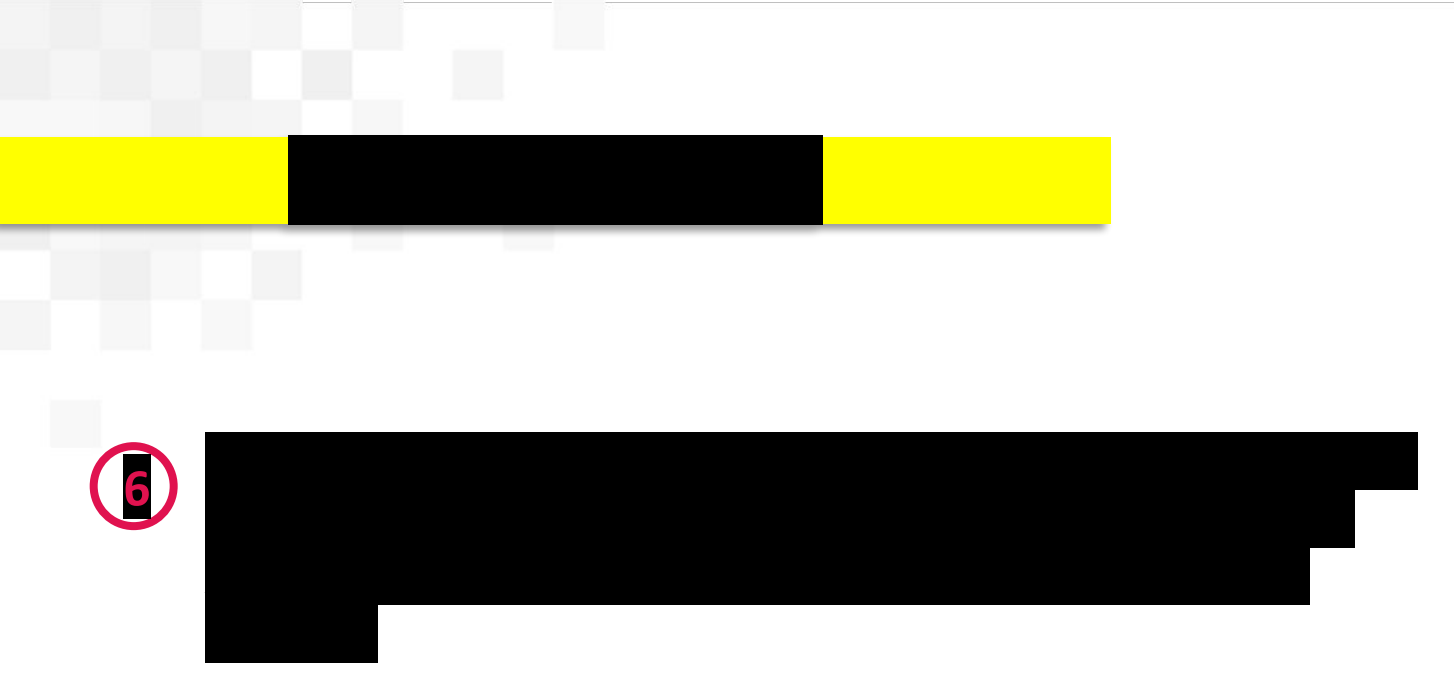

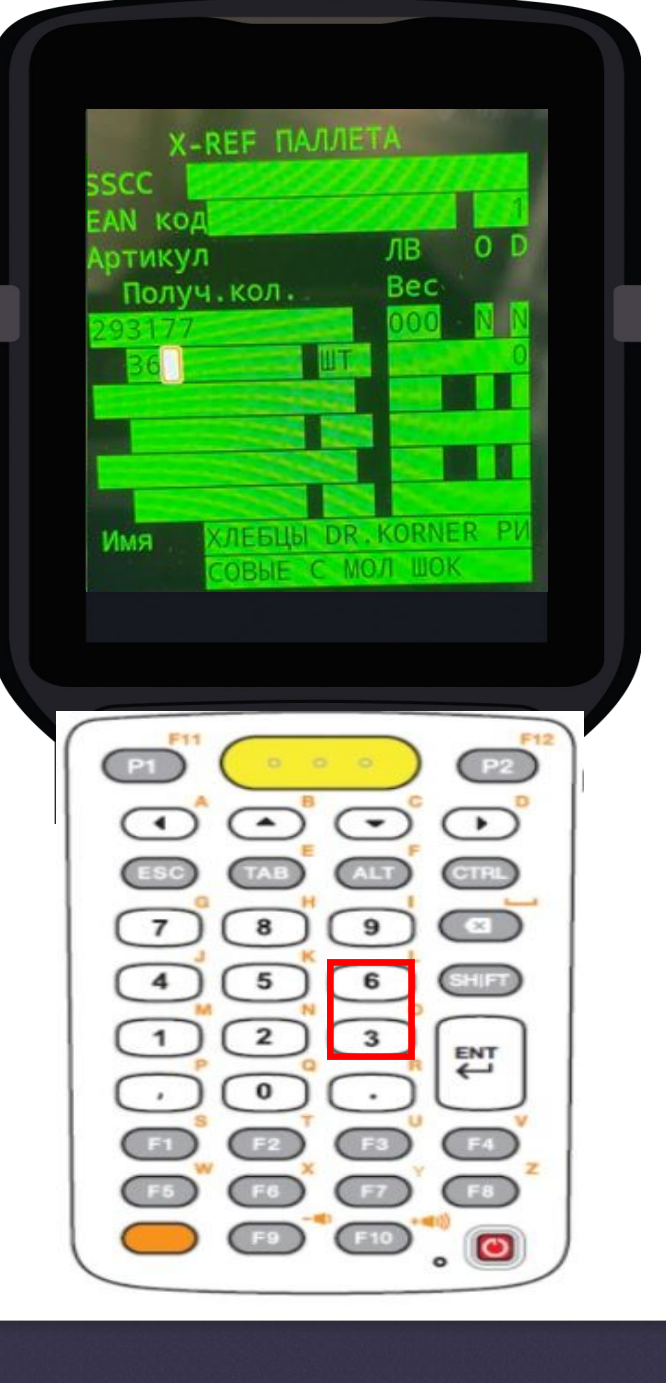

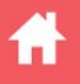

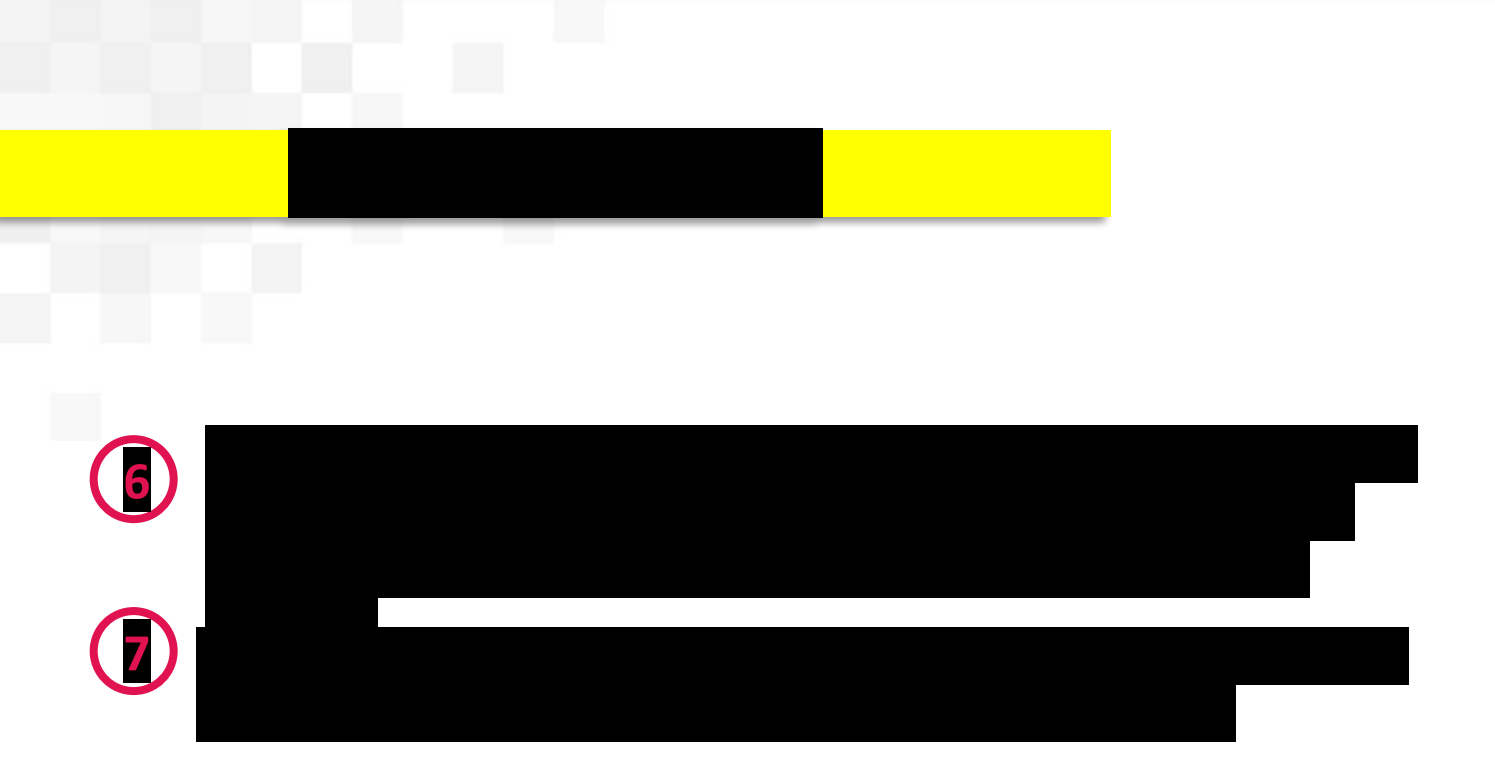

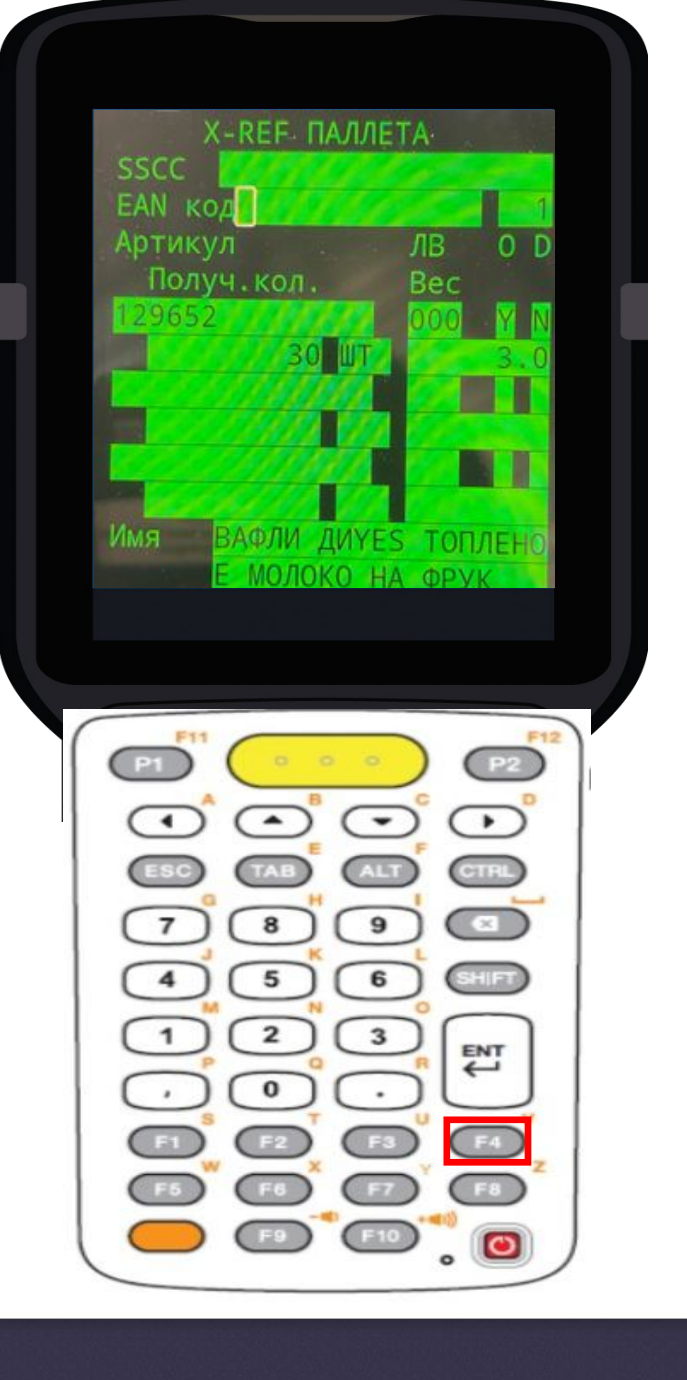

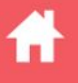

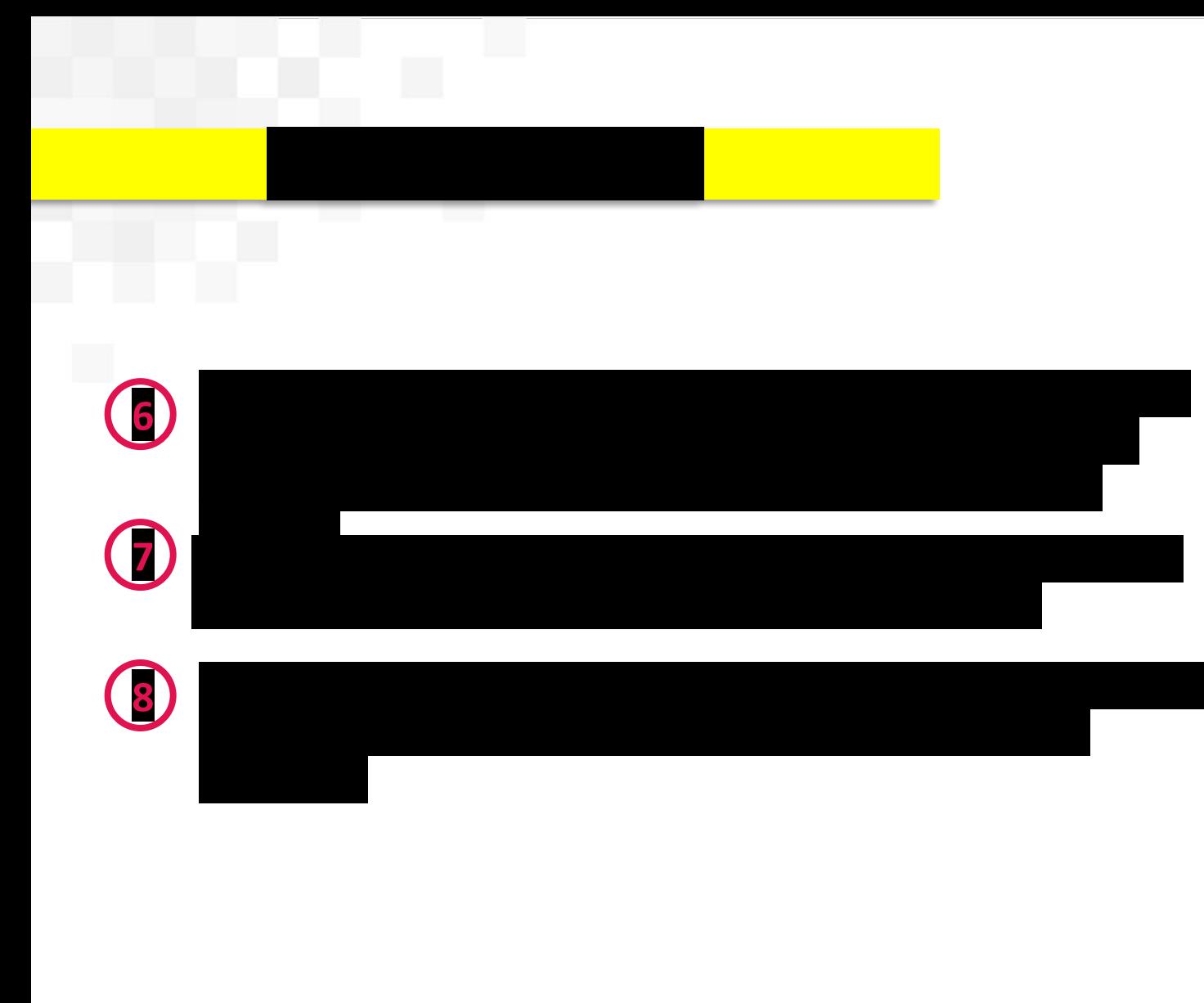

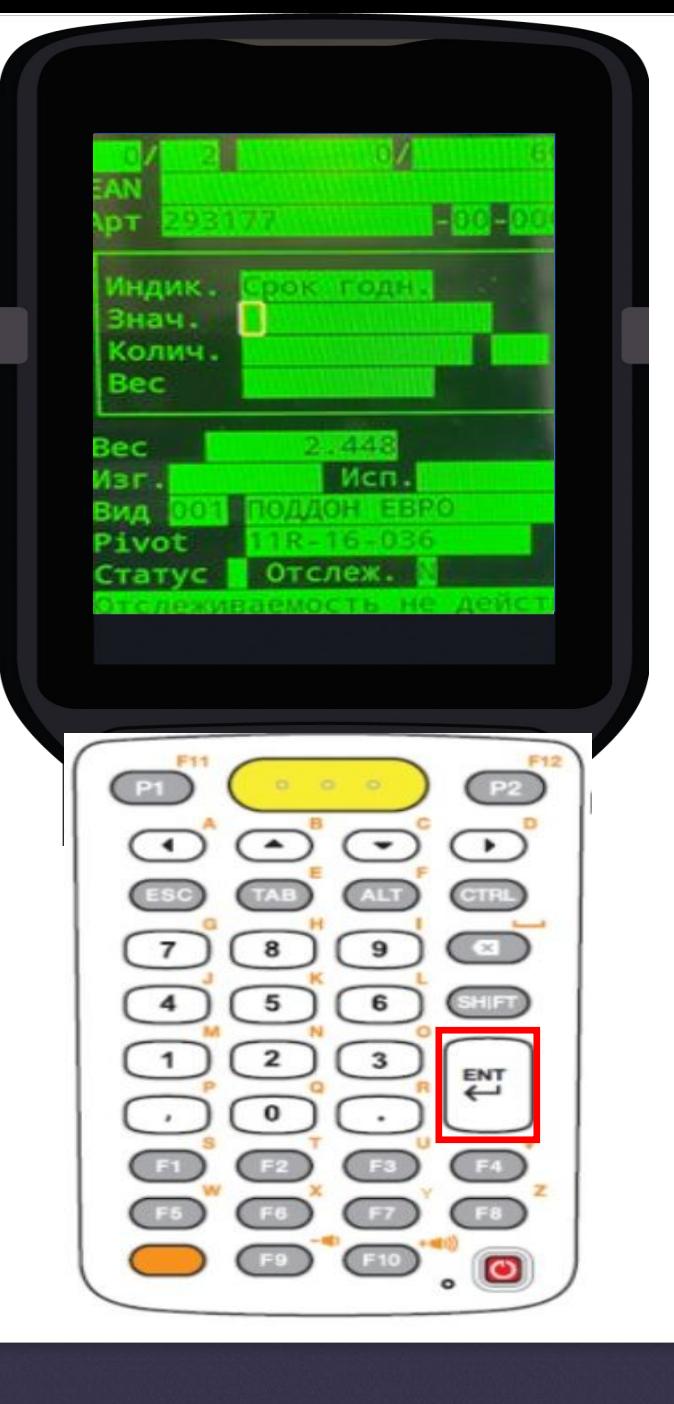

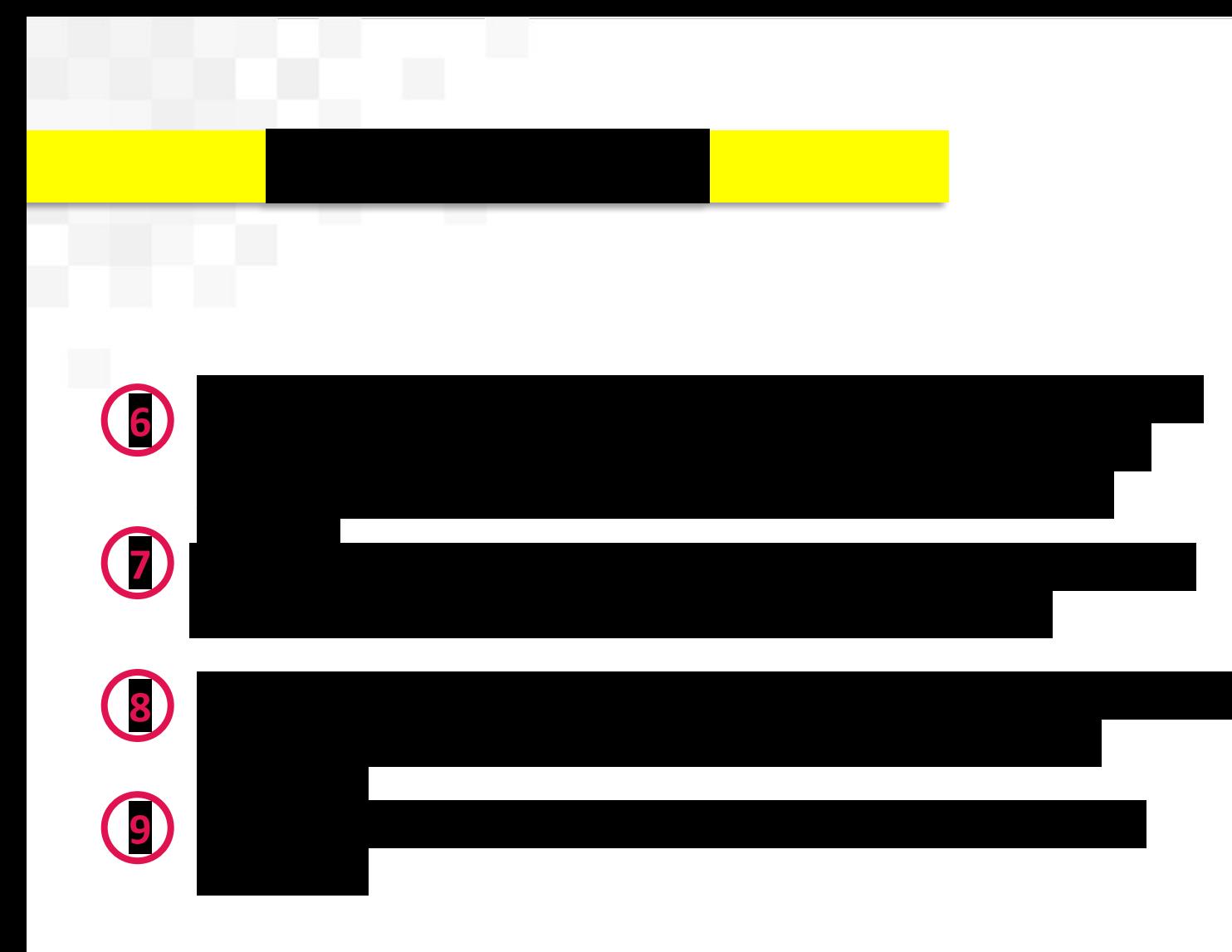

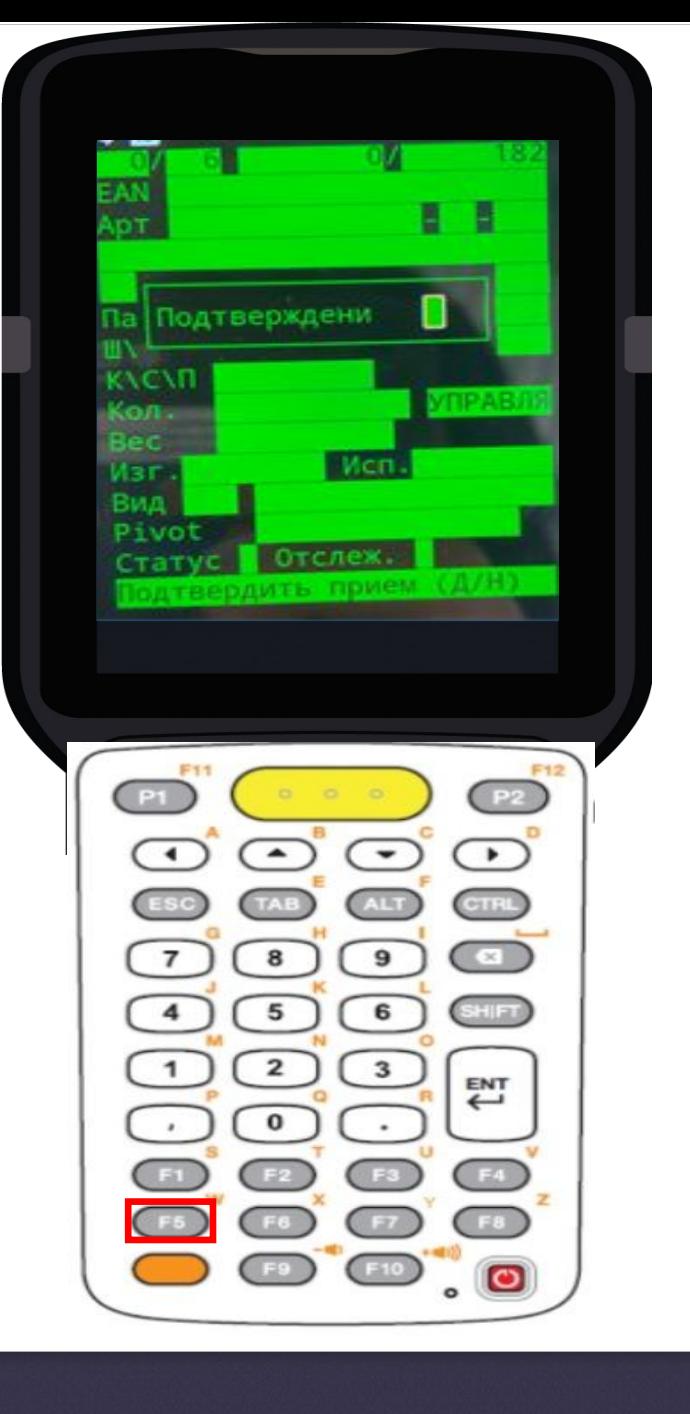

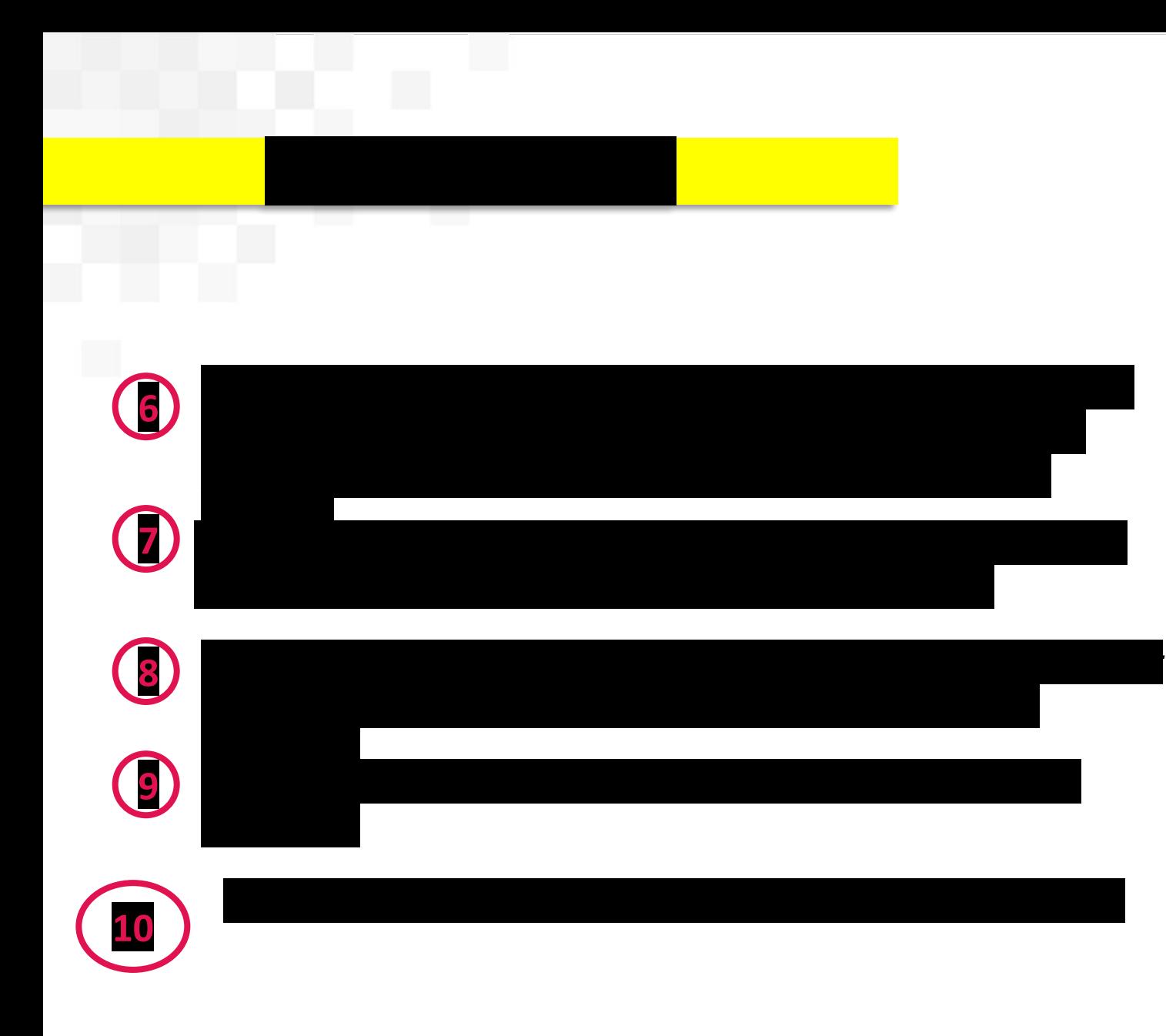

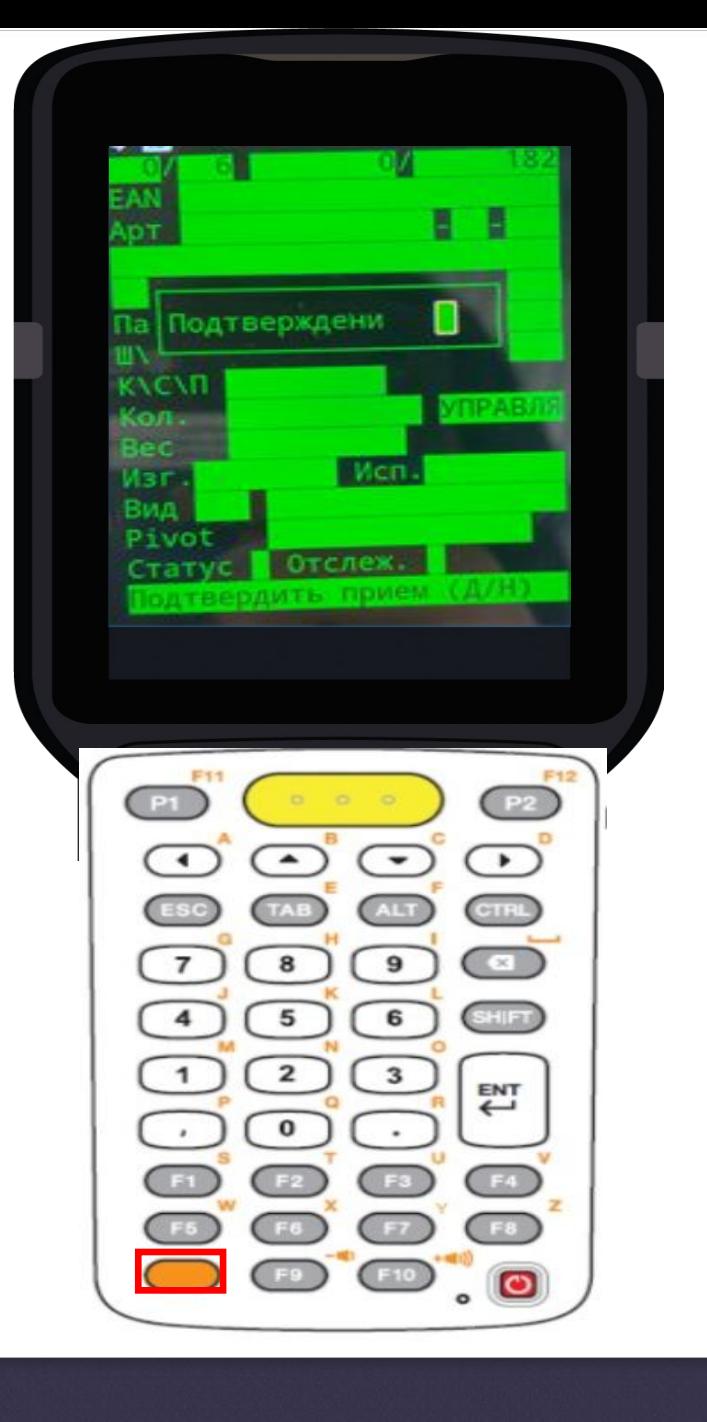

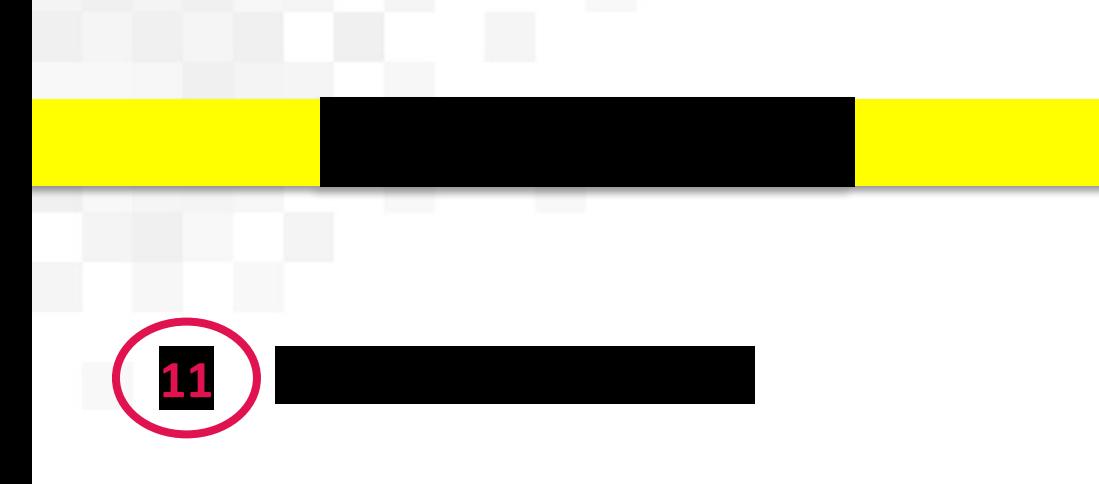

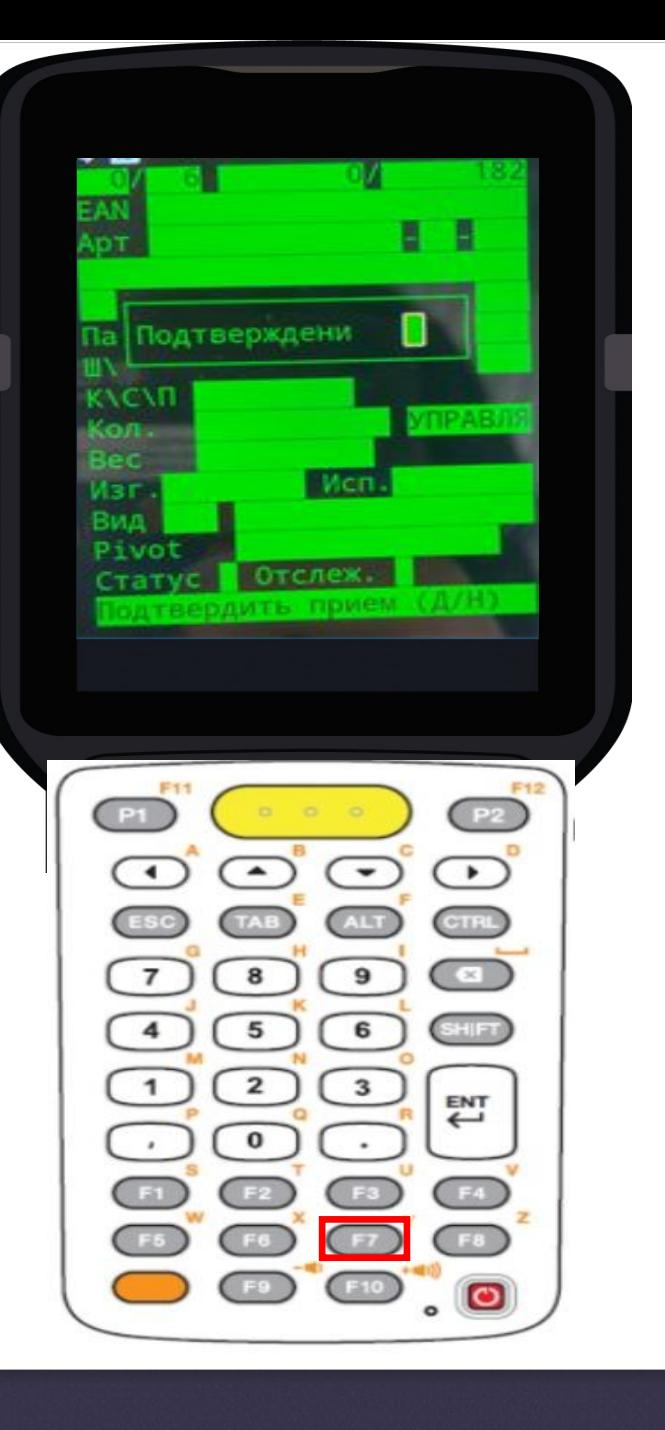

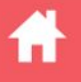

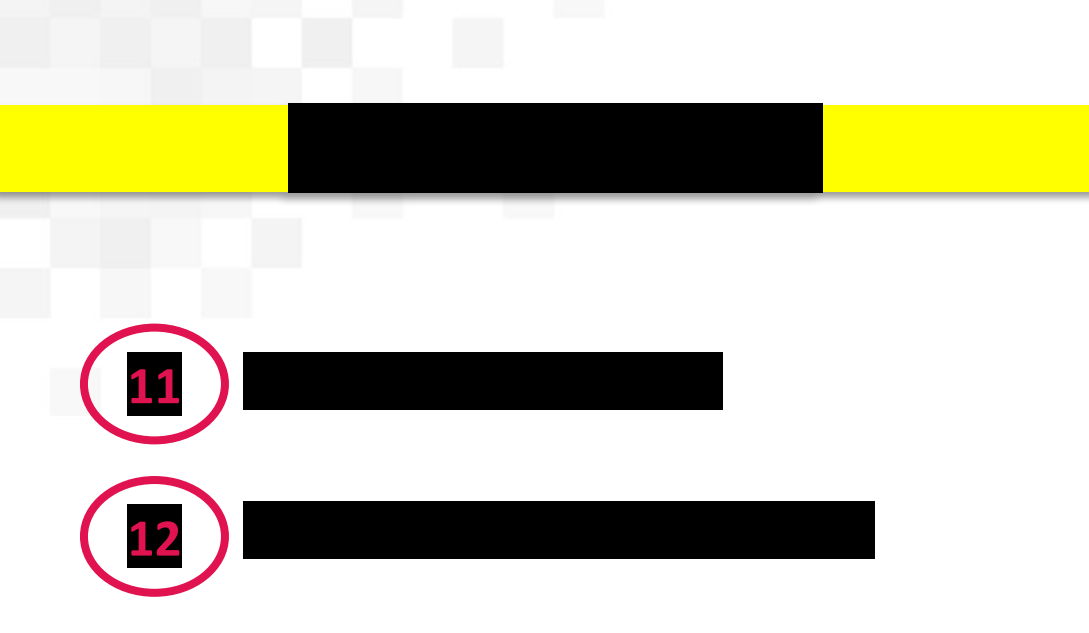

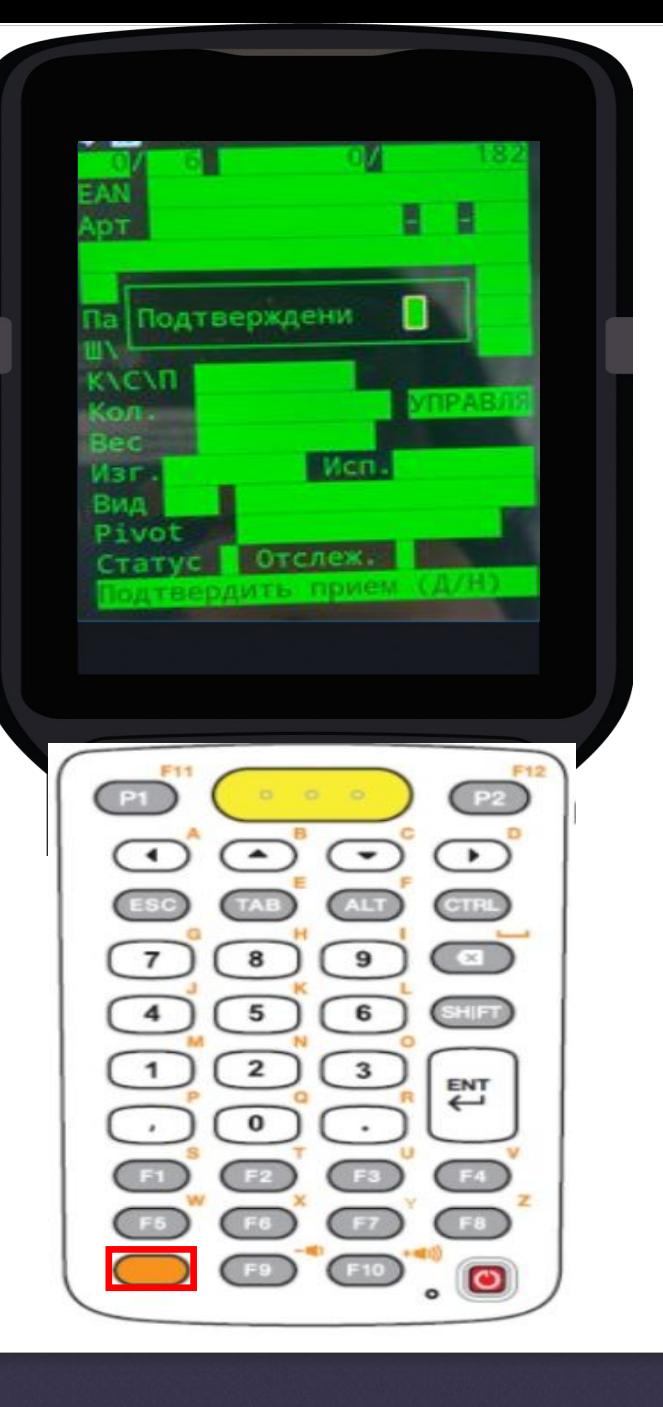

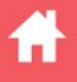

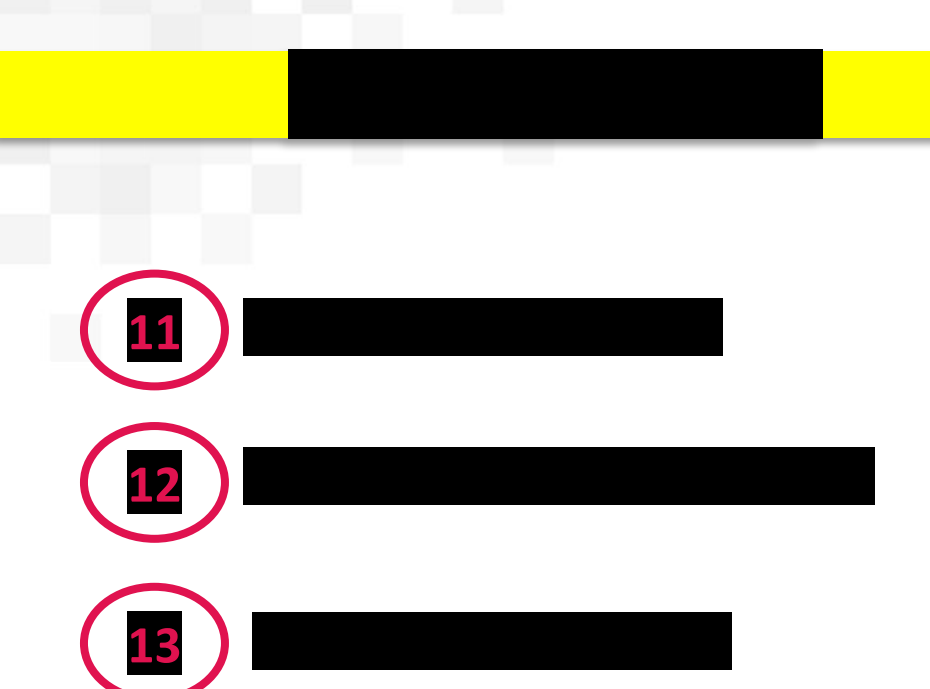

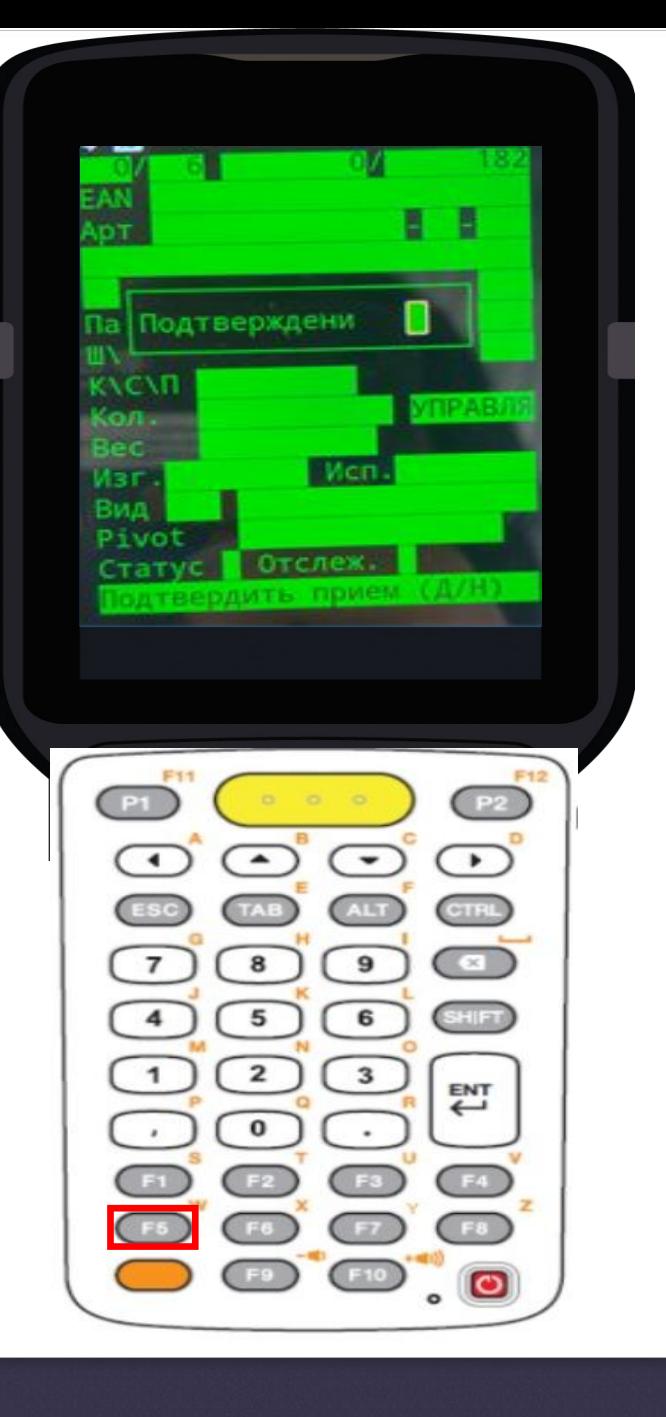

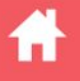

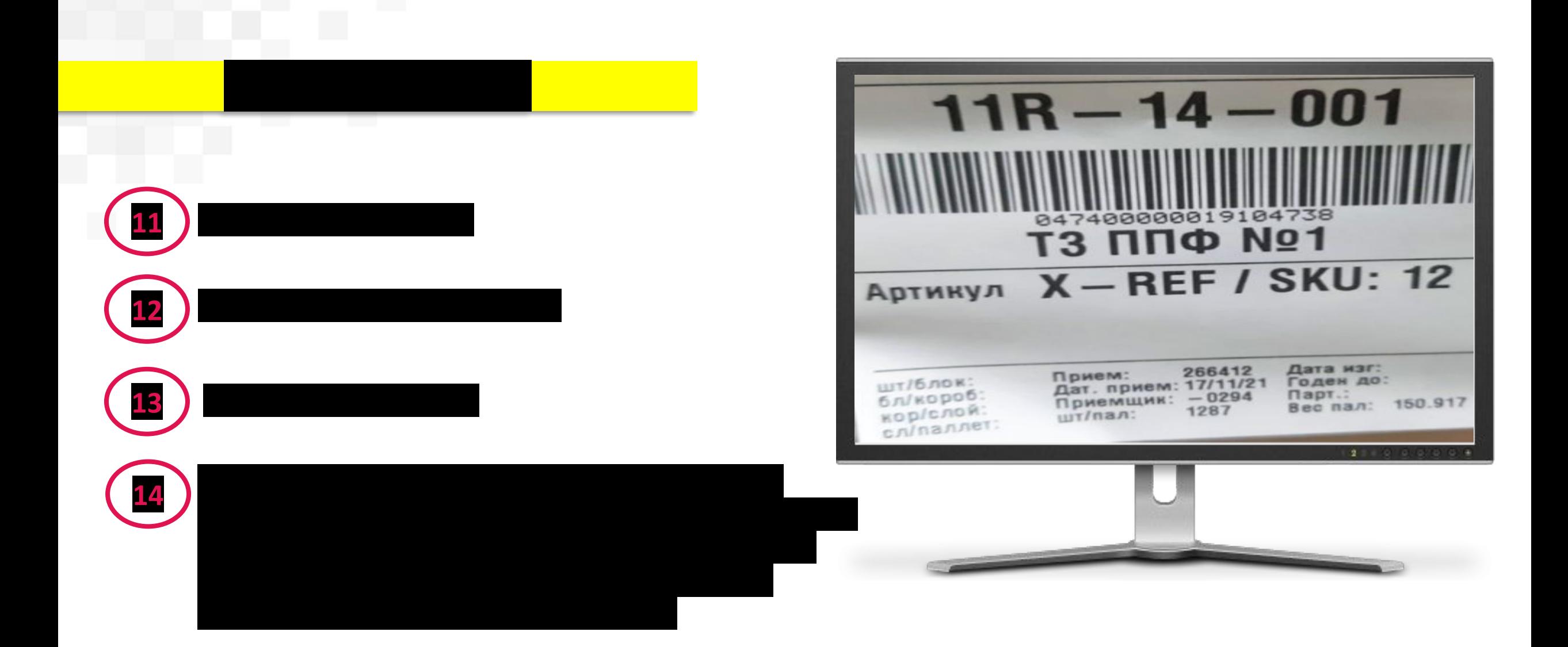

Ħ

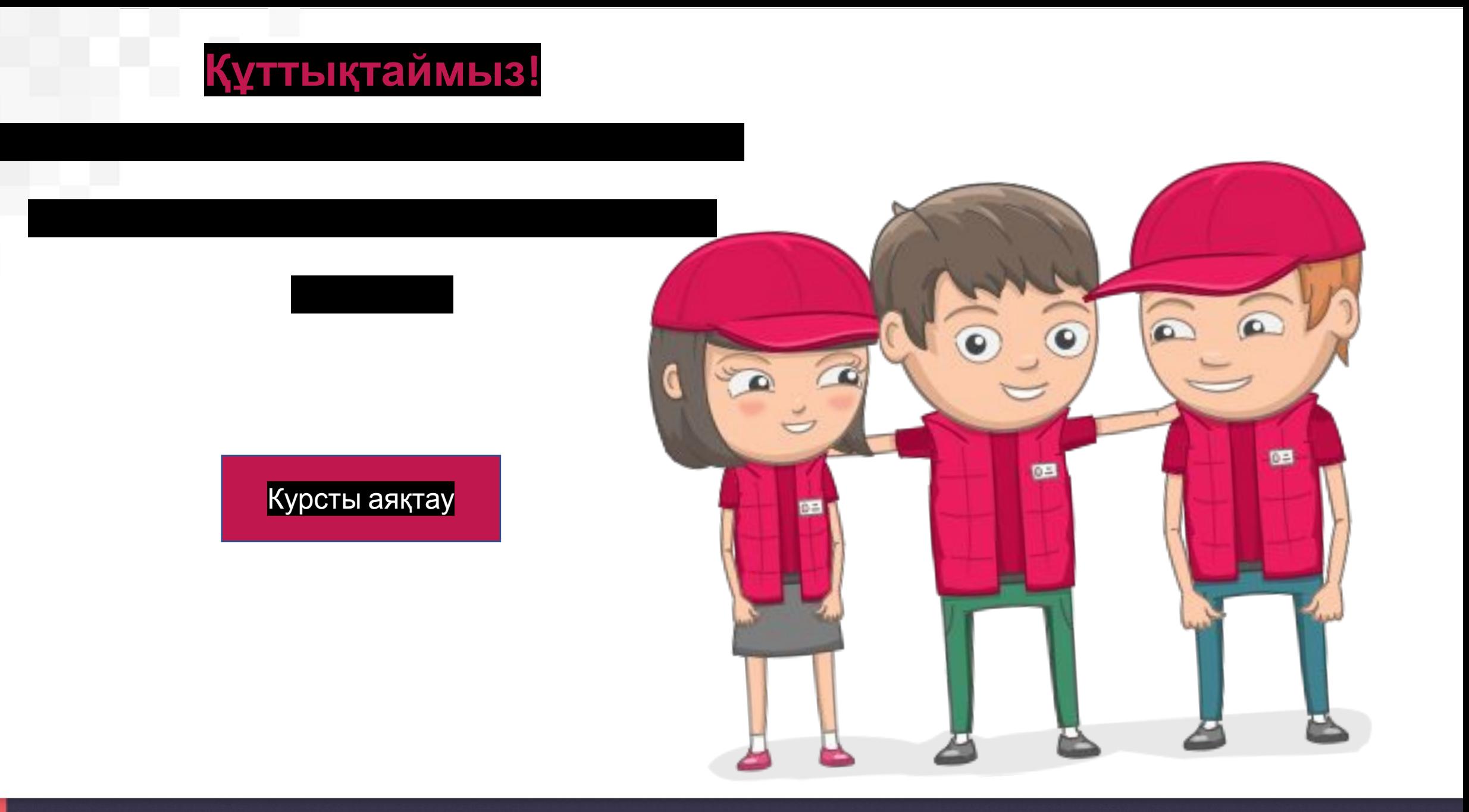

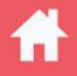